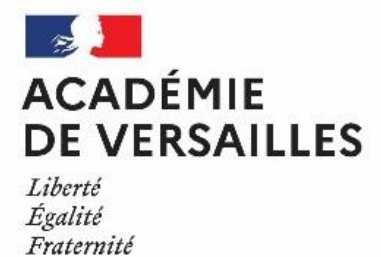

# **MODALITÉS ET PROCÉDURES D'AFFECTATION RENTRÉE SCOLAIRE 2023**

8888

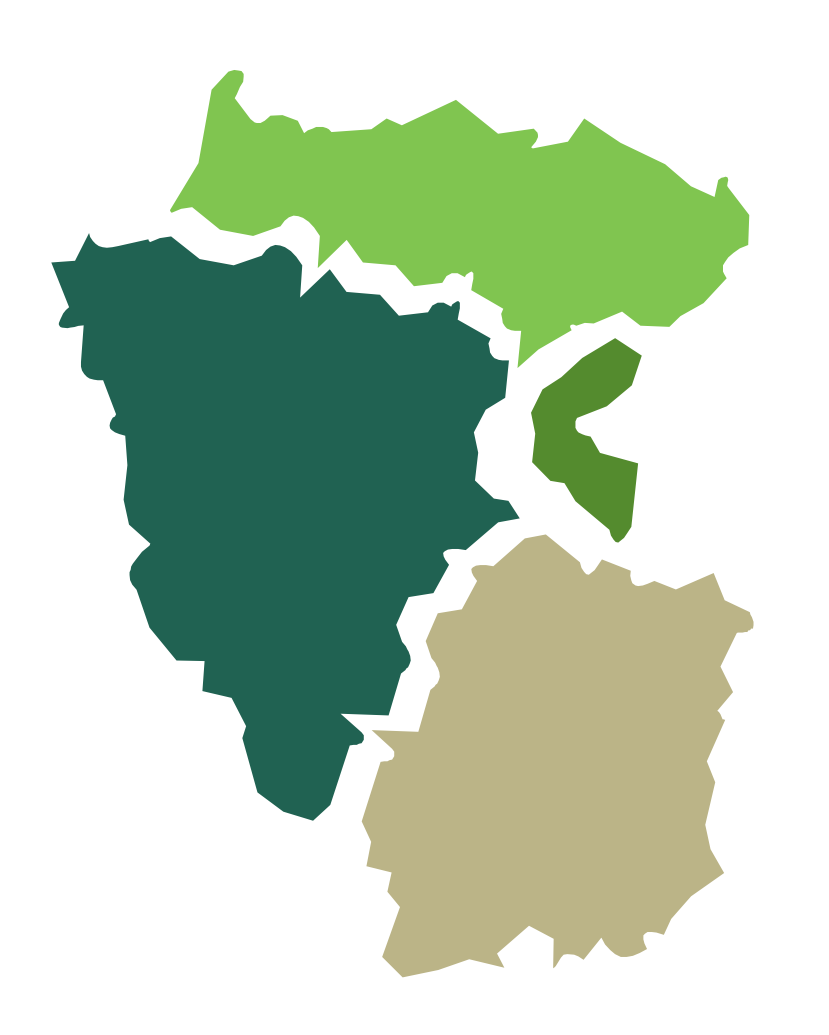

**RECTORAT DE VERSAILLES**

**D'INFORMATION ET D'ORIENTATION SERVICE ACADÉMIQUE** 

**D'ORIENTATION Avril 2022 MISE A JOUR LE 09 MAI 2023**

## **INTRODUCTION GENERALE**

La procédure d'affectation en lycée et ses modalités sont exposées ci-après en fonction de la situation scolaire de l'élève au cours de l'année scolaire 2022/2023.

L'ensemble de ces procédures s'adressent aux élèves domiciliés ou emménageant dans l'académie de Versailles à la rentrée 2023, sollicitant ou devant bénéficier d'une affectation dans un lycée public.

Ce guide précise également les modalités d'affectation dans les formations relevant de l'enseignement agricole public.

Les modalités de recensement et de traitement des candidatures pour l'apprentissage et les formations professionnelles relevant des établissements privés sous contrat et de l'enseignement agricole privé y sont également traitées.

Le guide et ses annexes comprennent des liens ''cliquables'' dans le sommaire (et au sein du texte) pour le renvoi au document sélectionné afin d'en faciliter l'usage.

Il est par ailleurs recommandé de favoriser les échanges dématérialisés et le dialogue à distance avec les familles. Des fiches en PDF modifiables sont à votre disposition.

# **SOMMAIRE DU GUIDE AFFELNET-LYCEE**

# **Pour accéder directement aux fiches, cliquez sur le lien FICHE X**

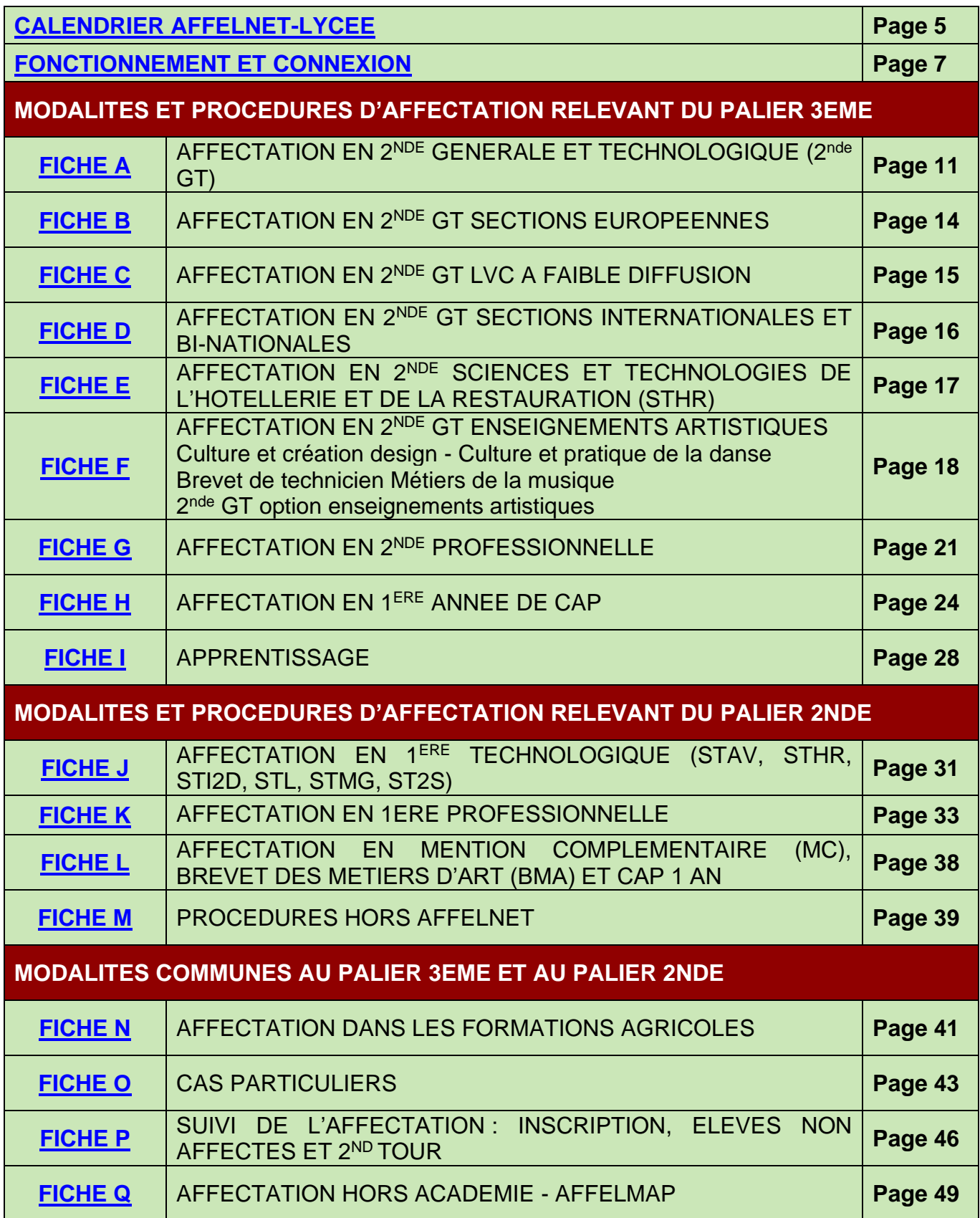

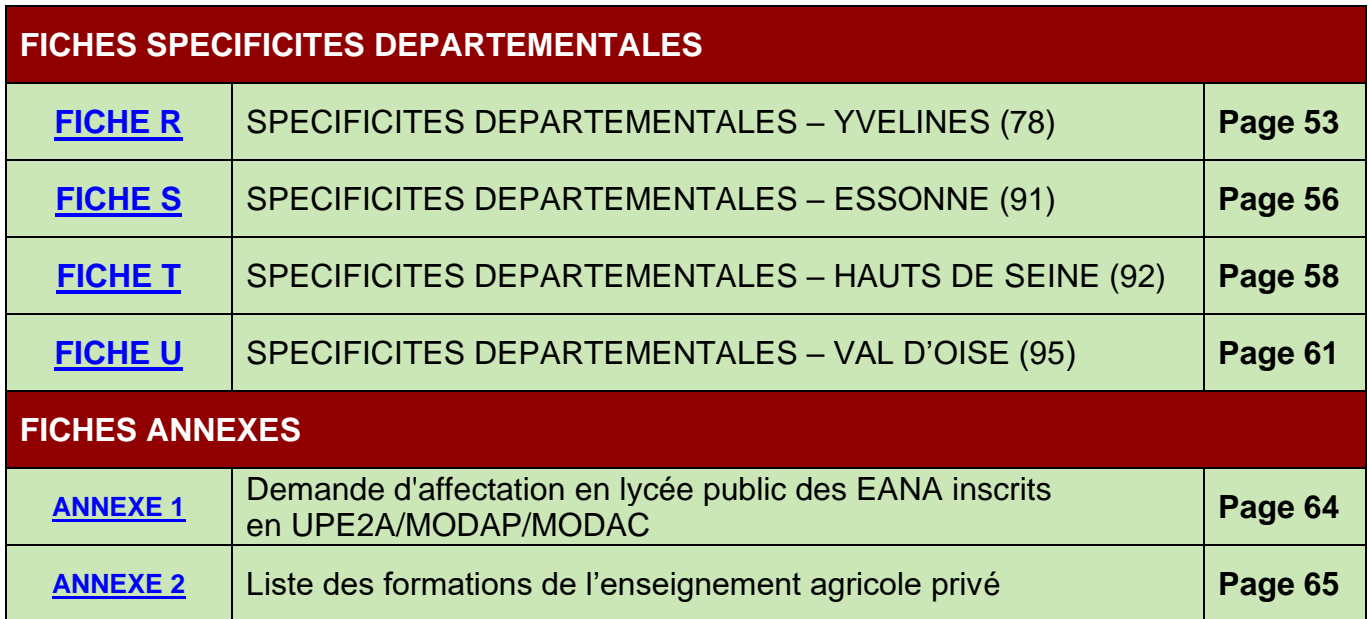

# $\bigwedge$

CONSULTEZ LE DOCUMENT ANNEXE AU GUIDE DES PROCEDURES

**AFFELNET-LYCEE** 

MEMO COMMISSIONS PEDAGOGIQUES DEPARTEMENTALES PREPARATOIRES A L'AFFECTATION

## **CALENDRIER DES OPERATIONS D'AFFECTATION AFFELNET-LYCEE CAMPAGNE 2023**

<span id="page-4-0"></span>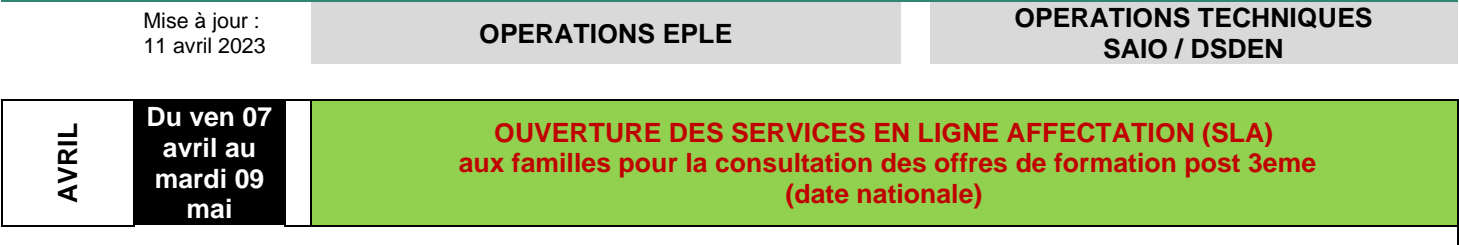

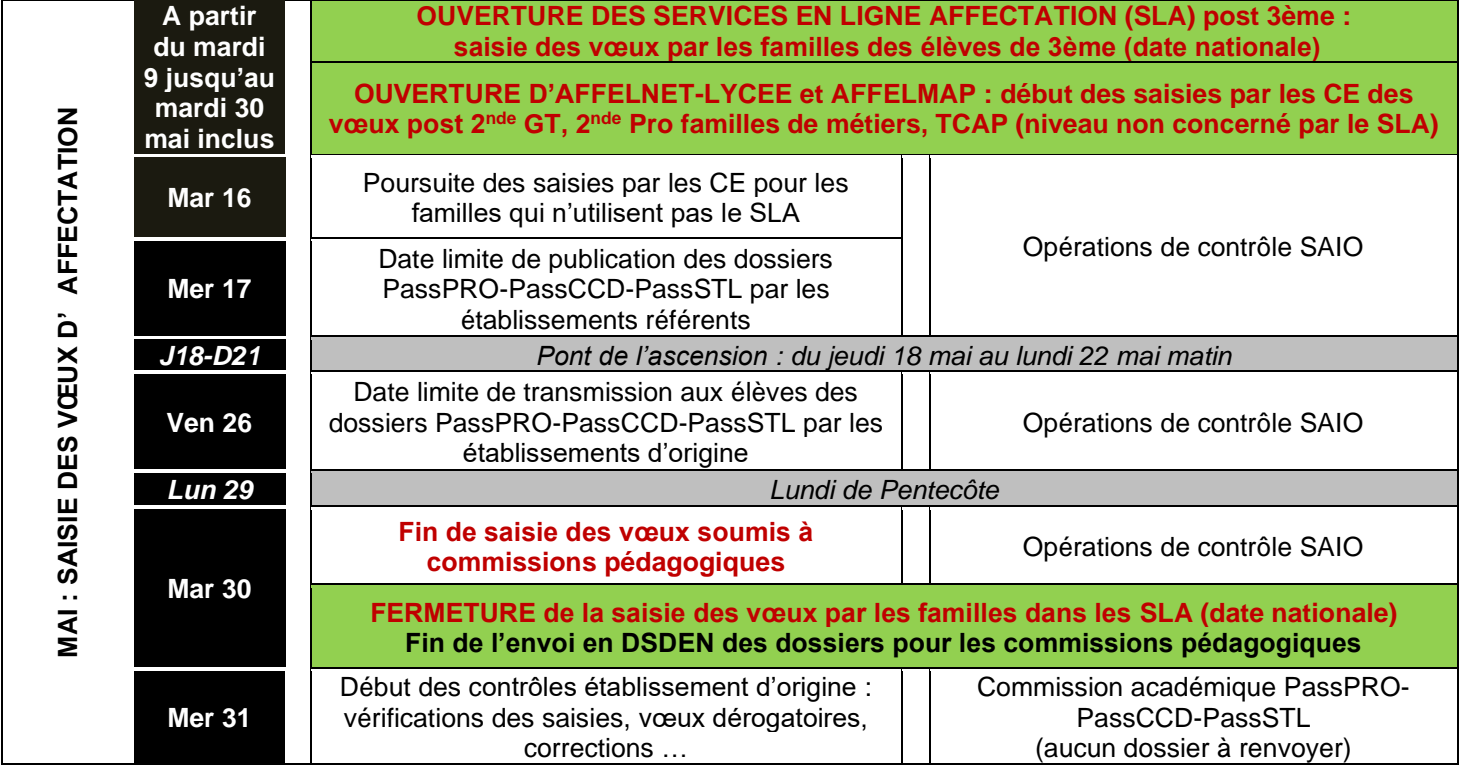

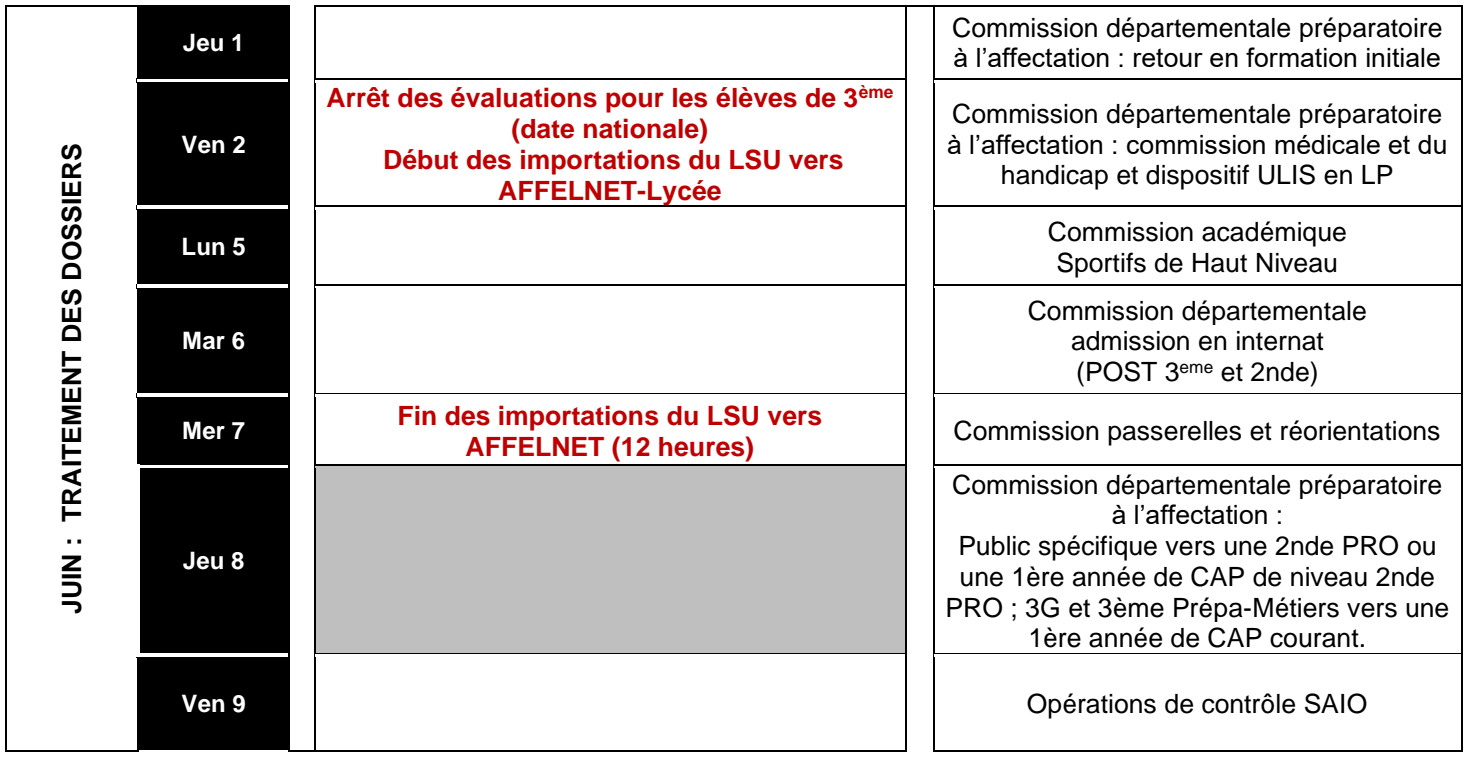

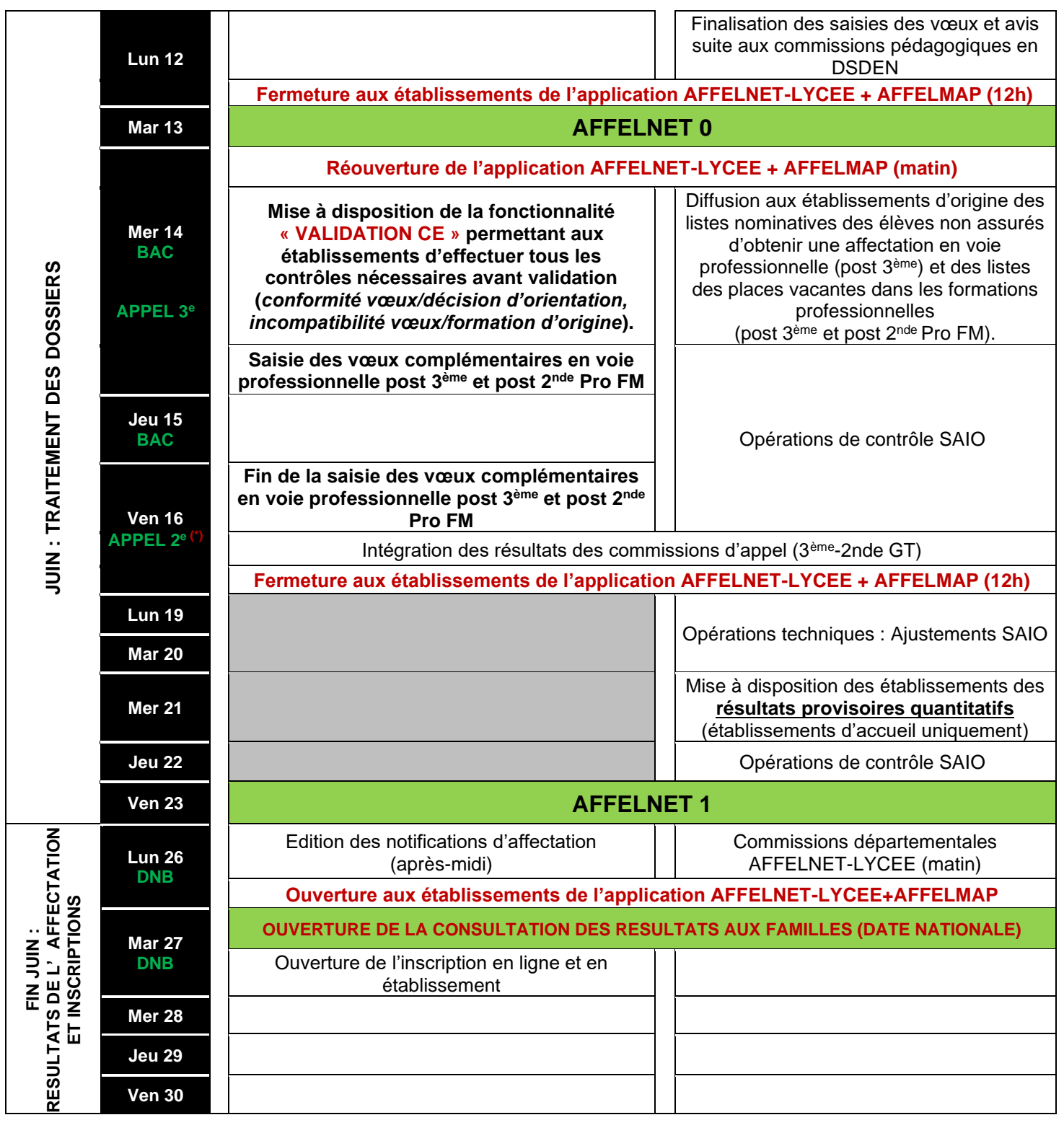

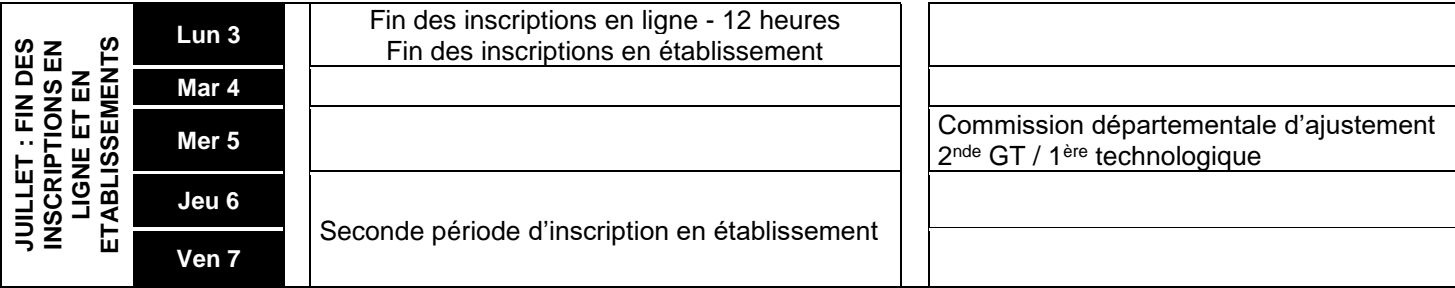

**(\*) A la demande de la majorité d'entre vous, la date de la commission d'appel 2nde a été modifiée, en faveur du vendredi 16 juin 2023.**

# **AFFELNET-LYCEE FONCTIONNEMENT ET CONNEXION**

## <span id="page-6-0"></span>**Principes généraux de l'affectation**

L'affectation est l'organisation de la répartition des élèves dans les filières en fonction de la décision d'orientation, des vœux des familles et de la carte des formations.

L'affectation dans l'enseignement public du second degré relève de la compétence de l'Inspecteur d'académie, Directeur académique des services de l'Education nationale, par délégation de la rectrice pour les formations implantées dans son département.

Une application informatique nationale, AFFELNET-Lycée (AFFectation des ELèves par le NET) permet la gestion des procédures d'affectation au lycée. Elle procède au classement des élèves à partir de critères définis en amont dans le cadre de la politique académique.

Cette application AFFELNET-Lycée permet :

- une meilleure équité dans le traitement des dossiers ;
- des critères d'admission harmonisés au plan académique et connus de tous ;
- des garanties de transparence pour les élèves et leur famille ;
- une optimisation de l'affectation pour un meilleur traitement de la totalité des vœux des élèves.

## **Comment fonctionne AFFELNET-Lycée ?**

L'application AFFELNET-Lycée repose sur un algorithme d'appariement entre les **vœux** formulés par les familles et les **places** disponibles dans chaque formation. Les vœux doivent être conformes à la **décision d'orientation**.

#### ◼ **Saisie des vœux**

Un vœu dans AFFELNET-Lycée correspond à une formation ou spécialité dans un établissement, associée à un statut (scolaire ou apprenti).

*Exemples :* 

- *2 nde générale et technologique au Lycée Eugène Ionesco à Issy-les-Moulineaux*
- *1 ère année de CAP Agent de Sécurité au Lycée Louis Blériot à Trappes sous statut scolaire*

Cette année encore, l'utilisation du **service en ligne Affectation** (anciennement TSA) est encouragée pour les élèves de 3ème, ainsi que pour les élèves de 3 ème Prépa-Métiers.

La famille peut formuler jusqu'à 10 vœux dans son académie d'origine et 5 vœux en dehors de son académie. Les vœux sont hiérarchisés par ordre de préférence.

Pour les familles ne pouvant ou ne souhaitant pas utiliser le service en ligne Affectation, les vœux sont recueillis à l'aide d'une fiche de recueil des vœux puis saisis par le chef d'établissement d'origine dans AFFELNET -Lycée et le cas échéant, dans AFFELMAP pour les vœux hors académie.

Pour tous les autres candidats (du palier 2<sup>nde</sup>) à une formation offerte dans AFFELNET-Lycée, les chefs d'établissement recueillent les vœux à l'aide d'une fiche de recueil des vœux puis les saisissent dans l'application.

#### **Important :**

Après chaque saisie ou modification de vœux, la fiche récapitulative de saisie des vœux doit être remise à la famille et signée par les représentants légaux.

#### ◼ **Conformité vœux et décision d'orientation**

En fin de 3ème, la décision d'orientation porte sur l'une des voies d'orientation suivantes :

- **2 nde générale et technologique** : permet de formuler des vœux sur l'ensemble des voies d'orientation
- **2 nde professionnelle** : permet de formuler des vœux sur les deux voies d'orientation professionnelles (2nde professionnelle et 1ère année de CAP)
- **1 ère année de CAP** : permet de formuler des vœux uniquement en 1ère année de CAP

**Les décisions d'orientation post 3ème sont importées dans AFFELNET-Lycée à partir des informations saisies dans SIECLE Orientation.** Ainsi, un contrôle de conformité des vœux est possible dans AFFELNET-Lycée à l'aide de la liste intitulée « liste des élèves en non-conformité vœux et décisions d'orientation ».

#### ◼ **Traitement des candidatures**

Dans un premier temps, chaque vœu est traité indépendamment les uns des autres, sans prendre en compte le rang du vœu. Pour chaque vœu, un barème total est calculé en fonction des différents critères utilisés pour chaque type de formation. Ce barème total est la somme des bonus éventuels, certains sont automatiques (exemples : bonus zone géographique ou bonus filière) et d'autres sont attribués suite à une commission préparatoire à l'affectation, ainsi que des évaluations ou notes coefficientées. Ainsi, pour chaque vœu, un classement des candidatures est établi en fonction du barème des élèves.

Dans un deuxième temps, en fonction de la capacité d'affectation définie pour chaque vœu et du classement des barèmes des candidats, les élèves sont admis ou refusés. Ainsi, un élève est admis ou refusé pour chacun de ses vœux formulés.

Enfin, et en fonction de l'ordre de leurs vœux, les élèves sont affectés sur le vœu le mieux hiérarchisé parmi ceux où il est admis.

Certaines candidatures sont examinées en commissions pédagogiques préparatoires à l'affectation. Elles sont par conséquent, compétentes pour tout vœu, quel que soit le département de l'académie où se déroule la formation souhaitée.

## **Particularités**

- Les vœux en apprentissage sont des vœux de recensement. L'élève n'y est donc pas affecté car une inscription dans une formation en apprentissage dépend de la signature d'un contrat. Il appartient aux familles de prendre contact avec le centre de formation et d'effectuer les démarches pour trouver un employeur.
- Les vœux en formation professionnelle dans les établissements d'enseignement catholiques, de confession juive privés sous contrat d'association ainsi que le lycée du Garac à Argenteuil et le lycée Vauban à Pontoise ne font pas l'objet d'un traitement avec barème. Il en est de même pour les établissements privés agricoles. Ce sont les établissements d'accueil qui décident d'admettre ou de refuser les candidatures. Il appartient aux familles de prendre contact avec les établissements pour connaître les modalités d'admission et d'inscription. En effet, l'admission et l'inscription dans un établissement privé ne relèvent pas de la compétence de l'IA-DASEN.

Il est **fortement** conseillé aux familles de formuler parallèlement des vœux sous statut scolaire dans les établissements publics.

## **Connexions**

#### ■ **Connexion au Service en ligne Affectation**

La famille doit se connecter sur « Scolarité services » à l'adresse suivante : [https://teleservices.ac-versailles.fr.](https://teleservices.ac-versailles.fr/)

La connexion au service en ligne se fait au moyen d'un compte EduConnect. Seul un compte EduConnect responsable permet de faire des saisies. Chaque parent possède un compte EduConnect responsable mais un seul peut effectuer les saisies. Un compte EduConnect élève permet uniquement la consultation des saisies.

Les familles peuvent également se connecter avec France Connect.

- **Connexion à AFFELNET-Lycée**
- Pour les EPLE et les établissements publics et privés relevant du Ministère de l'Agriculture : ARENA : [https://intranet.in.ac-versailles.fr](https://intranet.in.ac-versailles.fr/)
- Pour les établissements privés sous contrat d'association :

ARENA + clé OTP : [https://id.ac-versailles.fr](https://id.ac-versailles.fr/)

Pour les CFA et tous les établissements n'ayant pas un accès direct à AFFELNET Versailles, notamment les établissements hors académie :

AFFELMAP: <http://affectation3e.phm.education.gouv.fr/pna-affelmap>

NB : Pour les établissements hors contrat, ils sont invités à prendre contact avec la DSDEN de leur département. Un test de positionnement est alors nécessaire à l'élève pour procéder à un retour dans le secteur public et ainsi formuler des vœux.

## **Assistance et conseil pour les établissements**

En cas de difficulté, les établissements sont invités à faire appel à la plateforme CARIINA, en rédigeant un ticket de demande d'assistance ou bien en joignant la plateforme par téléphone.

## **Contacts en DSDEN**

Tous les dossiers pour les commissions préparatoires à l'affectation doivent être transmis **par voie numérique (cf. MEMO COMMISSIONS PEDAGOGIQUES DEPARTEMENTALES PREPARATOIRES A L'AFFECTATION)** à la DSDEN du département sollicité en vœu 1.

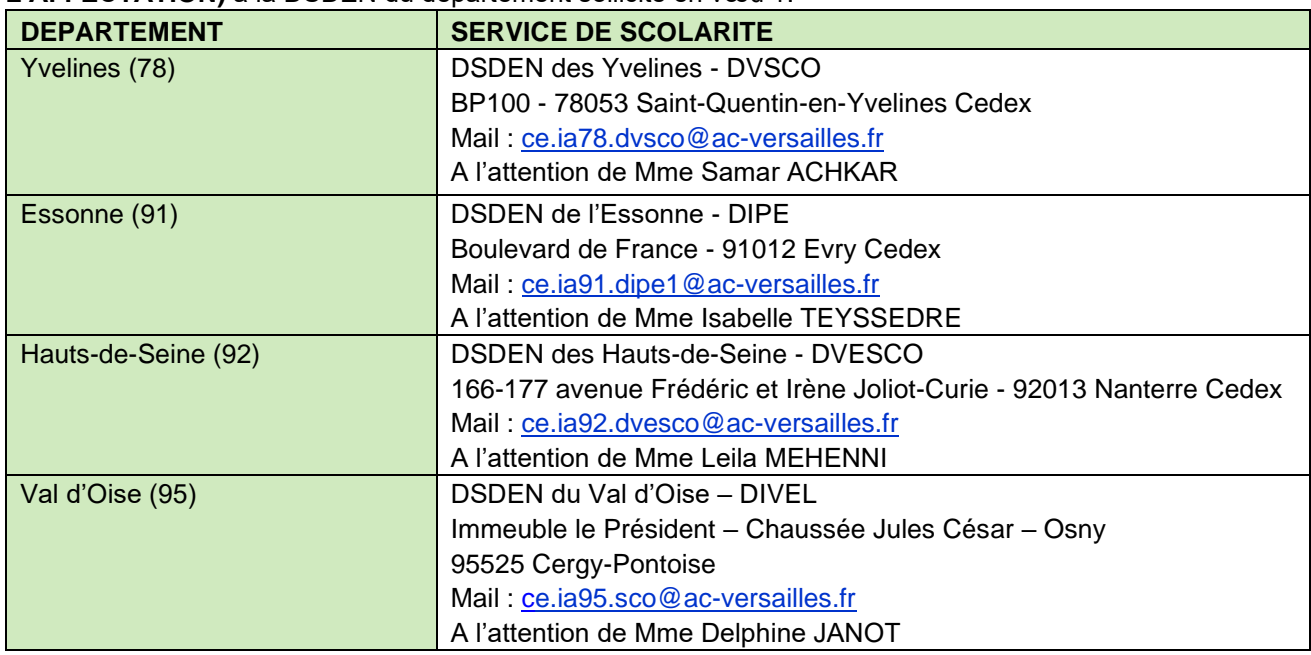

# **MODALITÉS ET PROCÉDURES D'AFFECTATION RELEVANT DU PALIER 3<sup>ème</sup> RENTRÉE SCOLAIRE 2023**

## **FICHE A – AFFECTATION EN 2NDE GENERALE ET TECHNOLOGIQUE (2NDE GT)**

## <span id="page-10-0"></span>**Traitement des candidatures**

L'élève, selon son domicile, bénéficie d'une priorité d'affectation en 2<sup>nde</sup> GT sur le ou les lycées de sa zone.

Les zones de desserte sont définies par les Inspecteurs d'académie - Directeurs académiques des services de l'Education nationale (IA-DASEN) et permettent d'identifier le ou les lycées d'accueil en fonction du domicile de l'élève et non de son établissement d'origine. Une zone de desserte peut être composée de plusieurs lycées. L'IA-DASEN s'engage à affecter les élèves dans un lycée de la zone de desserte dont ils relèvent. **Il est donc fortement recommandé de formuler des vœux sur l'ensemble des lycées de secteur. Dans le cas contraire, l'affectation ne pourra pas être garantie sur les vœux formulés.**

#### ■ Affectation dans un lycée de secteur

Pour optimiser les chances d'obtenir une affectation, tous les candidats à la 2<sup>nde</sup> GT en lycée public doivent impérativement, parmi les vœux formulés par ordre de préférence, indiquer le ou les établissements de la zone de desserte qui proposent une 2<sup>nde</sup> GT (hors 2<sup>nde</sup> GT à capacité contrainte).

En cas de non affectation sur les vœux exprimés par la famille, l'IA-DASEN émet une proposition d'accueil sur la base de la zone de desserte. Cette proposition intervient après l'affectation des élèves au tour principal, si des places sont toujours disponibles. Dans le cas contraire, une proposition d'accueil sera faite à proximité du secteur.

En cas de capacité d'accueil atteinte, toutes choses étant égales par ailleurs, les élèves boursiers sont priorisés. Si nécessaire, les autres candidatures sont départagées selon les évaluations du LSU (Livret scolaire unique) coefficientées, puis en dernier recours, selon un traitement aléatoire.

#### ■ Affectation dans un lycée hors secteur

#### - **Continuité pédagogique au titre de la Langue Vivante B**

Un élève peut bénéficier d'une affectation dans un lycée en dehors de sa zone de desserte au titre de la continuité pédagogique de sa LVB lorsque son ou ses lycées de secteur ne lui offrent pas cet enseignement.

L'établissement d'origine envoie au secrétariat des Inspecteurs de l'Education nationale chargés de l'information et de l'orientation la liste des élèves relevant d'une priorité pour « continuité pédagogique ».

#### Demande de dérogation

Les familles peuvent motiver une demande de dérogation pour une 2<sup>nde</sup> GT non contrainte dans un établissement en dehors de leur zone géographique de desserte.

Ces demandes sont traitées dans la limite des capacités d'accueil, après l'affectation des élèves relevant du secteur. Une dérogation au secteur obtenue pour l'affectation en collège ne crée aucun droit pour une poursuite d'études dans un lycée qui n'appartient pas à la zone de desserte de l'élève puisque l'affectation se fait règlementairement par rapport au domicile de l'élève.

Ces demandes sont contrôlées et validées par le chef d'établissement d'origine et/ou la DSDEN en fonction des éléments apportés par la famille, attribuées dans le cadre de l'assouplissement de la carte scolaire. Les bonifications attribuées sont graduées selon l'ordre de priorité suivant, défini nationalement : note DGESCO D2022-001646 du 22 mars 2022.

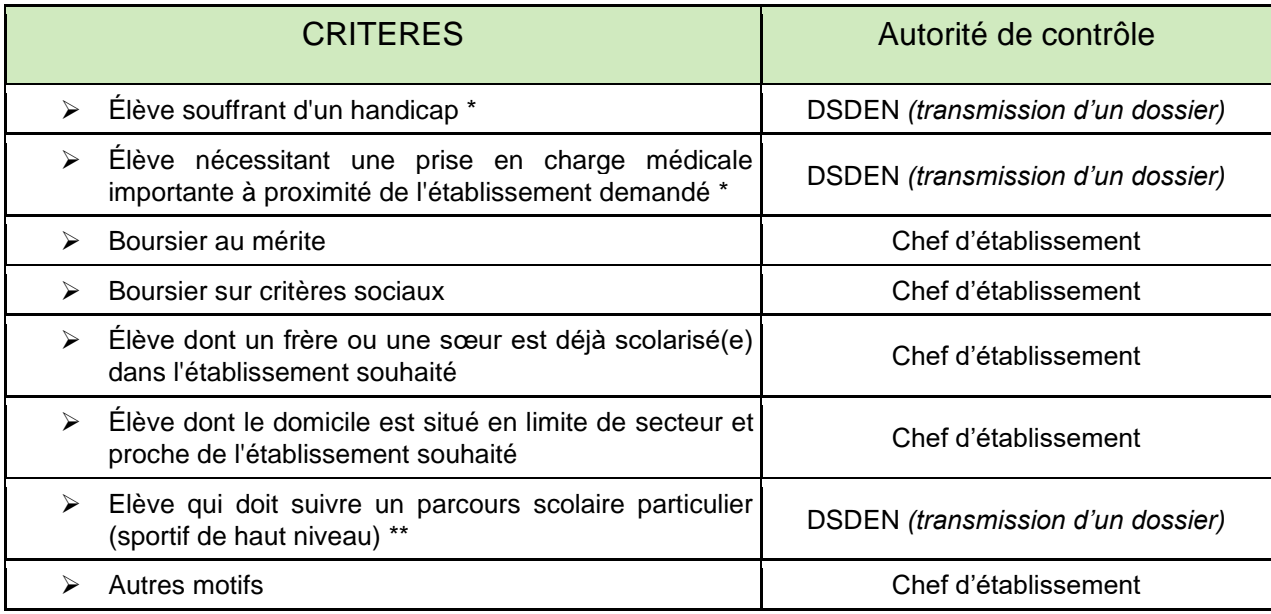

\* Un élève souffrant d'un handicap ou nécessitant une prise en charge médicale à proximité de l'établissement demandé bénéficie d'une **dérogation** prioritaire et d'un bonus médical. Il n'est cependant pas prioritaire par rapport à un élève de la zone de desserte de l'établissement.

\*\* Un élève qui doit suivre un parcours scolaire particulier (sportif de haut niveau) : le parcours scolaire particulier ne concerne que les élèves relevant d'un Projet de Performance Fédéral (PPF) ou faisant partie d'un centre de formation d'un club professionnel. Les dérogations par rapport aux langues ne relèvent pas d'un parcours scolaire particulier.

## **Saisie des vœux dans AFFELNET - Lycée**

En cas de non utilisation du service en ligne Affectation, ainsi que pour les élèves de 2<sup>nde</sup> GT qui demandent un maintien, les vœux sont recueillis à l'aide de la fiche de recueil de vœux, puis saisis par le chef d'établissement dans AFFELNET-Lycée et le cas échéant, dans AFFELMAP pour les vœux hors académie.

#### **Le code « Zone géographique » de l'élève est automatiquement renseigné pour les élèves du palier 3ème** dans AFFELNET-Lycée à partir de l'adresse de l'élève enregistrée dans l'application.

Ainsi, les familles utilisant le service en ligne Affectation ont directement l'information concernant leur sectorisation, lors de la saisie des vœux.

#### **Rappel :**

L'affectation en 2<sup>nde</sup> GT ne tient pas compte des éventuels choix d'enseignements optionnels, hormis pour les options « Création et culture design », « Culture et pratique de la danse », pour certains enseignements artistiques et pour l'enseignement optionnel « Biotechnologies ». En effet, dans l'académie de Versailles, les enseignements optionnels sont proposés dans la plupart des lycées.

Pour une entrée en 2<sup>nde</sup> GT avec l'enseignement optionnel « Biotechnologies », un code vœu spécifique est proposé. Il doit être saisi au plus tard le **MARDI 30 MAI 2023**, date de fin de saisie des vœux soumis à commissions.

Les modalités d'affectation sont indiquées dans la circulaire PassSTL **(cf. circulaire PassPRO/PassCCD/PassSTL: dispositif d'accompagnement à l'orientation – Réf. 2023-SAIO-2).** 

## **Fiches associées (Cliquez sur le lien pour accéder directement aux fiches)**

[Fiche B](#page-13-0) : Affectation en 2<sup>nde</sup> GT sections européennes

[Fiche C](#page-14-0) : Affectation en 2nde GT LVC à faible diffusion

[Fiche D](#page-15-0) : Affectation en 2<sup>nde</sup> GT sections internationales et bi-nationales

[Fiche E](#page-16-0) : Affectation en 2nde STHR

[Fiche F](#page-17-0) : Affectation en 2nde GT – Enseignements artistiques : Culture et création design, Culture et pratique de la danse, Brevet de technicien Métiers de la musique

#### **Pour saisir les vœux (Cliquez sur le lien pour accéder directement aux fiches)**

[Fiche 1](#page-68-0) : Recueil des vœux affectation post 3<sup>ème</sup> pour les familles n'utilisant pas le service en ligne Affectation

[Fiche 9](#page-86-0) : Demande d'assouplissement à la carte scolaire (entrée en 2<sup>nde</sup>, 1<sup>ère</sup>, et terminale GT) [Fiche 23](https://www.ac-versailles.fr/media/39272/download) : Tableau des coefficients des notes par champs disciplinaires pour les élèves relevant du palier 3<sup>ème</sup>

Vous pouvez retrouver également l'ensemble des fiches techniques sur la page [Affelnet-Lycée Versailles.](https://www.ac-versailles.fr/affelnet-lycee-documents-et-procedures-121482) Les fiches de recueil de vœux et pédagogiques sont téléchargeables au format PDF modifiable.

## **FICHE B – AFFECTATION EN 2NDE GT SECTIONS EUROPEENNES**

#### <span id="page-13-0"></span>**Sections européennes concernées**

- Allemand
- Anglais
- Arabe
- **Espagnol**
- **Italien**
- **Portugais**

## **Traitement des candidatures**

Le principal critère d'affectation en 2nde GT section européenne est le domicile de l'élève. En effet, une priorité absolue est donnée aux élèves du secteur. Une candidature en section européenne n'est pas conditionnée à une option suivie au collège.

Si la demande excède la capacité d'accueil prévue, toutes choses étant égales par ailleurs, afin de favoriser la mixité sociale, les élèves boursiers sont priorisés.

Si nécessaire, les autres candidatures sont départagées selon les évaluations du LSU (Livret scolaire unique) coefficientées.

Quand l'établissement parvient à accueillir tous les élèves relevant du secteur, les demandes des élèves hors secteur sont traitées selon les mêmes critères.

## **Saisie des vœux dans AFFELNET-Lycée**

En cas de non utilisation du service en ligne Affectation, les vœux sont recueillis à l'aide de fiche de recueil de vœu puis saisis par le chef d'établissement dans AFFELNET-Lycée.

Le **code « Zone géographique » de l'élève est automatiquement renseigné pour les élèves du palier 3ème** dans AFFELNET-Lycée à partir de l'adresse de l'élève enregistrée dans l'application.

Ainsi, les familles utilisant le service en ligne Affectation ont directement l'information concernant leur sectorisation, lors de la saisie des vœux.

Ces enseignements ont un code vœu spécifique.

#### **Remarques :**

- Le nombre de places pour ces enseignements étant limité, l'élève doit nécessairement formuler d'autres vœux incluant le ou les vœux de 2nde GT non contrainte du ou des lycées de sa zone géographique de desserte.
- La demande d'une 2<sup>nde</sup> GT section européenne hors secteur ne donne pas lieu à une demande de dérogation.

**Pour saisir les vœux (Cliquez sur le lien pour accéder directement aux fiches)** [Fiche 1](#page-68-0) : Recueil des vœux affectation post 3ème pour les familles n'utilisant pas le service en ligne Affectation [Fiche](https://www.ac-versailles.fr/media/39254/download) 17A[-Fiche 18A](https://www.ac-versailles.fr/media/39257/download)[-Fiche 19A](https://www.ac-versailles.fr/media/39260/download)[-Fiche 20A](https://www.ac-versailles.fr/media/39263/download) : Carte des sections européennes, des langues vivantes C rares et des formations à recrutement spécifique (par département) [Fiche 23](https://www.ac-versailles.fr/media/39272/download) : Tableau des coefficients des notes par champs disciplinaires pour les élèves relevant du palier 3<sup>ème</sup>

Vous pouvez retrouver également l'ensemble des fiches techniques sur la page [Affelnet-Lycée Versailles.](https://www.ac-versailles.fr/affelnet-lycee-documents-et-procedures-121482)

Les fiches de recueil de vœux et pédagogiques sont téléchargeables au format PDF modifiable.

# **FICHE C – AFFECTATION EN 2NDE GT LVC A FAIBLE DIFFUSION**

## <span id="page-14-0"></span>**Langues vivantes C concernées (3ème langue vivante rare)**

- Arabe
- Chinois
- Hébreu
- Japonais
- **Russe**
- Suédois

## **Traitement des candidatures**

Ces enseignements peuvent être demandés indépendamment de la zone de desserte de l'élève.

Si la demande excède la capacité d'accueil prévue, afin de favoriser la mixité sociale, les élèves boursiers sont priorisés.

Si nécessaire, les candidatures sont départagées selon les évaluations du LSU (Livret scolaire unique) coefficientées.

## **Saisie des vœux dans AFFELNET-Lycée**

En cas de non utilisation du service en ligne Affectation, les vœux sont recueillis à l'aide de la fiche de recueil de vœux, puis saisis par le chef d'établissement dans AFFELNET-Lycée.

Ces enseignements ont un code vœu spécifique.

#### **Remarques :**

- Le nombre de places pour ces enseignements étant limité, l'élève doit nécessairement formuler d'autres vœux incluant le ou les vœux de 2nde GT non contrainte du ou des lycées de sa zone géographique de desserte.
- La demande d'une 2<sup>nde</sup> GT LVC à faible diffusion hors secteur ne donne pas lieu à une demande de dérogation.

**Pour saisir les vœux (Cliquez sur le lien pour accéder directement aux fiches)** [Fiche 1](#page-68-0) : Recueil des vœux affectation post 3<sup>ème</sup> pour les familles n'utilisant pas le service en ligne Affectation [Fiche](https://www.ac-versailles.fr/media/39254/download) 17A[-Fiche 18A](https://www.ac-versailles.fr/media/39257/download)[-Fiche 19A](https://www.ac-versailles.fr/media/39260/download)[-Fiche 20A](https://www.ac-versailles.fr/media/39263/download) : Carte des sections européennes, des langues vivantes C rares et des formations à recrutement spécifique (par département) [Fiche 23](https://www.ac-versailles.fr/media/39272/download) : Tableau des coefficients des notes par champs disciplinaires pour les élèves relevant du palier 3<sup>ème</sup>

Vous pouvez retrouver également l'ensemble des fiches techniques sur la page [Affelnet-Lycée Versailles.](https://www.ac-versailles.fr/affelnet-lycee-documents-et-procedures-121482) Les fiches de recueil de vœux et pédagogiques sont téléchargeables au format PDF modifiable.

# **FICHE D – AFFECTATION EN 2NDE GT SECTIONS INTERNATIONALES ET BI-NATIONALES**

## <span id="page-15-0"></span>**Traitement des candidatures**

Ces enseignements peuvent être demandés indépendamment de la zone de desserte de l'élève.

Conformément au BO n°38 du 17/10/2006, l'affectation en section internationale est organisée par les établissements. Des évaluations linguistiques préalables sont prévues.

Concernant les sections bi-nationales (ABIBAC, BACHIBAC et ESABAC), les dossiers des candidats sont examinés par les établissements. Des entretiens peuvent également être organisés (soit en présentiel, soit à distance en fonction de la situation sanitaire, soit selon des modalités choisies par les établissements). Il revient aux établissements de choisir les modalités.

A l'issue de la pré-sélection des élèves par les établissements d'accueil, ces derniers font parvenir la liste des élèves ayant obtenu un avis favorable dans chacune des DSDEN concernées (se référer aux fiches spécifiques départementales). L'IA-DASEN procède à l'affectation.

## **Saisie des vœux dans AFFELNET-Lycée**

En cas de non utilisation du service en ligne Affectation, les vœux sont recueillis à l'aide de fiche de recueil de vœux, puis saisis par le chef d'établissement dans AFFELNET-Lycée.

Ces enseignements ont un code vœu spécifique.

#### **Remarques :**

- Le nombre de places pour ces enseignements étant limité, l'élève doit nécessairement formuler d'autres vœux incluant le ou les vœux de 2nde GT non contrainte du ou des lycées de sa zone géographique de desserte.
- La demande d'une 2<sup>nde</sup> GT sections internationales ou bi-nationales ne donne pas lieu à une demande de dérogation.

**Pour saisir les vœux (Cliquez sur le lien pour accéder directement aux fiches)** [Fiche 1](#page-68-0) : Recueil des vœux affectation post 3<sup>ème</sup> pour les familles n'utilisant pas le service en ligne Affectation [Fiche](https://www.ac-versailles.fr/media/39254/download) 17A[-Fiche 18A](https://www.ac-versailles.fr/media/39257/download)[-Fiche 19A](https://www.ac-versailles.fr/media/39260/download)[-Fiche 20A](https://www.ac-versailles.fr/media/39263/download) : Carte des sections européennes, des langues vivantes C rares et des formations à recrutement spécifique (par département).

Vous pouvez retrouver également l'ensemble des fiches techniques sur la page [Affelnet-Lycée Versailles.](https://www.ac-versailles.fr/affelnet-lycee-documents-et-procedures-121482) Les fiches de recueil de vœux et pédagogiques sont téléchargeables au format PDF modifiable.

## <span id="page-16-0"></span>**FICHE E – AFFECTATION EN 2NDE SCIENCES ET TECHNOLOGIES DE L'HOTELLERIE ET DE LA RESTAURATION (STHR)**

## **Traitement des candidatures**

Cette formation peut être demandée indépendamment de la zone de desserte de l'élève.

Si la demande excède la capacité d'accueil prévue, afin de favoriser la mixité sociale, les élèves boursiers sont priorisés.

Si nécessaire, les candidatures sont départagées selon les évaluations du LSU (Livret scolaire unique) coefficientées.

## **Saisie des vœux dans AFFELNET-Lycée**

En cas de non utilisation du service en ligne Affectation, les vœux sont recueillis à l'aide de la fiche de recueil de vœux, puis saisis par le chef d'établissement dans AFFELNET-Lycée.

Ces formations ont un code vœu spécifique.

#### **Remarques :**

- Le nombre de places pour ces enseignements étant limité, l'élève doit nécessairement formuler d'autres vœux incluant le ou les vœux de 2<sup>nde</sup> GT non contrainte du ou des lycées de sa zone géographique de desserte.
- La demande d'une 2<sup>nde</sup> STHR ne donne pas lieu à une demande de dérogation.

**Pour saisir les vœux (Cliquez sur le lien pour accéder directement aux fiches)** [Fiche 1](#page-68-0) : Recueil des vœux affectation post 3<sup>ème</sup> pour les familles n'utilisant pas le service en ligne Affectation [Fiche](https://www.ac-versailles.fr/media/39254/download) 17A[-Fiche 18A](https://www.ac-versailles.fr/media/39257/download)[-Fiche 19A](https://www.ac-versailles.fr/media/39260/download)[-Fiche 20A](https://www.ac-versailles.fr/media/39263/download) : Carte des sections européennes, des langues vivantes C rares et des formations à recrutement spécifique (par département). [Fiche 23](https://www.ac-versailles.fr/media/39272/download) : Tableau des coefficients des notes par champs disciplinaires pour les élèves relevant du palier 3<sup>ème</sup>

Vous pouvez retrouver également l'ensemble des fiches techniques sur la page [Affelnet-Lycée Versailles.](https://www.ac-versailles.fr/affelnet-lycee-documents-et-procedures-121482) Les fiches de recueil de vœux et pédagogiques sont téléchargeables au format PDF modifiable.

# **FICHE F – AFFECTATION EN 2NDE GT ENSEIGNEMENTS ARTISTIQUES**

## <span id="page-17-0"></span>**Culture et création design, Culture et pratique de la danse,**

## **Brevet de technicien Métiers de la musique, 2NDE GT options arts**

### **Traitement des candidatures**

Ces enseignements peuvent être demandés indépendamment de la zone de desserte de l'élève.

#### ■ L'affectation en 2nde GT option Culture et création design

Les élèves qui sont intéressés par cette option sont invités à se rendre à un entretien d'information dans le cadre de la procédure PassCCD **(cf. circulaire PassPRO/PassCCD : dispositif d'accompagnement à l'orientation – Réf. 2023-SAIO-2).** Des entretiens peuvent également être organisés (soit en présentiel, soit à distance en fonction de la situation sanitaire, soit selon des modalités choisies par les établissements). Il revient aux établissements de choisir les modalités.

Les priorités d'affectation tiennent compte des avis émis par l'établissement d'origine et l'établissement référent.

Si la demande excède la capacité d'accueil prévue, afin de favoriser la mixité sociale, **les élèves boursiers sont priorisés.** 

Si nécessaire, les candidatures sont départagées selon les évaluations du LSU (Livret scolaire unique) coefficientées.

Le vœu doit être saisi au plus tard le **MARDI 30 MAI 2023**, date de fin de saisie des vœux soumis à commissions.

Cette option conduit au baccalauréat technologique Sciences et technologies du design et des arts appliqués (STD2A).

#### ■ L'affectation en 2<sup>nde</sup> GT option Culture et pratique de la danse

Cette option conduisant au baccalauréat technologique Sciences et techniques du théâtre, de la musique et de la danse (S2TMD), est soumise à l'acceptation du dossier de l'élève par le conservatoire ou l'école de danse.

A l'issue de la pré-sélection des élèves par l'établissement d'accueil, ce dernier fait parvenir la liste des élèves ayant obtenu un avis favorable à la DSDEN concernée (secrétariat des IEN-IO). L'IA-DASEN procède à l'affectation.

#### ■ L'affectation en 2<sup>nde</sup> Brevet de Technicien Métiers de la musique (BTMM)

L'élève intéressé par cette formation doit passer des tests d'entrée en 2nde BTMM organisés par l'établissement d'accueil. Ces tests correspondent à une évaluation d'un niveau de fin de premier cycle de conservatoire qui peut avoir été acquis par d'autres biais.

A l'issue de la pré-sélection des élèves par l'établissement d'accueil, ce dernier fait parvenir la liste des élèves ayant obtenu un avis favorable à la DSDEN concernée (secrétariat des IEN-IO). L'IA-DASEN procède à l'affectation.

#### ■ L'affectation en 2<sup>nde</sup> GT option Arts

Dans le cadre de la réforme du lycée, les élèves peuvent bénéficier de parcours de formation variés et élargis associant les arts au numérique, aux sciences, aux médias, au champ économique, aux champs des humanités (lettres, histoire-géographie, langues, philosophie).

Le choix d'un enseignement artistique en seconde dans un établissement permettant d'accéder à l'enseignement de spécialité en première est déterminant pour le projet de parcours d'éducation artistique et culturelle de l'élève et constitue, à ce titre, une des voies de la réussite au lycée et au-delà dans la poursuite d'études.

Le choix de ce parcours fait l'objet d'une procédure particulière.

#### **Deux modalités**

- 1. Pour les élèves dont l'option souhaitée est offerte dans leurs lycées de secteur, le vœu est saisi dans le service en ligne par la famille ou dans AFFELNET-Lycée par le chef d'établissement. Bien saisir le code vœu spécifique de la 2<sup>nde</sup> GT avec option (MEF spécifique). Aucune fiche pédagogique n'est nécessaire pour cette situation.
- 2. Les élèves dont l'option souhaitée n'est pas offerte dans leurs lycées de secteur peuvent candidater dans le service en ligne ou dans AFFELNET-Lycée en renseignant le code vœu spécifique. Ils doivent également renseigner la « Fiche pédagogique n°14 [: choix d'un enseignement artistique pour](#page-92-0)  [une entrée en 2GT](#page-92-0) ».

En parallèle de la saisie des vœux, le chef d'établissement d'origine, après consultation des professeurs, porte un avis sur la demande (FAVORABLE / RESERVE).

Cet avis, qui témoigne de la motivation du candidat et de sa capacité à réussir dans un parcours artistique, peut être utilisé pour départager plusieurs candidats en cas de tension à l'affectation.

Le chef d'établissement d'origine transmet ensuite la liste des élèves qui ont formulé un vœu pour une option artistique **en rang 1 ou en rang 2 si le rang 1 correspond au vœu CCD** au secrétariat des IEN-IO pour affectation, avec copie au correspondant de la DAAC, qui apportera son expertise sur les candidatures envoyées.

La liste des élèves sera transmise **au plus tard le 07 juin 2023.**

Cette liste doit être hiérarchisée et complétée de **l'avis du chef d'établissement**.

Les chefs d'établissement classent les **élèves boursiers** qui ont formulé un vœu pour une option artistique en rang 1 en tête de classement.

A réception, un examen des candidatures sera alors réalisé en DSDEN.

**En cas de tension à l'affectation, les élèves du secteur ont une priorité absolue.** Si nécessaire, ils sont départagés selon leur statut ou non de boursier, les **boursiers** étant prioritaires.

#### **Procédure :**

Si les enseignements **« Musique » ; « Histoire des arts » et « Arts plastiques »** ne sont pas proposés en tant qu'enseignements de spécialité en 1ère et Tale, l'élève doit alors saisir un vœu de 2GT classique dans AFFELNET-Lycée. Il choisira son enseignement artistique en juillet, au moment de l'inscription au lycée (choix de l'option hors AFFELNET -Lycée).

Si les enseignements **« Musique » ; « Histoire des arts » et « Arts plastiques** » sont proposés en tant qu'enseignements de spécialité en 1ère et Tale, l'élève doit alors saisir le code vœu spécifique (rattaché à un MEF) correspondant à l'enseignement qu'il souhaite suivre dans AFFELNET-Lycée.

**Exemple : « 2GT** *seconde générale et technologique* **MUSIQ** *musique, LYCEE LA BRUYERE VERSAILLES »*

Si un élève souhaite suivre l'enseignement artistique **« Cinéma audiovisuel » ; « Théâtre » ou « Danse »**, qu'ils soient proposés ou non comme enseignements de spécialités en 1ère et Tale, l'élève doit saisir le code vœu spécifique (rattaché à un MEF) dans AFFELNET-Lycée correspondant à l'enseignement qu'il souhaite suivre.

**Exemple : « 2GT** *seconde générale et technologique* **THEA théâtre***, LYCEE JEAN ROSTAND MANTES-LA-JOLIE »*

Pour votre information, voici les correspondants de la DAAC en DSDEN :

- Yvelines : Emmanuelle Alaterre [emmanuelle-emil.alaterre@ac-versailles.fr](mailto:emmanuelle-emil.alaterre@ac-versailles.fr)
- Essonne : Barbara Carreno [barbara.carreno@ac-versailles.fr](mailto:barbara.carreno@ac-versailles.fr)
- Hauts-de-Seine : Elise Phalipaud [elise.phalipaud@ac-versailles.fr](mailto:elise.phalipaud@ac-versailles.fr)
- Val d'Oise : Barbara Moreillon [barbara.moreillon@ac-versailles.fr](mailto:barbara.moreillon@ac-versailles.fr) & Ouardia Sedrati [ouardia.sedrati@ac-versailles.fr](mailto:ouardia.sedrati@ac-versailles.fr) »

## **Saisie des vœux dans AFFELNET-Lycée**

En cas de non utilisation du service en ligne Affectation, les vœux sont recueillis à l'aide de la fiche de recueil de vœux, puis saisis par le chef d'établissement dans AFFELNET-Lycée.

#### **Remarque :**

■ Le nombre de places pour ces enseignements étant limité, l'élève doit nécessairement formuler **d'autres vœux** incluant le ou les vœux de 2nde GT non contrainte du ou des lycées de sa zone géographique de desserte.

**Pour saisir les vœux (Cliquez sur le lien pour accéder directement aux fiches)** [Fiche 1](#page-68-0) : Recueil des vœux affectation post 3<sup>ème</sup> pour les familles n'utilisant pas le service en ligne Affectation [Fiche 14](#page-92-0) : Choix d'un enseignement artistique pour une entrée en 2<sup>nde</sup> GT [Fiche](https://www.ac-versailles.fr/media/39254/download) 17A[-Fiche 18A](https://www.ac-versailles.fr/media/39257/download)[-Fiche 19A](https://www.ac-versailles.fr/media/39260/download)[-Fiche 20A](https://www.ac-versailles.fr/media/39263/download) : Carte des sections européennes, des langues vivantes C rares et des formations à recrutement spécifique (par département) [Fiche 17B-](https://www.ac-versailles.fr/media/39254/download)[Fiche 18B-](https://www.ac-versailles.fr/media/39257/download)[Fiche 19B-](https://www.ac-versailles.fr/media/39260/download)[Fiche 20B](https://www.ac-versailles.fr/media/39263/download) : Carte des enseignements artistiques (par département) [Fiche 23](https://www.ac-versailles.fr/media/39272/download) : Tableau des coefficients des notes par champs disciplinaires pour les élèves relevant du palier 3<sup>ème</sup> Vous pouvez retrouver également l'ensemble des fiches techniques sur la page [Affelnet-Lycée Versailles.](https://www.ac-versailles.fr/affelnet-lycee-documents-et-procedures-121482) Les fiches de recueil de vœux et pédagogiques sont téléchargeables au format PDF modifiable.

## **FICHE G**

## **AFFECTATION EN 2NDE PROFESSIONNELLE**

## <span id="page-20-0"></span>**Traitement des candidatures – Formations publiques**

L'affectation, dans la voie professionnelle, n'est pas soumise à sectorisation.

Les élèves scolarisés dans un établissement de l'académie de Versailles demeurent prioritaires, exceptés dans le cadre des formations professionnelles ouvertes en interacadémique *(cf. Fiche n°28 : [Liste des formations](https://www.ac-versailles.fr/media/39287/download)  [dispensées dans l'académie de Versailles ouvertes aux élèves de Paris et/ou de Créteil\)](https://www.ac-versailles.fr/media/39287/download).*

Les candidatures sont classées à partir d'une part des évaluations du LSU (Livret Scolaire Unique) coefficientées et d'autre part des éventuels bonus obtenus à l'issue des différentes commissions préparatoires à l'affectation.

Les capacités d'accueil étant limitées, il est indispensable de formuler plusieurs vœux pour réduire le risque de non affectation.

#### **Rappel :**

1 vœu = 1 établissement + 1 spécialité de formation + 1 statut (scolaire ou apprenti)

#### ■ L'affectation provisoire

La procédure d'affectation provisoire s'inscrit dans le souci d'une meilleure satisfaction des vœux des familles et dans une perspective de valorisation des places en voie professionnelle.

Dix jours avant la fin de la procédure, une étape d'affectation provisoire en voie professionnelle précède l'affectation définitive.

Dans le cadre de cette sécurisation des parcours, il convient de saisir les vœux au plus tard :

- **LE MARDI 30 MAI 2023** si les familles choisissent d'utiliser le service en ligne Affectation et pour l'ensemble des vœux soumis à commissions pédagogiques

ou - **LE LUNDI 12 JUIN 2023 12H00,** si les chefs d'établissement sont chargés d'effectuer la saisie pour les familles.

A l'issue de l'affectation provisoire, il est conseillé aux élèves de maintenir leurs vœux. En effet, l'élève « provisoirement affecté » sur le vœu sécurisé peut obtenir satisfaction sur un vœu de rang mieux classé lors de l'affectation définitive. De même, l'élève provisoirement non affecté peut, lors du tour définitif, être affecté sur l'un des vœux initialement formulés.

Si l'élève non sécurisé n'a pas utilisé les 10 vœux autorisés dans l'académie, il lui est conseillé de compléter sa liste à hauteur de 10 vœux. Le cas échéant, il doit supprimer des vœux de sa liste, pour en faire de nouveaux.

#### **Important :**

Après chaque saisie ou modification de vœux, la fiche récapitulative de saisie des vœux doit être remise à la famille et signée par les représentants légaux.

#### ■ **Formations soumises à la procédure PassPRO**

Certaines spécialités de la voie professionnelle relèvent de la **procédure d'entretien d'information PassPRO (cf. circulaire PassPRO/PassCCD : dispositif d'accompagnement à l'orientation – Réf. 2023-SAIO-2).**

Les documents et les informations en lien avec cette procédure sont disponibles sur le site académique à la page suivante : [www.ac-versailles.fr/passpro](http://www.ac-versailles.fr/passpro)

Tous les élèves potentiellement candidats pour les formations liées à la procédure PassPRO doivent y être **inscrits entre le : LUNDI 30 JANVIER 2023 ET LE VENDREDI 21 AVRIL 2023.**  Les entretiens d'information se terminent **le VENDREDI 12 MAI 2023.** 

Les comptes rendus d'entretien sont transmis aux élèves par leurs établissements d'origine avant le **MERCREDI 26 MAI 2023.** Les avis reçus leur permettent de consolider ou réviser les vœux qu'ils souhaitent formuler dans le service en ligne Affectation jusqu'au **MARDI 30 MAI 2023,** date de fin de saisie des vœux soumis à commissions.

Les priorités d'affectation tiennent compte des avis émis par l'établissement d'origine et l'établissement référent, ainsi que du bilan des acquis des élèves.

#### ■ 2<sup>ndes</sup> professionnelles

➢ Familles de métiers accessibles dès la 2nde professionnelle (pour les spécialités correspondantes, se référer à la page 33-34 de ce guide : **[Fiche K](#page-32-0)**):

- Métiers de la construction durable, du bâtiment et des travaux publics
- Métiers de la gestion administration, du transport et de la logistique
- Métiers de la relation client
- Métiers de l'aéronautique
- Métiers des industries graphiques et de la communication
- Métiers de l'hôtellerie-restauration
- Métiers de l'alimentation
- Métiers des études et de la modélisation numérique du bâtiment
- Métiers de la beauté et du bien-être
- Métiers de la réalisation de produits mécaniques
- Métiers des transitions numérique et énergétique
- Métiers de la maintenance des matériels et des véhicules
- Métiers du pilotage d'installations automatisées
- Métiers de l'agencement, de la menuiserie et de l'ameublement
- ➢ 2ndes professionnelles hors familles de métiers :
	- Accompagnement, soins et services à la personne
	- Animation enfance et personnes âgées
	- Artisanat et métiers d'art option : communication visuelle pluri-media
	- Artisanat et métiers d'art option : marchandisage visuel
	- Artisanat et métiers d'art option : tapissier d'ameublement
	- Carrossier peintre automobile (*Remplace le bac pro Réparation des carrosseries*)
	- Conducteur transport routier marchandises
	- Construction des carrosseries
	- Hygiène, propreté, stérilisation
	- Maintenance nautique
	- Métiers de la mode vêtements
	- Métiers de la sécurité
	- Métiers du cuir option maroquinerie
	- Modélisation et prototypage 3D
	- Optique lunetterie
	- Photographie
	- Plastiques et composites
	- Technicien constructeur bois

#### ◼ **Les élèves de 3ème Prépa Métiers**

Compte tenu de la spécificité du parcours de ces élèves, ils peuvent bénéficier d'un bonus modulable en fonction de l'avis saisi dans AFFELNET-Lycée par le chef d'établissement (Favorable / Assez favorable / Réservé).

#### ■ Les publics spécifiques (EANA, SEGPA, ULIS, dispositif relais, MLDS)

Si leurs résultats scolaires le permettent, ces élèves peuvent être accueillis en 2<sup>nde</sup> professionnelle.

Leur candidature sera étudiée en commission préparatoire à l'affectation à l'aide d'une fiche pédagogique.

➔ Pour la transmission des dossiers : veuillez vous référer au document annexe de ce guide intitulé **MEMO COMMISSIONS PEDAGOGIQUES DEPARTEMENTALES PREPARATOIRES A L'AFFECTATION.**

## **Traitement des candidatures – Formations privées**

L'ensemble des offres de formation professionnelle des établissements d'enseignement catholique privés sous contrat d'association de l'académie de Versailles est intégré dans l'application AFFELNET-Lycée.

En complément de cette offre de formation privée professionnelle et pour la première année, deux établissements de l'enseignement privé laïc (les lycées du Garac à Argenteuil et Vauban à Pontoise) et l'enseignement privé de confession juive intègrent AFFELNET-Lycée.

Les familles qui souhaitent une poursuite de scolarité pour leur enfant au sein d'un lycée d'enseignement privé sous contrat d'association, doivent obligatoirement prendre contact avec l'établissement afin de se renseigner sur les modalités d'admission et d'inscription (dossier et entretien pour apprécier le parcours scolaire et la motivation). Des frais financiers d'admission, en plus des frais de scolarité sont à prévoir.

Si la démarche auprès de l'établissement privé n'a pas été effectuée et/ou été validée par l'établissement sollicité, le vœu saisi ne pourra pas être pris en compte pour l'affectation.

A la fermeture d'AFFELNET-Lycée, un document sera envoyé aux établissements privés sous contrat d'association avec les coordonnées des élèves ayant formulé en vœu 1 l'établissement en question.

#### **Rappel :**

#### **L'admission et l'inscription dans un établissement privé ne relèvent pas de la compétence de l'IA-DASEN.**

Il est fortement conseillé aux familles de formuler parallèlement des vœux sous statut scolaire dans les établissements publics.

#### **Saisie des vœux dans AFFELNET - Lycée**

En cas de non utilisation du service en ligne Affectation, les vœux sont recueillis à l'aide de la fiche de recueil de vœux, puis saisis par le chef d'établissement dans AFFELNET-Lycée et le cas échéant, dans AFFELMAP pour les vœux hors académie.

**Pour saisir les vœux (Cliquez sur le lien pour accéder directement aux fiches)** [Fiche 1](#page-68-0) : Recueil des vœux affectation post 3<sup>ème</sup> pour les familles n'utilisant pas le service en ligne Affectation [Fiche 2](#page-72-0) : Recueil des vœux complémentaires : Affectation Post 3ème [Annexe 1](#page-63-0) : Demande d'affectation en lycée public des EANA inscrits en UPE2A/MODAP/MODAC [Fiche 11](#page-88-0) : Commission pédagogique : entrée en 2<sup>nde</sup> professionnelle ou 1<sup>ère</sup> année de CAP « profil 2<sup>nde</sup> pro » POST 3ème SEGPA, ULIS, module de remobilisation MLDS, MODAC, atelier et classe relais [Fiche 12](#page-89-0) : Commission pédagogique : entrée en 2<sup>nde</sup> professionnelle ou 1<sup>ère</sup> année de CAP « profil 2<sup>nde</sup> pro » Post UPE2A de collège et lycée professionnel [Fiche 23](https://www.ac-versailles.fr/media/39272/download) : Tableau des coefficients des notes par champs disciplinaires pour les élèves relevant du palier 3ème Vous pouvez retrouver également l'ensemble des fiches techniques sur la page [Affelnet-Lycée Versailles.](https://www.ac-versailles.fr/affelnet-lycee-documents-et-procedures-121482) Les fiches de recueil de vœux et pédagogiques sont téléchargeables au format PDF modifiable.

# **FICHE H AFFECTATION EN 1ERE ANNEE DE CAP**

## <span id="page-23-0"></span>**Traitement des candidatures – Formations publiques**

L'affectation, dans la voie professionnelle, n'est pas soumise à sectorisation.

Les élèves scolarisés dans un établissement de l'académie de Versailles demeurent prioritaires, exceptés dans le cadre des formations professionnelles ouvertes en interacadémique *(cf. Fiche n°28 : [Liste des formations dispensées dans](https://www.ac-versailles.fr/media/39287/download)  [l'académie de Versailles ouvertes aux élèves de Paris et/ou de Créteil\).](https://www.ac-versailles.fr/media/39287/download)*

Les candidatures sont classées à partir d'une part des évaluations du LSU (Livret Scolaire Unique) coefficientées et d'autre part des éventuels bonus obtenus à l'issue des différentes commissions préparatoires à l'affectation.

Les capacités d'accueil étant limitées, il est indispensable de formuler plusieurs vœux pour réduire le risque de non affectation.

#### **Rappel :**

1 vœu = 1 établissement + 1 spécialité de formation + 1 statut (scolaire ou apprenti)

#### ◼ **L'affectation provisoire**

La procédure d'affectation provisoire s'inscrit dans le souci d'une meilleure satisfaction des vœux des familles et dans une perspective de valorisation des places en voie professionnelle.

Dix jours avant la fin de la procédure, une étape d'affectation provisoire en voie professionnelle précède l'affectation définitive.

Dans le cadre de cette sécurisation des parcours, il convient de saisir les vœux au plus tard :

- **LE MARDI 30 MAI 2023** si les familles choisissent d'utiliser le service en ligne Affectation et pour l'ensemble des vœux soumis à commissions pédagogiques

ou

- **LE LUNDI 12 JUIN 2023 12H00,** si les chefs d'établissement sont chargés d'effectuer la saisie pour les familles.

A l'issue de l'affectation provisoire, il est conseillé aux élèves de maintenir leurs vœux. En effet, l'élève « provisoirement affecté » sur le vœu sécurisé peut obtenir satisfaction sur un vœu de rang mieux classé lors de l'affectation définitive. De même, l'élève provisoirement non affecté peut, lors du tour définitif, être affecté sur l'un des vœux initialement formulés.

Si l'élève non sécurisé n'a pas utilisé les 10 vœux autorisés dans l'académie, il lui est conseillé de compléter sa liste à hauteur de 10 vœux. Le cas échéant, il doit supprimer des vœux de sa liste, pour en faire de nouveaux.

#### **Important :**

Après chaque saisie ou modification de vœux, la fiche récapitulative de saisie des vœux doit être remise à la famille et signée par les représentants légaux.

#### ◼ **Formations soumises à la procédure PassPRO**

Certaines spécialités de la voie professionnelle relèvent de la **procédure d'entretien d'information PassPRO (cf. circulaire PassPRO/PassCCD : dispositif d'accompagnement à l'orientation – Réf. 2023-SAIO-2).**

Les documents et les informations en lien avec cette procédure sont disponibles sur le site académique à la page suivante : [www.ac-versailles.fr/passpro](http://www.ac-versailles.fr/passpro)

Tous les élèves potentiellement candidats pour les formations liées à la procédure PassPRO doivent y être **inscrits entre le : LUNDI 30 JANVIER 2023 ET LE VENDREDI 21 AVRIL 2023.** 

Les entretiens d'information se terminent **le VENDREDI 12 MAI 2023.** 

Les comptes rendus d'entretien sont transmis aux élèves par leurs établissements d'origine avant le **MERCREDI 26 MAI 2023.** Les avis reçus leur permettent de consolider ou réviser les vœux qu'ils souhaitent formuler dans le service en ligne Affectation jusqu'au **MARDI 30 MAI 2023,** date de fin de saisie des vœux soumis à commissions.

Les priorités d'affectation tiennent compte des avis émis par l'établissement d'origine et l'établissement référent, ainsi que du bilan des acquis des élèves.

#### ■ Les CAP à orientation progressive (POP)

Les CAP POP offrent aux élèves l'opportunité de découvrir, en une année, plusieurs spécialités ou plusieurs options d'une même spécialité**.**

#### ■ **CAP courants / CAP Profil 2<sup>nde</sup> pro**

Il existe deux types de CAP : les CAP courants et les CAP Profil 2nde pro.

#### ➢ **CAP courants**

Sont concernés par cette appellation les CAP suivants (dispensés dans l'académie de Versailles) :

- Agent accompagnant au grand âge *(Remplace le CAP Assistant technique en milieu familial et collectif)*
- Carreleur mosaïste
- Carrossier automobile *(Remplace le CAP Réparation des carrosseries)*
- Commercialisation et services en hôtel-café-restaurant
- Conducteur d'installations de production
- **Couvreur**
- Cuisine
- Electricien
- Equipier polyvalent du commerce *(Regroupe les CAP employés de commerce multi-spécialités et les CAP employés de vente spécialisé option A produits alimentaire, option B Produits d'équipement courant, option C services à la clientèle)*
- Installateur en froid et en conditionnement d'air
- Interventions en maintenance technique des bâtiments *(Remplace le CAP Maintenance de bâtiments de collectivités)*
- **Macon**
- Macon/constructeur de routes
- Maintenance des matériels option espaces verts
- Maintenance des véhicules option motocycles
- Maintenance des véhicules option véhicules de transport routier
- Maintenance des véhicules option voitures particulières
- **Maroquinerie**
- Menuisier aluminium-verre
- Menuisier fabricant *(Remplace le CAP Menuisier fabricant de menuiserie mobilier et agencement)*
- Métiers de l'agriculture
- Métiers de la mode vêtement flou
- Métiers du bois (Menuisier Fabricant/Menuisier installateur)
- Métiers de l'entretien des textiles option B Pressing *(Remplace le CAP Métier du pressing)*
- Monteur en installations sanitaires
- Monteur en installations thermiques
- Opérateur/opératrice logistique
- **Pâtissier**
- Peintre applicateur de revêtements
- Production et service en restaurations rapide, collective, cafétéria *(remplace le CAP Agent polyvalent de restauration)*
- Réalisations industrielles en chaudronnerie ou soudage : option A chaudronnerie option B soudage

Les CAP courants accueillent préférentiellement les élèves dits « Publics spécifiques » (EANA, SEGPA, ULIS, dispositifs relais, MLDS).

Néanmoins, les élèves de 3ème générale et de 3ème Prépa Métiers présentant des difficultés d'apprentissage majeures peuvent candidater pour des CAP courants.

Les élèves relevant d'un EREA (Etablissement Régional d'Enseignement Adapté) et souhaitant poursuivre leur scolarité en 1 ère année de CAP Courant doivent remplir une fiche pédagogique afin d'être identifiés comme public spécifique.

Les élèves peuvent bénéficier d'un avis Favorable qui consolide leur possibilité d'affectation.

➔ Pour la transmission des dossiers : veuillez vous référer au document annexe de ce guide intitulé **MEMO COMMISSIONS PEDAGOGIQUES DEPARTEMENTALES PREPARATOIRES A L'AFFECTATION.**

#### ➢ **CAP Profil 2nde pro**

Sont concernés par cette appellation les CAP suivants (dispensés dans l'académie de Versailles) :

- Accessoiriste réalisateur
- Accompagnant éducatif petite enfance
- Aéronautique option avionique
- Agent d'accueil en autobus et autocar (Remplace le CAP Agent d'accueil et de conduite routière, transport de voyageurs)
- Agent de sécurité
- Arts de la broderie
- Charpentier bois
- Conducteur d'engins : travaux publics et carrières
- Conducteur livreur marchandises/Conducteur routier marchandises
- Ébéniste
- Esthétique Cosmétique Parfumerie
- Métiers de la coiffure *(remplace le CAP Coiffure)*
- Signalétique et décors graphiques

Les CAP Profil 2<sup>nde</sup> pro accueillent préférentiellement les élèves de 3<sup>ème</sup> générale, dont les élèves de 3<sup>ème</sup> Prépa Métiers.

Compte tenu de la spécificité du parcours des élèves de 3ème Prépa Métiers, ceux-ci peuvent bénéficier d'un bonus modulable en fonction de l'avis saisi dans AFFELNET-Lycée par le chef d'établissement (Favorable / Assez favorable / Réservé).

Si leurs résultats scolaires le permettent, les élèves dits « Publics spécifiques » (EANA, SEGPA, ULIS, dispositifs relais, MLDS) peuvent être accueillis en 1ère année de CAP Profil 2nde pro.

#### Leur candidature est étudiée en commission préparatoire à l'affectation le **JEUDI 8 JUIN 2023.**

➔ Pour la transmission des dossiers : veuillez vous référer au document annexe de ce guide intitulé **MEMO COMMISSIONS PEDAGOGIQUES DEPARTEMENTALES PREPARATOIRES A L'AFFECTATION.**

## **Traitement des candidatures – Formations privées**

L'ensemble des offres de formation professionnelle des établissements d'enseignement catholiques privés sous contrat d'association de l'académie de Versailles est intégré dans l'application AFFELNET-Lycée.

Si la démarche auprès de l'établissement privé n'a pas été effectuée et/ou validée par l'établissement sollicité, le vœu saisi ne pourra pas être pris en compte pour l'affectation.

En complément de cette offre de formation privée professionnelle et pour la première année, l'enseignement privé laïc (les lycées du Garac à Argenteuil et Vauban à Pontoise) et l'enseignement privé de confession juive intègrent AFFELNET-Lycée.

Les familles qui souhaitent une poursuite de scolarité pour leur enfant au sein d'un lycée d'enseignement privé sous contrat d'association, doivent obligatoirement prendre contact avec l'établissement afin de se renseigner sur les modalités d'admission et d'inscription (dossier et entretien pour apprécier le parcours scolaire et la motivation). Des frais financiers d'admission, en plus des frais de scolarité sont à prévoir.

Si la démarche auprès de l'établissement privé n'a pas été effectuée et/ou été validée par l'établissement sollicité, le vœu saisi ne pourra pas être pris en compte pour l'affectation.

A la fermeture d'AFFELNET-Lycée, un document sera envoyé aux établissements privés sous contrat d'association avec les coordonnées des élèves ayant formulé en vœu 1 l'établissement en question.

#### **Rappel :**

#### **L'admission et l'inscription dans un établissement privé ne relèvent pas de la compétence de l'IA-DASEN.**

Il est fortement conseillé aux familles de formuler parallèlement des vœux sous statut scolaire dans les établissements publics.

### **Saisie des vœux dans AFFELNET - Lycée**

En cas de non utilisation du service en ligne Affectation, les vœux sont recueillis à l'aide de la fiche de recueil de vœux, puis saisis par le chef d'établissement dans AFFELNET-Lycée et le cas échéant, dans AFFELMAP pour les vœux hors académie.

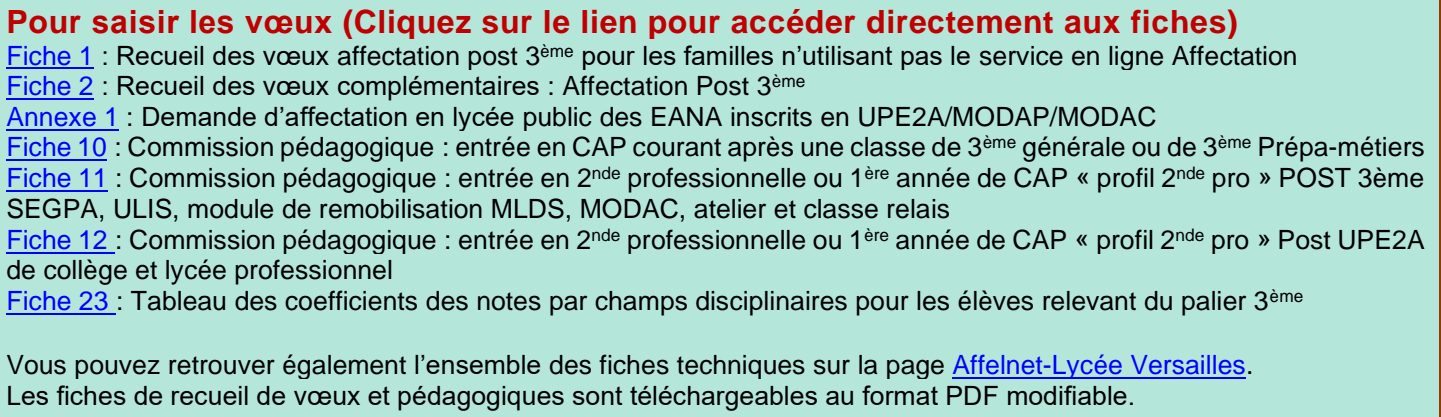

# **FICHE I APPRENTISSAGE**

## <span id="page-27-0"></span>**Traitement des candidatures**

Les offres de formation en apprentissage sont présentes dans AFFELNET-Lycée afin de prendre en compte l'ensemble des modalités de formation dans les procédures d'orientation et d'affectation, de valoriser les formations sous statut d'apprenti et d'en permettre une plus grande visibilité.

Néanmoins, les vœux en apprentissage sont saisis à titre de **recensement** et **ne sont pas traités par AFFELNET-Lycée : ils ne donnent pas lieu à une affectation.**

Ces offres de formation ne concernent que les **élèves du palier post 3ème** .

Il revient aux familles d'effectuer les démarches nécessaires auprès des centres de formation d'apprentis.

Parallèlement, il est fortement conseillé pour l'élève de formuler des vœux sous statut scolaire. En effet, l'affectation dans une formation sous statut d'apprenti est soumise à la signature d'un contrat d'apprentissage.

Les vœux sous statut apprenti sont sans conséquence sur l'affectation des vœux sous statut scolaire, quel que soit le rang de ces vœux.

La saisie des vœux dans AFFELNET-Lycée permet de transmettre aux centres de formation d'accueil la liste nominative des candidats ainsi que leurs coordonnées.

#### ◼ **Apprentis de moins de 15 ans**

Il s'agit de proposer aux élèves issus de troisième et atteignant l'âge de 15 ans avant la fin de l'année civile, un accompagnement vers l'apprentissage, en leur permettant de débuter une formation professionnelle sous statut scolaire, avant de signer, à 15 ans révolu, un contrat en apprentissage.

Pour se faire, le jeune doit remplir les conditions suivantes :

- − Avoir quinze ans au plus tard le 31/12 de l'année civile ;
- − Avoir terminé son cycle de 3ème ;
- − Bénéficier d'une promesse d'embauche écrite pour un contrat en apprentissage ;
- − Disposer au sein du CFA, d'une place réservée dans la classe préparant au diplôme visé.

Dans l'attente de la signature du contrat d'apprentissage, ces élèves sont inscrits selon les modalités ordinaires dans un lycée professionnel pour préparer un diplôme professionnel sous statut scolaire (CAP ou baccalauréat professionnel).

Deux cas de figure sont envisageables :

1) La formation visée est présente dans le lycée professionnel d'accueil ; le jeune y est alors inscrit sous statut scolaire, jusqu'à son 15<sup>e</sup> anniversaire ; date à laquelle il peut débuter sa formation sous statut d'apprenti ;

2) Si la formation n'est pas dispensée dans le lycée professionnel d'inscription, le jeune est alors accueilli par un CFA sous statut scolaire, sur la base d'un conventionnement entre l'établissement d'inscription de l'élève et le CFA, permettant ainsi le suivi pédagogique et administratif de l'élève jusqu'à son entrée en apprentissage. À ses 15 ans révolus, il intègre définitivement le CFA sous statut d'apprenti.

## **Saisie des vœux dans AFFELNET - Lycée**

En cas de non utilisation du service en ligne Affectation, les vœux sont recueillis à l'aide de la fiche de recueil de vœux, puis saisis par le chef d'établissement dans AFFELNET-Lycée et le cas échéant, dans AFFELMAP pour les vœux hors académie.

**Pour saisir les vœux (Cliquez sur le lien pour accéder directement aux fiches)** [Fiche 1](#page-68-0) : Recueil des vœux affectation post 3ème pour les familles n'utilisant pas le service en ligne Affectation [Fiche 21](https://www.ac-versailles.fr/media/39266/download) : Offre de formation post 3ème en apprentissage

Vous pouvez retrouver également l'ensemble des fiches techniques sur la page [Affelnet-Lycée Versailles.](https://www.ac-versailles.fr/affelnet-lycee-documents-et-procedures-121482) Les fiches de recueil de vœux et pédagogiques sont téléchargeables au format PDF modifiable.

# **MODALITÉS ET PROCÉDURES D'AFFECTATION RELEVANT DU PALIER 2nde RENTRÉE SCOLAIRE 2023**

# **FICHE J AFFECTATION EN 1ERE TECHNOLOGIQUE (STAV, STHR, STI2D, STL, STMG, ST2S)**

## <span id="page-30-0"></span>**Traitement des candidatures**

Seules les séries **STAV, STHR, STI2D, STL, STMG et ST2S** sont gérées par AFFELNET-Lycée.

Le barème pris en compte est constitué des moyennes des notes trimestrielles de l'année en cours coefficientées**.** Les enseignements optionnels suivis en 2<sup>nde</sup> GT ne conditionnent pas l'affectation en 1<sup>ère</sup> technologique. Les élèves prioritaires sont les élèves de 2<sup>nde</sup> GT. Pour les redoublants de 1<sup>ère</sup> technologique et les réorientations de 1<sup>ère</sup> générale, un coefficient réducteur est appliqué.

Il n'y a pas de priorité pour les élèves déjà inscrits dans l'établissement demandé.

Pour une affectation en **1 ère STMG**, une priorité géographique est donnée aux candidats dans les lycées d'accueil du **bassin de formation** dans lequel ils sont scolarisés.

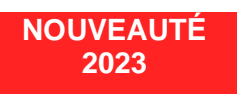

#### ■ Procédure Passerelle Post 2<sup>nde</sup> Professionnelle ou 1<sup>e</sup> Professionnelle

*cf. Circulaire relative à l'accompagnement à la passerelle et au changement de spécialité dans la voie professionnelle en fin d'année scolaire datée du 9 février 2023 référencée 2023-SAIO-3*

Pour toute demande d'affectation en 1ère technologique (hormis 1re STD2A et 1re S2TMD), la demande de passerelle s'accompagne de la procédure classique d'affectation sur Affelnet -Lycée.

Pour toute autre situation particulière, prendre contact avec les IEN-IO du département.

Les candidatures qui auront été validées par un avis « Favorable » ou « Assez favorable » par la commission dédiée, se verront attribuer un bonus dans l'application AFFELNET- Lycée pour une affectation dans la limite des places disponibles.

➔ Pour la transmission des dossiers : veuillez vous référer au document annexe de ce guide intitulé **MEMO COMMISSIONS PEDAGOGIQUES DEPARTEMENTALES PREPARATOIRES A L'AFFECTATION.**

## **Saisie des vœux dans AFFELNET - Lycée**

Les vœux des familles sont recueillis à l'aide de la fiche de recueil de vœux, puis saisis par le chef d'établissement dans AFFELNET-Lycée et le cas échéant, dans AFFELMAP pour les vœux hors académie.

Pour le traitement des candidatures, l'application AFFELNET-Lycée prend en compte les moyennes des notes trimestrielles de l'année en cours.

Six disciplines sont à renseigner :

- Français
- Mathématiques
- Langue vivante A
- Physique-Chimie
- Sciences et vie de la terre
- Histoire-Géographie

### **Pour saisir les vœux (Cliquez sur le lien pour accéder directement aux fiches)**

[Fiche 3](#page-74-0) : Recueil des vœux affectation post 2<sup>nde</sup> générale et technologique

[Fiche 13](#page-90-0) : Commission pédagogique : « Passerelle » / Changement de spécialité pour une entrée en 1ere PRO [Fiche 17C-](https://www.ac-versailles.fr/media/39254/download) [Fiche 18C-](https://www.ac-versailles.fr/media/39257/download)[Fiche 19C-](https://www.ac-versailles.fr/media/39260/download)[Fiche 20C](https://www.ac-versailles.fr/media/39263/download) : Tableau départemental des lieux d'implantation des séries technologiques (par département)

[Fiche 17D-](https://www.ac-versailles.fr/media/39254/download)[Fiche 18D-](https://www.ac-versailles.fr/media/39257/download)[Fiche 19D-](https://www.ac-versailles.fr/media/39260/download)[Fiche 20D](https://www.ac-versailles.fr/media/39263/download) : 1ères STMG : priorités géographiques par bassin (par département) [Fiche](https://www.ac-versailles.fr/media/39275/download) 24 : Tableaux des coefficients des notes par champs disciplinaires pour les élèves relevant du palier 2<sup>nde</sup>

Vous pouvez retrouver également l'ensemble des fiches techniques sur la page [Affelnet-Lycée Versailles.](https://www.ac-versailles.fr/affelnet-lycee-documents-et-procedures-121482) Les fiches de recueil de vœux et pédagogiques sont téléchargeables au format PDF modifiable.

## **FICHE K**

## **AFFECTATION EN 1ERE PROFESSIONNELLE**

## <span id="page-32-0"></span>**Traitement des candidatures**

**Le passage de 2nde professionnelle en 1ère professionnelle** relève de la montée pédagogique et n'est pas soumis à une décision d'orientation. Il en est de même pour le passage de la 2<sup>nde</sup> professionnelle familles de métiers en 1<sup>ère</sup> professionnelle appartenant à une spécialité de la famille de métiers.

Pour réguler **l'affectation des élèves en 1ère professionnelle familles de métiers** et dans un souci de transparence et d'équité, le traitement des candidatures se fait par l'application AFFELNET -Lycée. AFFELNET -Lycée permettra en outre de gérer différents flux d'élèves simultanément dans le respect de priorités préalablement établies.

#### ◼ **Admission en 1ère professionnelle dont la spécialité fait suite à une 2nde professionnelle Familles de Métiers**

La procédure AFFELNET -Lycée pour une affectation en 1<sup>ère</sup> professionnelle dont la spécialité fait suite à une 2<sup>nde</sup> professionnelle Familles de Métiers concerne **prioritairement les élèves de 2 nde professionnelle familles de Métiers**. Après la montée pédagogique et sur places vacantes, les élèves de 2<sup>nde</sup> GT en réorientation, puis les élèves de **terminale CAP**, seront affectés. Les spécialités de baccalauréat concernées sont :

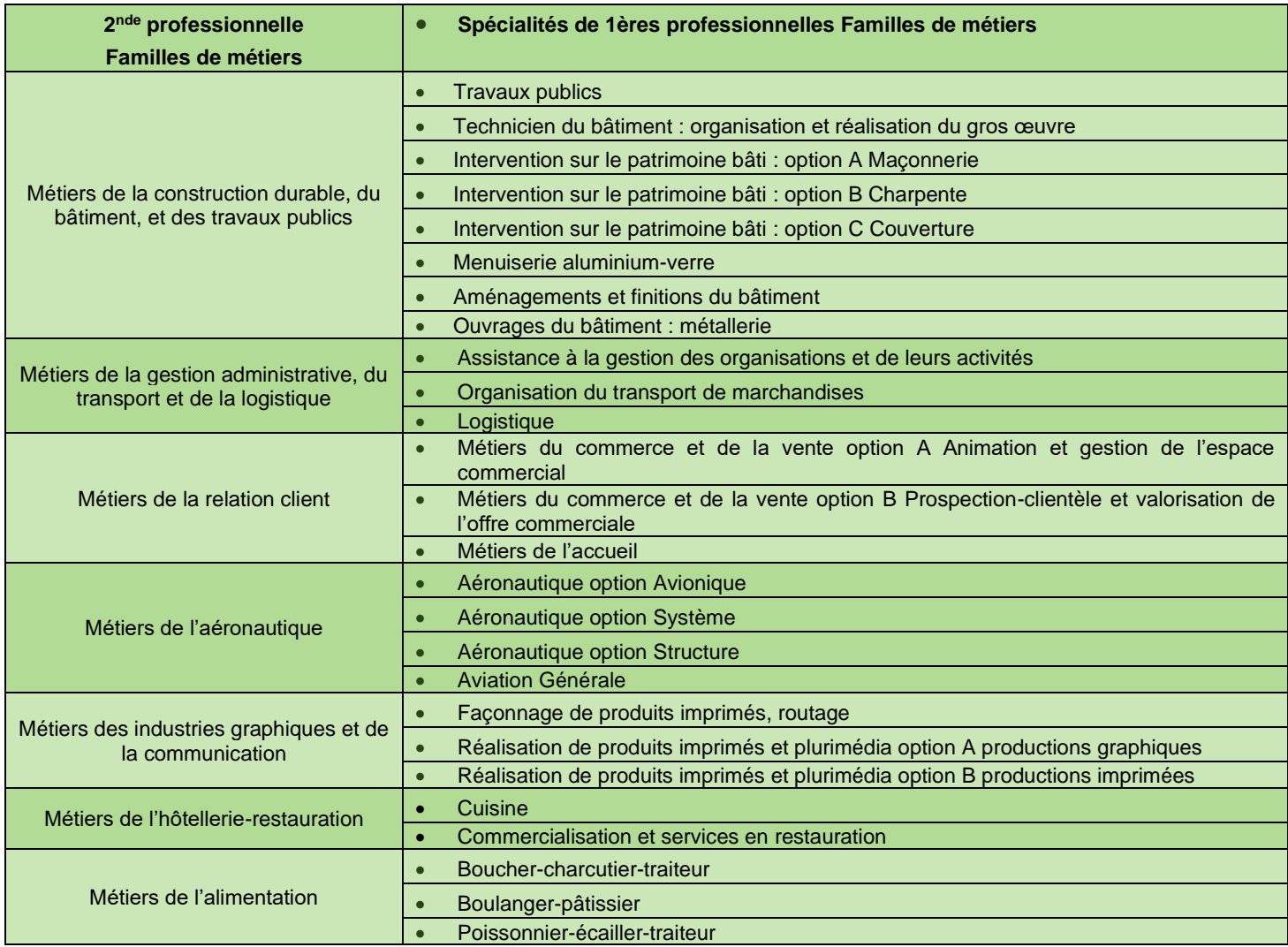

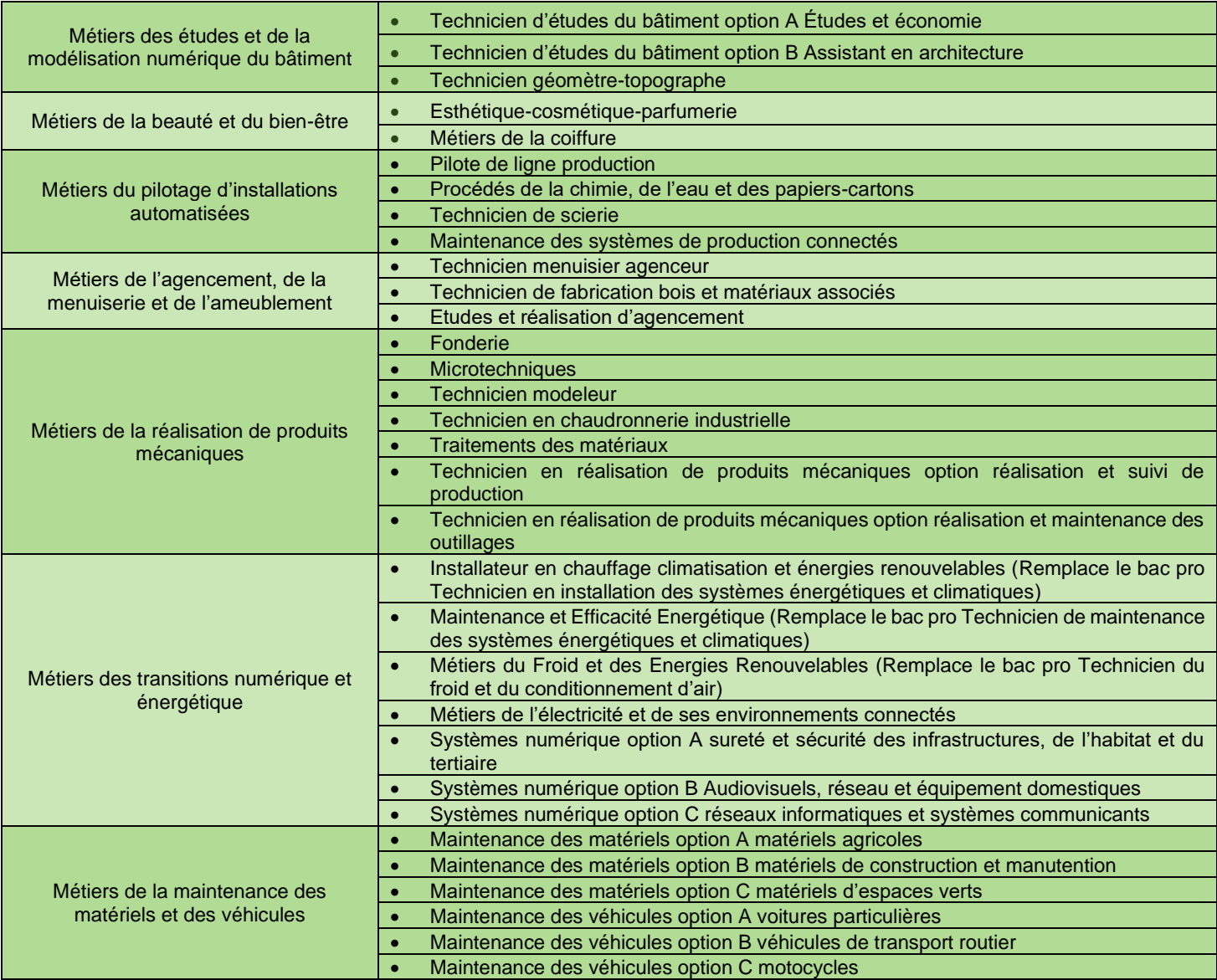

#### ➢ **Elèves de 2nde professionnelle Familles de Métiers**

Les candidatures des élèves de 2<sup>nde</sup> professionnelle familles de Métiers sont traitées selon les critères suivants :

- La montée pédagogique est assurée par un bonus filière automatique (lien entre la famille de métiers et ses différentes spécialités) ;
- L'accompagnement au projet et la motivation de l'élève font l'objet d'un avis (Favorable, Assez favorable ou Réservé) du chef d'établissement qui s'appuiera sur le conseil de l'équipe pédagogique ;
- Le travail déjà engagé avec chaque élève dans l'établissement d'origine est également pris en compte à l'aide d'un bonus automatique portant sur l'établissement ;
- Les notes trimestrielles de l'année en cours coefficientées sont également prises en compte.

Ainsi, une place en 1ère professionnelle famille de métiers est assurée pour chaque élève de 2<sup>nde</sup> professionnelle famille de métiers. Le projet professionnel et le choix de spécialité(s) de l'élève tiennent une place importante dans le traitement des candidatures. L'élève reste de préférence dans son établissement d'origine mais peut, notamment si la spécialité souhaitée n'y est pas proposée, demander une spécialité dans un autre établissement et ainsi être amené à changer d'établissement.

#### **Néanmoins, il est fortement conseillé aux familles de formuler plusieurs vœux en 1ère professionnelle soit dans la même spécialité dans plusieurs établissements la proposant, soit dans une autre spécialité dans le lycée d'origine.**

A noter que dans l'éventualité où l'élève serait amené à changer d'établissement pour suivre la spécialité souhaitée, il ne bénéficierait alors plus des points de rapprochement établissement.

Dans le souci d'une meilleure satisfaction des vœux des familles et dans une perspective de valorisation des places, dix jours avant la fin de la procédure, une étape **d'affectation provisoire** précède l'affectation définitive.

Dans le cadre de cette sécurisation des parcours des élèves de 2<sup>nde</sup> professionnelle familles de métiers, il convient de saisir les vœux au plus tard le **VENDREDI 09 JUIN 2023.**

A l'issue de l'affectation provisoire, si un élève est non affecté, il doit ajouter des vœux s'il n'en n'a pas déjà formulé 10. Dans le cas contraire, il doit supprimer des vœux en fin de liste, pour en faire de nouveaux.

#### **Important :**

Après chaque saisie ou modification de vœux, la fiche récapitulative de saisie des vœux doit être remise à la famille et signée par les représentants légaux.

#### **Remarque :**

**Une vigilance particulière doit être apportée par les chefs d'établissement aux élèves issus des sections européennes familles de métiers après la sécurisation des 2ndes professionnelles familles de métiers vers les 1ères professionnelles.** 

#### ➢ **Elèves de terminale CAP**

Une priorité est accordée quand la spécialité de 1<sup>re</sup> professionnelle demandée est en correspondance avec celle du CAP préparé. L'établissement d'origine veille à cette cohérence entre la formation de CAP et la formation demandée en 1<sup>re</sup> professionnelle.

Le conseil de classe émet un avis sur la poursuite d'études selon les 3 modalités suivantes : Favorable, Assez favorable et Réservé.

Seuls les élèves qui seront titulaires d'un CAP pourront valider leur affectation par une inscription en établissement.

Pour le traitement des candidatures post Terminale CAP, l'application AFFELNET-Lycée prend en compte le bonus filière, l'avis du conseil de classe ainsi que les moyennes des notes trimestrielles de l'année en cours.

#### ■ 1<sup>ère</sup> professionnelle dont la spécialité n'est pas dans la suite d'une 2<sup>nde</sup> professionnelle familles de **Métiers**

#### ➢ **Elèves de 2nde professionnelle hors familles de métiers**

Le passage de la 2<sup>nde</sup> professionnelle hors famille de métiers à la 1<sup>ère</sup> professionnelle hors famille de métiers relève de la montée pédagogique et est géré en établissement.

**Aucune saisie AFFELNET-LYCEE n'est nécessaire pour ces élèves.**

#### ➢ **Elèves de terminale CAP**

Une priorité est accordée quand la spécialité de 1re professionnelle demandée est en correspondance avec celle du CAP préparé. L'établissement d'origine veille à cette cohérence entre la formation de CAP et la formation demandée en 1ère professionnelle.

Le conseil de classe émet un avis sur la poursuite d'études selon les 3 modalités suivantes : Favorable, Assez favorable et Réservé.

Seuls les élèves qui seront titulaires d'un CAP pourront valider leur affectation par une inscription en établissement.

Pour le traitement des candidatures post Terminale CAP, l'application AFFELNET-Lycée prend en compte le bonus filière, l'avis du conseil de classe ainsi que les moyennes des notes trimestrielles de l'année en cours.

**NOUVEAUTÉ 2023**

#### ■ Demande de « Passerelle » et changement de spécialité pour une entrée en 1<sup>ère</sup> professionnelle

*cf. Circulaire relative à l'accompagnement à la passerelle et au changement de spécialité dans la voie professionnelle en fin d'année scolaire datée du 9 février 2023 référencée 2023-SAIO-3*

#### ➢ **Elèves de 2nde GT en réorientation**

Sont concernés les élèves de 2nde GT qui envisagent de se réorienter vers une 1re professionnelle et exceptionnellement les élèves de 1re générale ou de 1re technologique qui souhaitent se réorienter vers une 1re professionnelle.

Pour le traitement des candidatures, l'application AFFELNET- Lycée prend essentiellement en compte l'avis de la commission pédagogique (Favorable / Assez favorable / Réservé). Néanmoins, les moyennes des notes trimestrielles de l'année en cours participent au barème.

#### ➢ **Changement de spécialité pour une entrée en 1ère professionnelle**

Sont concernés les élèves de 2nde ou de 1re professionnelle qui souhaitent candidater à une formation de 1re professionnelle d'une autre spécialité. En effet, les élèves de 2nde professionnelle qui souhaitent intégrer une 1re professionnelle d'une autre spécialité, ne bénéficient pas du bonus filière lié à la « montée pédagogique ». Ces candidats utilisent [la fiche pédagogique n°13.](#page-90-0)

Pour tous, en cas de demande de changement de spécialité, un positionnement est à prévoir à la rentrée scolaire par le chef de l'établissement d'accueil.

Les candidatures qui auront été validées par un avis « Favorable » ou « Assez favorable » par la commission dédiée, se verront attribuer un bonus dans l'application AFFELNET-Lycée pour une affectation dans la limite des places disponibles.

#### ➢ **Elèves de terminale CAP**

Sont concernés les élèves de Tle CAP souhaitant poursuivre en 1re professionnelle dans une autre spécialité ne bénéficiant pas de bonus filière « automatique » (*Cf. [fiche technique](https://www.ac-versailles.fr/media/39278/download) n°25 du guide académique des procédures d'affectation « affectation en première professionnelle : bonus filière pour les élèves de Terminale CAP et les élèves issus de seconde professionnelle famille de métiers »*).
La commission émettra un avis (Favorable / Assez favorable / Réservé). Si cet avis est « Réservé » le vœu ne concourra pas dans Affelnet-Lycée.

Seuls les élèves qui seront titulaires d'un CAP pourront valider leur affectation par une inscription en établissement. Priorité est donnée au parcours montant, les élèves en réorientation ou souhaitant changer de spécialité seront ainsi affectés sur les places laissées vacantes.

➔ Pour la transmission des dossiers : veuillez vous référer au document annexe de ce guide intitulé **MEMO COMMISSIONS PEDAGOGIQUES DEPARTEMENTALES PREPARATOIRES A L'AFFECTATION.**

## **Saisie des vœux dans AFFELNET - Lycée**

Les vœux des familles sont recueillis à l'aide d'une fiche de recueil des vœux selon le profil de l'élève (2<sup>nde</sup> professionnelle Familles de Métiers, 2<sup>nde</sup> GT ou terminale CAP) puis saisis par le chef d'établissement dans AFFELNET-Lycée et le cas échéant, dans AFFELMAP pour les vœux hors académie.

Pour les élèves de 2<sup>nde</sup> professionnelle Familles de Métiers et les élèves de terminale CAP, cinq disciplines sont à renseigner :

- Français ou Français Histoire-géographie et enseignement moral et civique (en fonction de l'affichage dans les bulletins)
- Mathématiques ou Mathématiques Sciences physiques et chimiques (en fonction de l'affichage dans les bulletins)
- Langue vivante A
- Enseignement professionnel théorique
- Enseignement professionnel pratique

Pour les élèves de 2<sup>nde</sup> GT, six disciplines sont à renseigner :

- **Francais**
- Mathématiques
- Langue vivante A
- Physique-Chimie
- Sciences de la vie et de la terre
- Histoire-Géographie

**Les capacités d'accueil étant limitées, il est indispensable de formuler plusieurs vœux pour réduire le risque de non affectation.** 

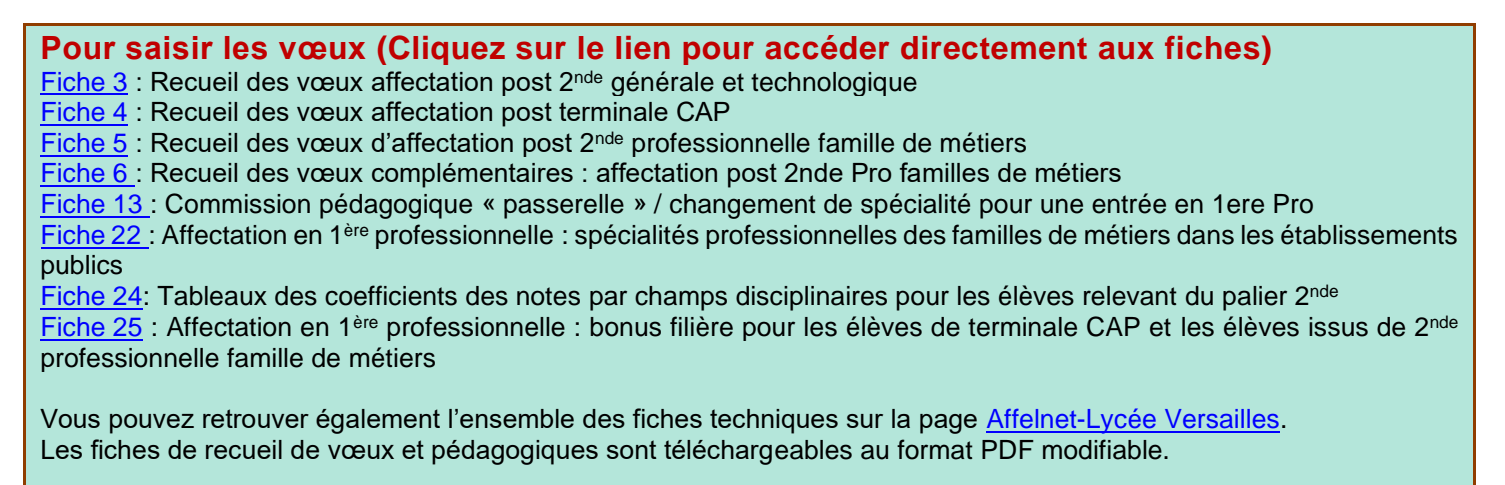

## **FICHE L AFFECTATION EN MENTION COMPLEMENTAIRE (MC), BREVET DES METIERS D'ART (BMA) ET CAP 1 AN**

## **Traitement des candidatures**

Les élèves de terminale CAP ont la possibilité de poursuivre leurs études en Mention complémentaire (MC), Brevet des métiers d'art (BMA) et CAP 1 an.

Dans le cas d'une demande de **spécialisation professionnelle en MC, BMA et CAP 1 an**, il est nécessaire que la formation d'origine relève du même domaine que la formation envisagée. Il appartient au chef d'établissement de vérifier que la spécialité de la poursuite d'études demandée soit compatible avec la spécialité du CAP préparé.

Le conseil de classe émet un avis sur la poursuite d'études selon les 3 modalités suivantes : Favorable, Assez favorable et Réservé.

Pour le traitement des candidatures post Terminale CAP, l'application AFFELNET -Lycée prend en compte le bonus filière, l'avis du conseil de classe ainsi que les moyennes des notes trimestrielles de l'année en cours.

En tout état de cause, l'inscription dans ces formations ne peut être effective que pour les titulaires d'un diplôme de niveau 3. Par conséquent, l'inscription définitive dans ces formations pour les élèves issus de terminale CAP sera conditionnée à l'obtention du diplôme.

## **Saisie des vœux dans AFFELNET - Lycée**

Les vœux des familles sont recueillis à l'aide de la fiche de recueil de vœux, puis saisis par le chef d'établissement dans AFFELNET-Lycée et le cas échéant, dans AFFELMAP pour les vœux hors académie.

Cinq disciplines sont à renseigner :

- Français ou Français Histoire-géographie et enseignement moral et civique (en fonction de l'affichage dans les bulletins)
- Mathématiques ou Mathématiques Sciences physiques et chimiques (en fonction de l'affichage dans les bulletins)
- Langue vivante A
- Enseignement professionnel théorique
- Enseignement professionnel pratique

**Les capacités d'accueil étant limitées, il est indispensable de formuler plusieurs vœux pour réduire le risque de non affectation.** 

**Pour saisir les vœux (Cliquez sur le lien pour accéder directement aux fiches)**  [Fiche 4](#page-76-0) : Recueil des vœux affectation post terminale CAP [Fiche 26](https://www.ac-versailles.fr/media/39281/download) : Affectation en BMA, MC, CAP 1an : bonus filière pour les élèves de terminale CAP

Vous pouvez retrouver également l'ensemble des fiches techniques sur la page [Affelnet-Lycée Versailles.](https://www.ac-versailles.fr/affelnet-lycee-documents-et-procedures-121482) Les fiches de recueil de vœux et pédagogiques sont téléchargeables au format PDF modifiable.

## **FICHE M**

## **PROCEDURES HORS AFFELNET**

## **Poursuite en 1ère générale**

Si après une 2<sup>nde</sup> GT, un élève souhaite poursuivre une 1<sup>ère</sup> générale dans un autre établissement, notamment si son lycée d'origine ne dispense pas un enseignement de spécialité souhaité, il convient de se rapprocher de la DSDEN pour connaître la procédure à suivre.

**[Envoi de la Fiche 15](#page-94-0) : Demande de changement de lycée public – Procédure hors AFFELNET**

### **Poursuite en 1ère STD2A**

L'admission en 1ère Sciences et technologies du design et des arts appliqués s'organise en interne de l'établissement. Les élèves issus de 2<sup>nde</sup> GT ayant suivi l'enseignement optionnel Culture et création design sont prioritaires. L'établissement d'accueil étudie néanmoins les autres candidatures qui lui sont directement adressées.

**[Envoi de la Fiche 15](#page-94-0) : Demande de changement de lycée public – Procédure hors AFFELNET**

#### **Affectation des élèves de 2nde professionnelle en 1ère professionnelle hors familles de Métiers**

L'affectation des élèves de 2<sup>nde</sup> professionnelle en 1<sup>ère</sup> professionnelle d'une même spécialité dépend de la montée pédagogique..

## **Poursuite en Terminale STMG**

A l'issue de la classe de 1ère STMG, les élèves se déterminent pour une des quatre spécialités :

- Gestion et finance
- **Mercatique**
- Ressources humaines et communication
- Systèmes d'information et de gestion

Un changement d'établissement peut être envisagé pour un élève souhaitant suivre une spécialité non dispensée dans le lycée où il est inscrit.

#### **[Envoi de la Fiche 16](#page-95-0) : Demande d'affectation en classe de terminale STMG ou de terminale STI2D - Changement d'établissement**

La fiche à remplir permet à l'établissement d'origine de recueillir les vœux des familles (3 vœux recommandés). Elle est transmise par l'établissement d'origine à l'établissement sollicité en vœu 1. Si celui-ci ne peut satisfaire la demande de la famille, il la transmet à l'établissement sollicité en vœu 2 ; et ceci jusqu'au 3ème vœu.

## **Affectation en Terminale STI2D**

A l'issue de la classe de 1ère STI2D, les élèves se déterminent pour une des quatre spécialités :

- Architecture et construction
- Energies et environnement
- Innovation technologique et éco-conception
- Systèmes d'information et numérique

Un changement d'établissement peut être envisagé pour un élève souhaitant suivre une spécialité non dispensée dans le lycée où il est inscrit.

#### **[Envoi de la Fiche](#page-95-0) 16 : Demande d'affectation en classe de terminale STMG ou de terminale STI2D - Changement d'établissement**

La fiche à remplir permet à l'établissement d'origine de recueillir les vœux des familles (3 vœux recommandés). Elle est transmise par l'établissement d'origine à l'établissement sollicité en vœu 1. Si celui-ci ne peut satisfaire la demande de la famille, il la transmet à l'établissement sollicité en vœu 2 ; et ceci jusqu'au 3<sup>ème</sup> vœu.

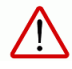

Quand l'élève n'obtient pas la spécialité ou l'enseignement de spécialité (EDS) souhaité, il poursuit sa scolarité dans son établissement d'origine dans une des spécialités ou dans l'EDS offerts par celui-ci.

#### **Fiches associées (Cliquez sur le lien pour accéder directement aux fiches)**

[Fiche 15](#page-94-0) : Demande de changement de lycée public – Procédure hors AFFELNET [Fiche 16](#page-95-0) : Demande d'affectation en classe de terminale STMG ou de terminale STI2D - Changement d'établissement

Vous pouvez retrouver également l'ensemble des fiches techniques sur la page [Affelnet-Lycée Versailles.](https://www.ac-versailles.fr/affelnet-lycee-documents-et-procedures-121482) Les fiches de recueil de vœux et pédagogiques sont téléchargeables au format PDF modifiable.

## **MODALITÉS ET PROCÉDURES D'AFFECTATION**

## **MODALITES COMMUNES AUX DEUX PALIERS**

## **RENTRÉE SCOLAIRE 2023**

## **FICHE N**

## **AFFECTATION DANS LES FORMATIONS AGRICOLES**

<span id="page-41-0"></span>L'ensemble de l'offre de formation du palier 3<sup>ème</sup> des établissements relevant du Ministère de l'Agriculture (public et privé) est intégré dans l'application AFFELNET-Lycée. Cette intégration traduit la volonté d'afficher clairement l'ensemble de l'offre de formation dans les procédures d'orientation et d'affectation.

## **Traitement des candidatures – Formations publiques**

Le traitement des candidatures pour une admission dans l'une des formations proposées par l'unique lycée agricole public de l'académie de Versailles, le Lycée agricole de Saint-Germain-en-Laye, est identique à celui des formations des établissements publics relevant du ministère de l'Education nationale.

Les formations concernées sont :

#### ■ 2<sup>nde</sup> GT option Ecologie, agronomie, territoire et développement durable (EATDD)

Cet enseignement peut être demandé indépendamment de la zone de desserte de l'élève.

Si la demande excède la capacité d'accueil prévue, afin de favoriser la mixité sociale, les élèves boursiers sont priorisés.

Si nécessaire, les candidatures sont départagées selon les évaluations du LSU (Livret scolaire unique) coefficientées.

#### **Remarques :**

- Le nombre de places pour ces enseignements étant limité, l'élève doit nécessairement formuler d'autres vœux incluant le ou les vœux de 2<sup>nde</sup> GT non contrainte du ou des lycées de sa zone géographique de desserte.
- La demande d'une 2<sup>nde</sup> option EATDD ne donne pas lieu à une demande de dérogation.
- 2<sup>nde</sup> professionnelle agricole Nature Jardin Paysage Forêt
- 2<sup>nde</sup> professionnelle agricole Productions
- 2<sup>nde</sup> professionnelle agricole Conseil Vente

Concernant les trois formations professionnelles mentionnées ci-dessus, veuillez-vous référer à la fiche **cf. [Fiche G](#page-20-0) : Affectation en 2nde professionnelle.**

- ◼ **1 ère STAV**
- **cf. [Fiche J](#page-30-0) : Affectation en 1ère technologique**

## **Traitement des candidatures – Formations privées**

L'ensemble des offres de formation du palier 3<sup>ème</sup> des établissements privés relevant du Ministère de l'agriculture de l'académie de Versailles est intégré dans l'application AFFELNET-Lycée.

Les familles qui souhaitent une poursuite de scolarité pour leur enfant au sein d'un lycée agricole privé doivent **obligatoirement** prendre contact avec l'établissement afin de se renseigner sur les modalités d'admission et d'inscription (dossier et entretien pour apprécier le parcours scolaire et la motivation).

Si la démarche auprès de l'établissement privé n'a pas été effectuée et/ou été validée par l'établissement sollicité, le vœu saisi ne pourra pas être pris en compte pour l'affectation.

#### **Rappel :**

L'admission et l'inscription dans un établissement privé ne relèvent pas de la compétence de l'IA-DASEN.

Il est fortement conseillé aux familles de formuler parallèlement des vœux sous statut scolaire dans les établissements publics.

## **Saisie des vœux dans AFFELNET - Lycée**

En cas de non utilisation du service en ligne Affectation, les vœux sont recueillis à l'aide de la fiche de recueil de vœux, puis saisis par le chef d'établissement dans AFFELNET-Lycée et le cas échéant, dans AFFELMAP pour les vœux hors académie.

## **Fiches associées (Cliquez sur le lien pour accéder directement aux fiches)**

[Fiche G](#page-20-0) : Affectation en 2nde professionnelle [Fiche H](#page-23-0) : Affectation en 1ère année de CAP

[Fiche J](#page-30-0) : Affectation en 1ère technologique

#### **Pour saisir les vœux (Cliquez sur le lien pour accéder directement aux fiches)**

[Fiche 1](#page-68-0) : Recueil des vœux affectation post 3<sup>ème</sup> pour les familles n'utilisant pas le service en ligne Affectation [Fiche 3](#page-74-0) : Recueil des vœux affectation post 2<sup>nde</sup> générale et technologique [Fiche 23](https://www.ac-versailles.fr/media/39272/download) : Tableau des coefficients des notes par champs disciplinaires pour les élèves relevant du palier 3<sup>ème</sup>

[Annexe 2](#page-64-0) : Liste des formations de l'enseignement agricole privé

Vous pouvez retrouver également l'ensemble des fiches techniques sur la page [Affelnet-Lycée Versailles.](https://www.ac-versailles.fr/affelnet-lycee-documents-et-procedures-121482) Les fiches de recueil de vœux et pédagogiques sont téléchargeables au format PDF modifiable.

## **FICHE O CAS PARTICULIERS**

## **Elèves en situation de handicap ou médicale grave**

*cf. Circulaire relative à l'orientation des élèves en situation de handicap ou présentant un trouble de santé invalidant datée du 9 décembre 2022 référencée 2022-SAIO-14.*

➔ Pour la transmission des dossiers : veuillez vous référer au document annexe de ce guide intitulé **MEMO COMMISSIONS PEDAGOGIQUES DEPARTEMENTALES PREPARATOIRES A L'AFFECTATION.**

#### **Important :**

Dans AFFELNET-Lycée, la mention « Présence d'un dossier médical » doit être cochée à « Oui » (onglet « Identification » de la fiche de l'élève).

#### **Rappel :**

La diversification des vœux optimise les possibilités d'affectation.

## **Elèves en dispositif ULIS**

*cf. Circulaire relative à l'orientation des élèves en situation de handicap ou présentant un trouble de santé invalidant datée du 9 décembre 2022 référencée 2022-SAIO-14.*

➔ Pour la transmission des dossiers : veuillez vous référer au document annexe de ce guide intitulé **MEMO COMMISSIONS PEDAGOGIQUES DEPARTEMENTALES PREPARATOIRES A L'AFFECTATION.**

Des places dans des parcours de formation de niveau 3 (anciennement niveau V) adossés à un dispositif ULIS leur sont réservées.

#### **Important :**

Dans AFFELNET-Lycée, la mention « Présence d'un dossier médical » doit être cochée à « Oui » (onglet « Identification » de la fiche de l'élève).

#### **Rappel :**

La diversification des vœux optimise les possibilités d'affectation.

## **Elèves sportifs de haut niveau**

*cf. Circulaire relative à l'Affectation par le Net (AFFELNET) des élèves sportifs de haut niveau datée du 06 mars 2023 référencée GV/RL/SV/CS/N°466.*

Les fiches récapitulatives de saisie des élèves sportifs de haut niveau, issus de Parcours de Performance Fédéral (PPF) et relevant d'une affectation dans un établissement public du réseau académique sont transmises avant le **MERCREDI 31 MAI 2023** au secrétariat des IEN-IO de la DSDEN selon l'établissement d'accueil demandé.

A la réception des listes des élèves retenus par les fédérations sportives, la commission académique du **LUNDI 05 JUIN 2023** valide les listes et les DSDEN sécurisent les affectations.

#### **Important :**

Dans AFFELNET-Lycée, la mention « **Sportif de haut niveau** » doit être cochée à « **Oui** » (onglet « Identification » de la fiche de l'élève).

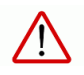

Rappel :

Les structures et dispositifs des parcours de l'excellence sportive dans le cadre du sport de haut niveau validés par le Ministère des sports sont à distinguer des sections sportives (cf. ci-dessous).

## **Elèves qui souhaitent intégrer une section sportive**

#### *cf. Arrêté relatif à la carte des sections sportives daté du 30 janvier 2023 référencé DOS/DB/FB n°2023-3.*

La section sportive scolaire constitue l'un des volets du projet d'établissement. Elle offre aux élèves volontaires la possibilité de bénéficier d'un entraînement plus soutenu dans une discipline sportive. Tous les élèves désireux de pratiquer l'activité proposée dans la section sportive scolaire de leur choix peuvent faire acte de candidature auprès du lycée.

Pour connaître les modalités et périodes de pré-sélection, il convient de contacter les établissements (Cf Fiches R,S,T,U).

Les proviseurs des lycées d'accueil proposant une section sportive font parvenir la liste de l'ensemble des élèves avec les avis formulés à la DSDEN (Secrétariat des IEN-IO).

L'affectation relève de la compétence de l'IA-DASEN. Dans le cadre de l'assouplissement de la carte solaire, des dérogations peuvent être accordées dans la limite des places disponibles. **Attention, les élèves domicilés dans la zone géographique d'accueil demeurent prioritaires.** 

#### **Rappel :**

Ce complément de pratique sportive approfondie permet aux élèves d'atteindre un bon niveau de pratique sans pour autant avoir pour objet la formation de sportifs de haut niveau (cf. ci-dessus).

## **Elèves qui souhaitent intégrer un internat**

*cf. Circulaire Procédures d'affectation des élèves en internat pré-baccalauréat datée du 18 janvier 2023.*

- ◼ Campagne d'inscription en internat : **DU LUNDI 30 JANVIER 2023 AU MARDI 11 AVRIL 2023.**
- ◼ L'établissement d'origine transmet le dossier à l'établissement porteur de l'internat au plus tard **le MARDI 11 AVRIL 2023.**
- ◼ Envoi du dossier complet en DSDEN au plus tard **le VENDREDI 12 MAI 2023.**
- Commission départementale admission en internat (Post 3<sup>e</sup> et Post 2<sup>nde</sup>) : MARDI 06 JUIN 2023.

## **Elèves qui ont changé d'établissement en cours d'année**

Si l'élève est **scolarisé dans un autre établissement de l'académie de Versailles**, il convient d'utiliser la fonctionnalité « Changement d'établissement pour l'élève » dans AFFELNET -Lycée et d'indiquer l'UAI du nouvel établissement.

Si l'élève est scolarisé dans un établissement en dehors de l'académie de Versailles, il convient de saisir le vœu de recensement « Ne sollicite aucun établissement » (code : 07821644) dans l'application AFFELNET-Lycée.

## **Elèves qui demandent le maintien en classe de 3ème**

Dans le cas où la famille exerce son droit au maintien dans la classe d'origine de 3<sup>ème</sup>, il convient de saisir le vœu de recensement « Demande le maintien en classe de 3ème » (code : 07811781) dans l'application AFFELNET -Lycée.

### **Elèves qui demandent le maintien en classe de 2 nde GT**

Une demande de maintien doit être formulée à l'aide d'une fiche de recueil de vœux et saisie par le chef d'établissement dans AFFELNET -Lycée.

En parallèle, il est nécessaire de contacter les IEN-IO du département concerné afin qu'ils portent une attention particulière à la situation.

### **Elèves absentéistes**

Dans le cas où il n'est pas possible de recueillir de vœux pour l'élève de 3<sup>ème</sup> d'un collège public, il convient de saisir le vœu de recensement « Ne sollicite aucun établissement » (code : 07821644) dans l'application AFFELNET -Lycée.

## **Situations particulières nécessitant une priorité d'affectation**

De façon exceptionnelle, des situations particulières peuvent nécessiter une priorisation d'affectation (harcèlement, phobie scolaire, situation familiale très complexe…). Les chefs d'établissement, en lien avec leur assistant(e) social(e), alertent le conseiller technique des services sociaux en DSDEN et les IEN-IO pour examen de la demande.

## **FICHE P– SUIVI DE L'AFFECTATION : INSCRIPTION ET ELEVES NON AFFECTES SECOND TOUR AFFELNET**

## **Notification d'affectation et résultats**

A partir du **LUNDI 26 JUIN 2023**, les établissements d'accueil ont accès aux notifications d'affectation.

Les familles peuvent consulter les résultats en ligne à partir du **MARDI 27 JUIN 2023** depuis la page Scolarité Services [https://teleservices.ac-versailles.fr](https://teleservices.ac-versailles.fr/) (uniquement pour les élèves post 3ème).

Les établissements d'origine informent et accompagnent leurs élèves non affectés à l'issue de la procédure définitive.

## **Inscription**

A l'issue de l'affectation, les inscriptions pour le lycée se réalisent via l'inscription en ligne **du MARDI 27 JUIN 2023 AU LUNDI 03 JUILLET 2023.** Ce dispositif n'exclut pas que les lycées accueillent les familles pour une rencontre centrée sur les aspects pédagogiques.

En l'absence de démarche d'inscription au **LUNDI 03 JUILLET 2023**, et sans justification de la famille, la place est réputée vacante et susceptible d'être proposée à un autre élève, notamment lors de la commission d'ajustement mise en place par les DASEN **le MERCREDI 05 JUILLET 2023.**

#### **Elèves non affectés**

Dès **le MARDI 27 JUIN 2023** les places restées vacantes dans la voie professionnelle à l'issue de l'affectation sont diffusées aux établissements et aux CIO par courrier électronique.

Les élèves sans affectation doivent s'adresser à leur établissement d'origine qui, avec le concours du CIO, leur donne les informations sur les périodes d'inscription, le fonctionnement des listes supplémentaires et les accompagne pour trouver une solution.

#### **Appel aux candidats classés en liste supplémentaire :**

Pour l'offre de formation de la voie professionnelle post 3<sup>ème</sup>, des listes supplémentaires sont constituées par le logiciel AFFELNET-Lycée quand les listes principales sont complètes. Ces listes sont accessibles dans le menu « Listes et statistiques » d'AFFELNET-Lycée.

En cas de désistement sur liste principale, l'établissement d'accueil prend contact avec l'élève le mieux classé sur la liste supplémentaire. **Quand tous les candidats en attente sur la liste supplémentaire ont été appelés**, l'établissement d'accueil peut procéder à l'inscription d'élèves restés sans solution à l'issue du premier tour d'AFFELNET-Lycée.

L'accès aux listes supplémentaires sera disponible après la période d'inscription, dès le **LUNDI 03 JUILLET 2023.**

## **Commissions départementales d'ajustement**

En cas de non affectation, une demande d'affectation doit être adressée à la DSDEN au moyen de [la fiche de recueil de](#page-82-0)  vœux n° 7 [: commission d'ajustement lycée \(entrée en 2](#page-82-0)nde GT et en 1ère G/T).

Pour toute demande de révision d'affectation, les familles doivent se rapprocher de la DSDEN de leur département d'accueil.

Les commissions d'ajustement se déroulent **le MERCREDI 05 JUILLET 2023**.

A compter du **LUNDI 10 JUILLET 2023**, toutes les inscriptions sont gelées.

En l'absence de réponse de l'élève et sans justification de la famille, la place est réputée vacante et susceptible d'être proposée à un autre élève, notamment lors des commissions d'ajustement qui auront lieu à la rentrée et lors du second tour AFFELNET-Lycée.

## **Second tour AFFELNET**

Le second tour AFFELNET est organisé en septembre et concerne l'affectation dans la voie professionnelle, post-3º, post 2<sup>nde</sup> Pro familles de métiers, et post CAP. **Seuls les élèves <u>n'ayant pas été affectés</u> sur liste principale en juin et <u>non-</u> inscrits au lundi 28 août 2023 peuvent formuler de nouveaux vœux.**

La procédure se déroule de la façon suivante :

- Le lundi 28 août 2023 à midi : gel des inscriptions dans les établissements d'accueil. En l'absence de l'élève ou en l'absence de démarche d'inscription et sans justification de la famille, la place est réputée vacante et susceptible d'être proposée à un autre élève.
- Du mardi 29 août 2023 (matin) au vendredi 1<sup>er</sup> septembre 2023 (soir) : déclaration des places vacantes par les établissements d'accueil au SAIO.
- **Mardi 5 septembre 2023** : diffusion de la liste des places vacantes aux établissements scolaires et CIO.
- ◼ **Du mardi 5 septembre 2023 au jeudi 7 septembre 2023-12 heures :** saisie des candidatures dans les établissements d'origine.
- Le vendredi 8 septembre 2023 (matin) : commission d'affectation AFFELNET 2.
- Le vendredi 8 septembre 2023 (après-midi) : diffusion des résultats et début des inscriptions dans les établissements d'accueil.

Les élèves non affectés au second tour seront dirigés vers les plates-formes d'accueil de la mission de lutte contre le décrochage scolaire à partir **du vendredi 8 septembre 2023.**

**Pour saisir les voeux (Cliquez sur le lien pour accéder directement aux fiches)** [Fiche 7](#page-82-0) : Recueil des vœux : commission d'aiustement lycée (entrée en 2<sup>nde</sup> GT et en 1<sup>ère</sup> G/T) [Fiche 8](#page-84-0) : Recueil des vœux : Affelnet 2nd Tour Septembre

Vous pouvez retrouver également l'ensemble des fiches techniques sur la page [Affelnet-Lycée Versailles.](https://www.ac-versailles.fr/affelnet-lycee-documents-et-procedures-121482) Les fiches de recueil de vœux et pédagogiques sont téléchargeables au format PDF modifiable.

## **FICHE Q – AFFELMAP**

## **AFFECTATION DES ELEVES ENTRANT OU SORTANT DE L'ACADEMIE**

## **Traitement des candidatures**

#### ■ Pour les élèves qui souhaitent entrer dans l'académie de Versailles :

Un élève qui emménage dans l'académie est traité de manière identique à un élève déjà scolarisé dans l'académie. Le traitement des candidatures dépend du ou des vœux formulés. Il convient de se reporter aux fiches correspondantes inscrites en bas de page.

#### ■ Pour les élèves qui souhaitent sortir de l'académie de Versailles :

Il convient de prendre contact avec la DSDEN d'accueil afin de connaître les éventuelles démarches à effectuer ainsi que les documents complémentaires à fournir.

## **Saisie des vœux dans AFFELNET -Lycée via le portail AFFELMAP**

Pour les familles qui ont choisi l'utilisation du service en ligne Affectation, la gestion des vœux multi-académies dans AFFELMAP est semi-automatisée.

Le ou les vœux sont saisis dans le service en ligne Affectation et basculeront dans le portail AFFELMAP de l'académie d'accueil à la fermeture du service en ligne.

#### ◼ **Pour les élèves qui souhaitent entrer dans l'académie de Versailles :**

Le collège d'origine recevra des codes d'accès automatisés et pourra se connecter sur AFFELNET -Lycée, via le portail AFFELMAP Versailles pour compléter le dossier de son élève.

En cas de non utilisation du service en ligne Affectation, il convient de faire la demande de codes d'accès de l'académie de Versailles à partir du portail AFFELMAP : <http://affectation3e.phm.education.gouv.fr/pna-affelmap> et faire la saisie du ou des vœux.

#### Rappel des dates importantes :

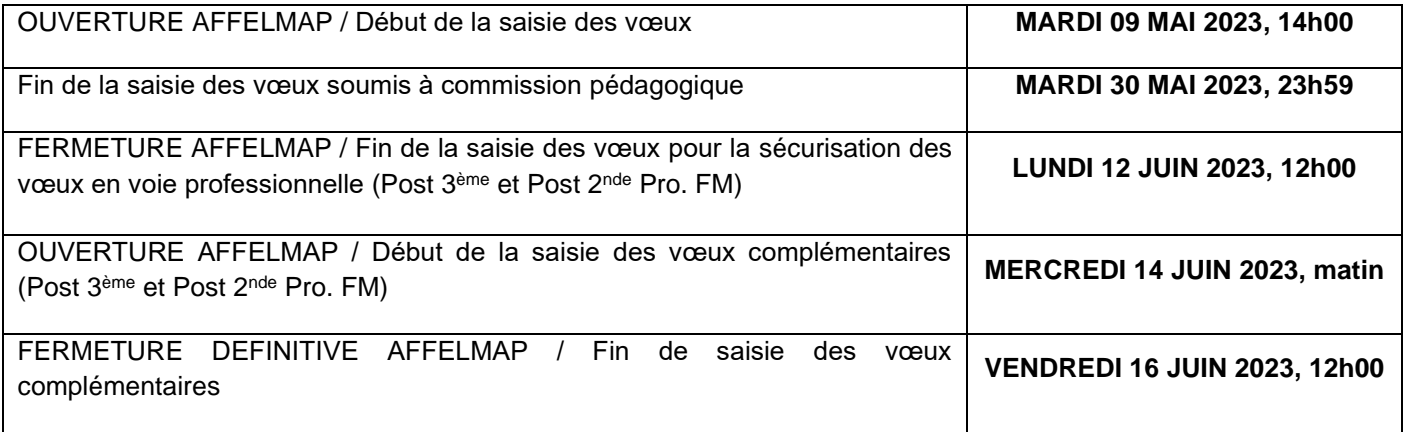

**L'ensemble des pièces justificatives sont à envoyer par courriel à la DSDEN du département d'arrivée, dont voici les coordonnées :** 

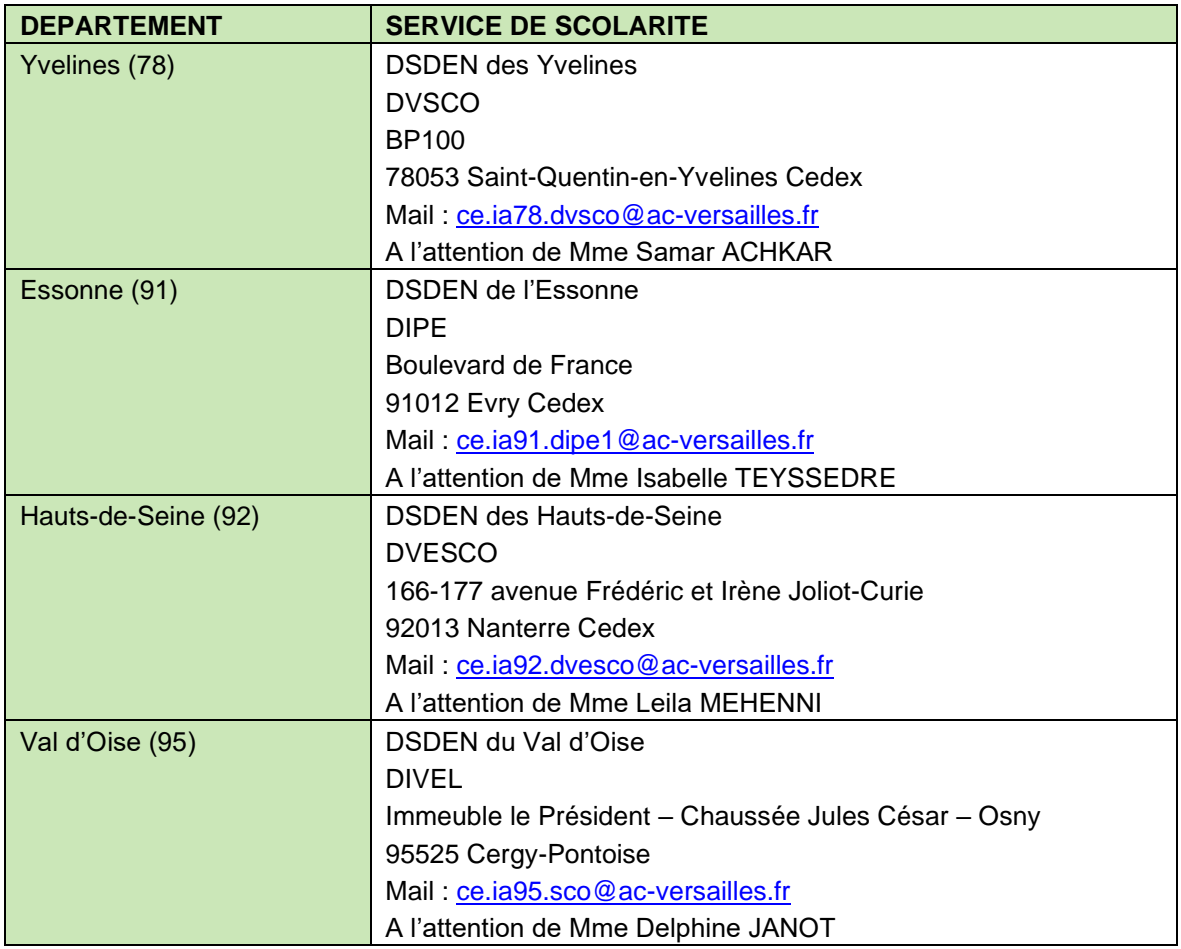

#### ■ Pour les élèves qui souhaitent sortir de l'académie de Versailles :

Si la famille utilise le service en ligne Affectation, des codes d'accès à AFFELMAP de l'académie demandée seront envoyés automatiquement à la fermeture du Service en ligne Affectation à l'établissement d'origine et il pourra ainsi compléter le dossier de son élève (notes ; avis ; etc.).

Pour les familles ne souhaitant pas ou ne pouvant pas utiliser le service en ligne Affectation, l'élève formule le ou les vœux dans une autre académie à l'aide de la fiche de recueil de vœux. Le chef d'établissement doit faire une demande d'accès à AFFELNET-Lycée de l'académie concernée à partir du portail AFFELMAP [\(http://affectation3e.phm.education.gouv.fr/pna-affelmap\)](http://affectation3e.phm.education.gouv.fr/pna-affelmap) et faire la saisie du ou des vœux.

En parallèle, le chef d'établissement doit saisir dans AFFELNET-Lycée de l'académie de Versailles, le vœu de recensement correspondant pour indiquer qu'une demande est également formulée dans une autre académie :

- Vœu dans l'académie de Paris (code : 07812198)
- Vœu dans l'académie de Créteil (code : 07812197)
- Vœu hors Ile-de-France (code : 07812407)

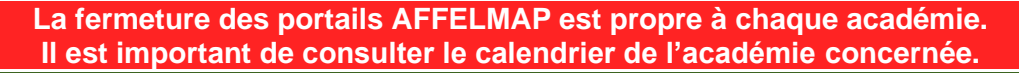

**Rappel :** 

**Les entrées en 1 ère et terminale générales ne relèvent pas de la procédure AFFELNET -Lycée. Il convient de prendre contact directement avec la DSDEN du département d'accueil (cf. tableau ci-dessus).** 

#### **Fiches associées (Cliquez sur le lien pour accéder directement aux fiches)**

[Fiche A](#page-10-0) : Affectation en 2nde GT

[Fiche B](#page-13-0) : Affectation en 2<sup>nde</sup> GT sections européennes

[Fiche C](#page-14-0) : Affectation en 2<sup>nde</sup> GT LVC à faible diffusion

[Fiche D](#page-15-0) : Affectation en 2nde GT sections internationales et bi-nationales

[Fiche E](#page-16-0) : Affectation en 2nde STHR

[Fiche F](#page-17-0) : Affectation en 2<sup>nde</sup> GT – Enseignements artistiques : Culture et création design, Culture et pratique de la danse, Brevet de technicien Métiers de la musique

[Fiche G](#page-20-0) : Affectation en 2nde professionnelle

[Fiche H](#page-23-0) : Affectation en 1ère année de CAP

[Fiche I](#page-27-0) : Apprentissage

[Fiche N](#page-41-0) : Affectation dans les formations agricoles

#### **Pour saisir les vœux (Cliquez sur le lien pour accéder directement aux fiches)**

[Fiche 1](#page-68-0) : Recueil des vœux affectation post 3ème pour les familles n'utilisant pas le Service en ligne Affectation [Fiche 2](#page-72-0) : Recueil des vœux complémentaires : affectation post 3<sup>ème</sup>

[Fiche 3](#page-74-0) : Recueil des vœux affectation post 2<sup>nde</sup> générale et technologique

[Fiche 4](#page-76-0) : Recueil des vœux affectation post terminale CAP

Retrouvez l'ensemble des fiches techniques sur la page [Affelnet-Lycée Versailles.](https://www.ac-versailles.fr/affelnet-lycee-documents-et-procedures-121482)

Les fiches de recueil de vœux et pédagogiques sont téléchargeables au format PDF modifiable.

## **MODALITÉS ET PROCÉDURES D'AFFECTATION**

**FICHES SPECIFICITES DEPARTEMENTALES** 

**RENTRÉE SCOLAIRE 2023** 

## **FICHE R - SPECIFICITES DEPARTEMENTALES YVELINES (78)**

## **Les dérogations de secteur - la continuité pédagogique**

#### ➢ **LV1 et LV2**

Un élève qui demande une 2<sup>nde</sup> GT peut bénéficier d'une dérogation au titre de la continuité pédagogique de sa langue vivante 1 ou 2 lorsque son lycée de secteur ne lui offre pas cet enseignement. L'établissement d'origine envoie la liste des élèves au secrétariat des IEN-IO : [ce.ia78.ieniio@ac-versailles.fr](mailto:ce.ia78.ieniio@ac-versailles.fr) **AVANT LE JEUDI 1ER JUIN 2023.**

A noter, cette année, l'ouverture de la LVB chinois au lycée Jules Ferry, de Versailles.

## **Les candidatures pour l'entrée en SECONDE STHR**

La seconde spécifique conduisant au baccalauréat technologique Sciences et Technologies de l'Hôtellerie et de la Restauration (STHR) fait l'objet d'un traitement d'affectation tenant compte du bilan des acquis des élèves pour les classer. Un code vœu spécifique AFFELNET lui est rattaché.

#### ◼ **Lycée Hôtelier à Guyancourt**

## **Les candidatures en 2nde GT selon une procédure particulière**

#### ➢ **2 nde GT avec entretien préalable**

Enseignement optionnel CCD : « création et culture design » (6h) **:** Procédure PassCCD et saisie du vœu sur AFFELNET-Lycée.

◼ **Lycée Le Corbusier à Poissy**

**<http://www.lyc-lecorbusier-poissy.ac-versailles.fr/spip.php?rubrique94>**

- ➢ **2 nde GT avec l'enseignement optionnel technologique « culture et pratique de la danse / ou de la musique / ou du théâtre » conduisant au Bac Techno S2TMD Musique ou Danse**
	- ◼ **Lycée La Bruyère à Versailles**

**<http://www.lyc-labruyere-versailles.ac-versailles.fr/spip.php?article171>**

L'établissement d'accueil envoie la liste des élèves au secrétariat des IEN-IO : [ce.ia78.ieniio@ac-versailles.fr](mailto:ce.ia78.ieniio@ac-versailles.fr) **avant LE JEUDI 1ER JUIN 2023.**

- ➢ **2 nde GT avec l'enseignement optionnel musique pour les élèves souhaitant intégrer l'orchestre du lycée**
	- ◼ **Lycée Les Pierres Vives à Carrières-sur-Seine**

L'établissement d'accueil envoie la liste des élèves au secrétariat des IEN-IO : [ce.ia78.ieniio@ac-versailles.fr](mailto:ce.ia78.ieniio@ac-versailles.fr) **avant LE JEUDI 1ER JUIN 2023.**

#### ➢ **Classes des sections internationales**

- ◼ **Lycée Corneille à la Celle-St-Cloud**
- Lycée International à Saint-Germain-en-Laye
- ◼ **Lycée Franco-Allemand à Buc**

Les établissements d'accueil envoient la liste des élèves au secrétariat des IEN-IO : [ce.ia78.ieniio@ac-versailles.fr](mailto:ce.ia78.ieniio@ac-versailles.fr) **avant LE JEUDI 1ER JUIN 2023.**

#### ➢ **Classes menant vers les baccalauréats bi-nationaux (examen sur dossier)**

#### **- BACHIBAC :**

Le *Bachibac* permet la double délivrance du baccalauréat général et du bachillerato (son équivalent espagnol).

Il est proposé dans 2 lycées des Yvelines :

◼ **Lycée De Breteuil à Montigny-le-Bretonneux** Dossier de candidature : se référer au site du lycée

**<http://www.lyc-breteuil-montigny.ac-versailles.fr/-bachibac-197->**

◼ **Lycée Evariste Galois à Sartrouville**

Dossier de candidature : se référer au site du lycée **<http://www.lyc-galois-sartrouville.ac-versailles.fr/spip.php?rubrique259>**

Les établissements d'accueil envoient la liste des élèves au secrétariat des IEN-IO : [ce.ia78.ieniio@ac-versailles.fr](mailto:ce.ia78.ieniio@ac-versailles.fr) **avant LE JEUDI 1ER JUIN 2023.**

#### **- ESABAC** :

L'*Esabac* permet la délivrance simultanée du baccalauréat français et de l'Esame di Stato (son équivalent italien).

◼ **Lycée Bascan à Rambouillet**

Dossier de candidature : se référer au site du lycée

**<https://lyc-bascan.fr/category/enseignements-filieres/enseignements/langues-vivantes/italien/>**

L'établissement d'accueil envoie la liste des élèves au secrétariat des IEN-IO : [ce.ia78.ieniio@ac-versailles.fr](mailto:ce.ia78.ieniio@ac-versailles.fr) **avant LE JEUDI 1ER JUIN 2023.**

## **2 NDE GT dans un lycée de VERSAILLES (M. Curie, J. Ferry, Hoche, La Bruyère)**

Il y a un droit d'affectation dans l'un des quatre lycées pour les élèves relevant de la zone de Versailles. Les candidatures sont classées par l'application AFFELNET-Lycée selon les règles retenues au niveau académique (domicile, rang du vœu, critères sociaux, bilan des acquis) dans la limite des capacités d'accueil préalablement définies pour chaque établissement.

Les candidatures des élèves hors zone de Versailles sont traitées par AFFELNET-Lycée selon les mêmes critères dans la mesure des places restées disponibles.

## **Sections sportives**

Dossier de candidature : se renseigner auprès de l'établissement

Les établissements d'accueil envoient la liste des élèves au secrétariat des IEN-IO : [ce.ia78.ieniio@ac-versailles.fr](mailto:ce.ia78.ieniio@ac-versailles.fr) **avant LE JEUDI 1ER JUIN 2023.**

#### Liste des sections sportives :

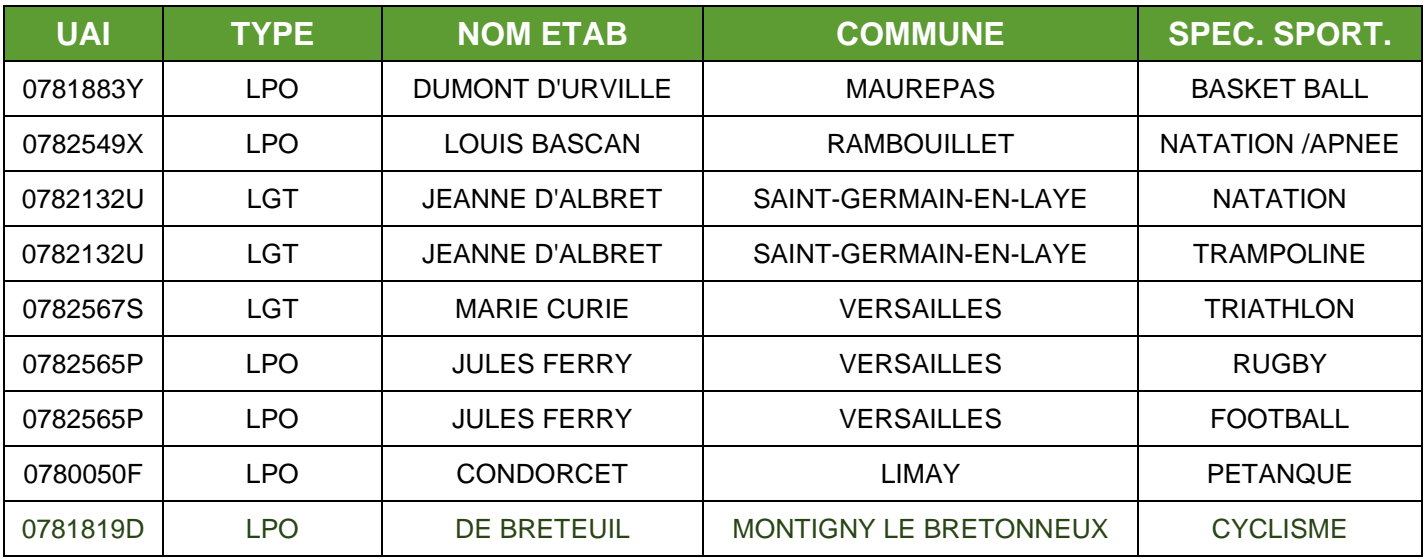

## **Contacts**

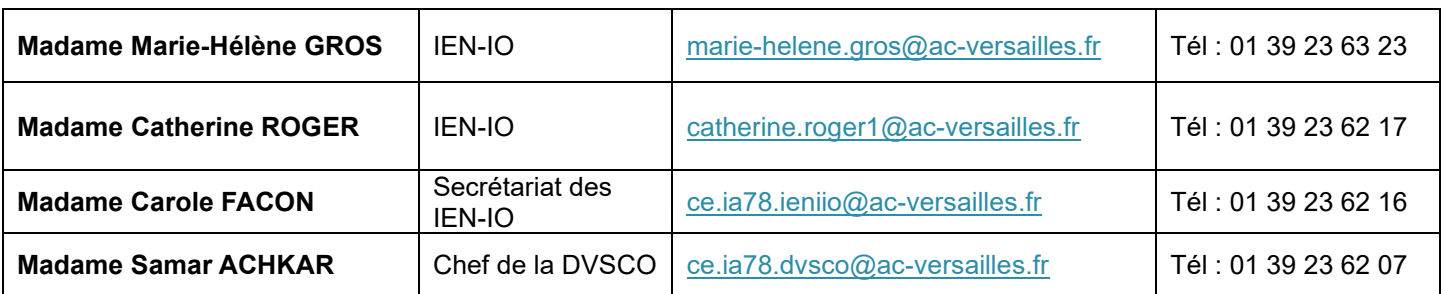

## **FICHE S – SPECIFICITES DEPARTEMENTALES ESSONNE (91)**

## **Affectation en sections BACHIBAC – ABIBAC – ESABAC – Section Internationale**

- ◼ **Sections BACHIBAC et ABIBAC** : un dossier spécifique est à retirer auprès du lycée **NIKOLA TESLA** de Dourdan ou à télécharger sur le site du lycée et à adresser à l'établissement avant le **MERCREDI 10 MAI 2023**.
- Section ESABAC : un dossier spécifique est à télécharger sur le site du lycée PARC DE VILGENIS de Massy et à adresser à l'établissement avant le **MARDI 09 MAI 2023**.
- ◼ **Section BACHIBAC et Internationale britannique** : un dossier spécifique est à télécharger sur le site du **LYCEE INTERNATIONAL DE PALAISEAU PARIS-SACLAY** et à adresser à l'établissement avant le **VENDREDI 17 FEVRIER 2023**

<https://www.lipsp.fr/parcours-et-sections-linguistiques/>

Le chef d'établissement d'accueil adressera la liste des élèves retenus au secrétariat des IENIO avant le **MERCREDI 7 JUIN 2023.**

### **Affectation en section technologique S2TMD (sciences et techniques du théâtre, de la musique et de la danse) au lycée J-B. COROT -** *Nouveau*

- **En classe de seconde** : avec un enseignement optionnel « culture et pratique de la danse, de la musique et du théâtre »
- **En classe de première** : en classe de 1<sup>ère</sup> S2TMD

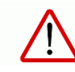

**Dans les deux cas**, un dossier spécifique est à télécharger sur le site du lycée **Jean-Baptiste COROT** de Savigny-sur-Orge et à adresser à l'établissement avant le **MERCREDI 10 MAI 2023.**

## **Affectation au Lycée International de Palaiseau Paris-Saclay (LIPPS)**

L'affectation des élèves relevant de la zone de desserte du LIPPS tiendra compte de l'équilibre des flux provenant des collèges d'origine tout en maintenant les priorités définies au niveau académique (critères sociaux et évaluations scolaires).

## **Montée pédagogique des LVB rares**

Les principaux de collège feront parvenir au secrétariat des IENIO [\(ce.ia91.ienio@ac-versailles.fr\)](mailto:ce.ia91.ienio@ac-versailles.fr) avant le **MERCREDI 7 JUIN 2023** la liste des élèves qui étudient en classe de 3ème une langue vivante B n'étant pas proposée dans le lycée principal de secteur, et qui postulent donc pour un autre établissement au titre de la continuité pédagogique.

## **Admission en CAP d'EREA**

Référence à la circulaire départementale ASH 1 : « Admission en formation professionnelle adaptée – 1ère année de CAP à l'EREA Jean Isoard de Montgeron et Château du Lac d'Ollainville » du 17 janvier 2023.

[https://ariane.ac-versailles.fr/pia/jcms/s1\\_8461435/fr/circulaire-d-orientation-erea-1ere-annee-de-cap](https://ariane.ac-versailles.fr/pia/jcms/s1_8461435/fr/circulaire-d-orientation-erea-1ere-annee-de-cap-essonne-rentree-scolaire-2023)[essonne-rentree-scolaire-2023](https://ariane.ac-versailles.fr/pia/jcms/s1_8461435/fr/circulaire-d-orientation-erea-1ere-annee-de-cap-essonne-rentree-scolaire-2023)

Pour rappel, les élèves prioritaires sont issus de 3<sup>ème</sup> SEGPA ou d'EREA. Les dossiers de candidature sont à adresser impérativement avant le **Lundi 17 AVRIL 2023** à :

Inspection Ecole Inclusive – A l'attention de Madame COLLOT Christelle – Boulevard de France-Georges Pompidou 91012 Evry-Courcouronnes

## **Admission en sections sportives de lycées**

Les chefs d'établissement adresseront la ou les listes d'élèves retenus **avant le MERCREDI 7 JUIN 2023**, à l'attention des IEN-IO, [ce.ia91.ienio@ac-versailles.fr](mailto:ce.ia91.ienio@ac-versailles.fr)

Les candidatures hors secteur ne bénéficieront pas d'une priorité d'affectation, leur admission en section sportive est conditionnée au nombre de places restant disponibles après affectation du public prioritaire.

#### Liste des sections sportives de lycée :

- ◼ **Lycée Albert Einstein de Sainte-Geneviève des Bois – Section Football féminin + Section Football masculin**
- ◼ **Lycée Parc de Vilgénis de Massy – Section Natation**
- ◼ **Lycée Parc de Vilgénis de Massy – Section Escalade**
- ◼ **Lycée Parc de Vilgénis de Massy – Section Rugby**
- ◼ **Lycée Fustel de Coulanges de Massy – Section Handball**
- ◼ **Lycée Parc des Loges d'Evry-Courcouronnes – Section Athlétisme**
- ◼ **Lycée Jean-Pierre Timbaud de Brétigny sur Orge – Section Football**

## **Contacts**

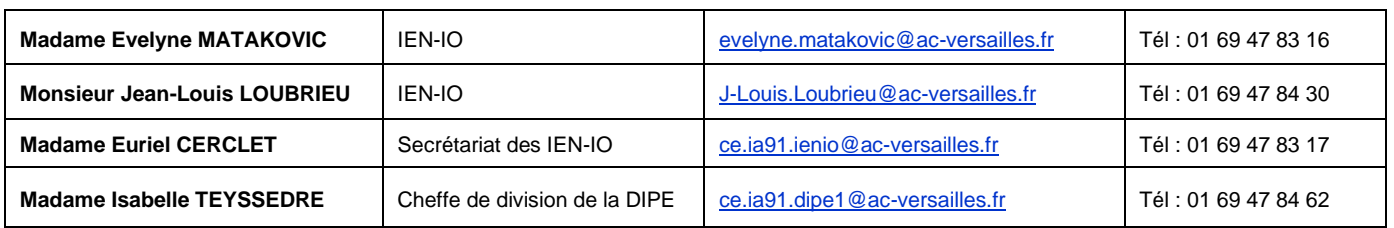

#### **Service scolarité** :

DSDEN – DIPE 1 – Boulevard de France - Georges Pompidou, 91000 EVRY-COURCOURONNES

#### **Service des IEN-IO (information & orientation)** :

DSDEN – IEN-IO - Boulevard de France - Georges Pompidou, 91000 EVRY-COURCOURONNES

## **FICHE T – SPÉCIFICITÉS DÉPARTEMENTALES HAUTS-DE-SEINE (92)**

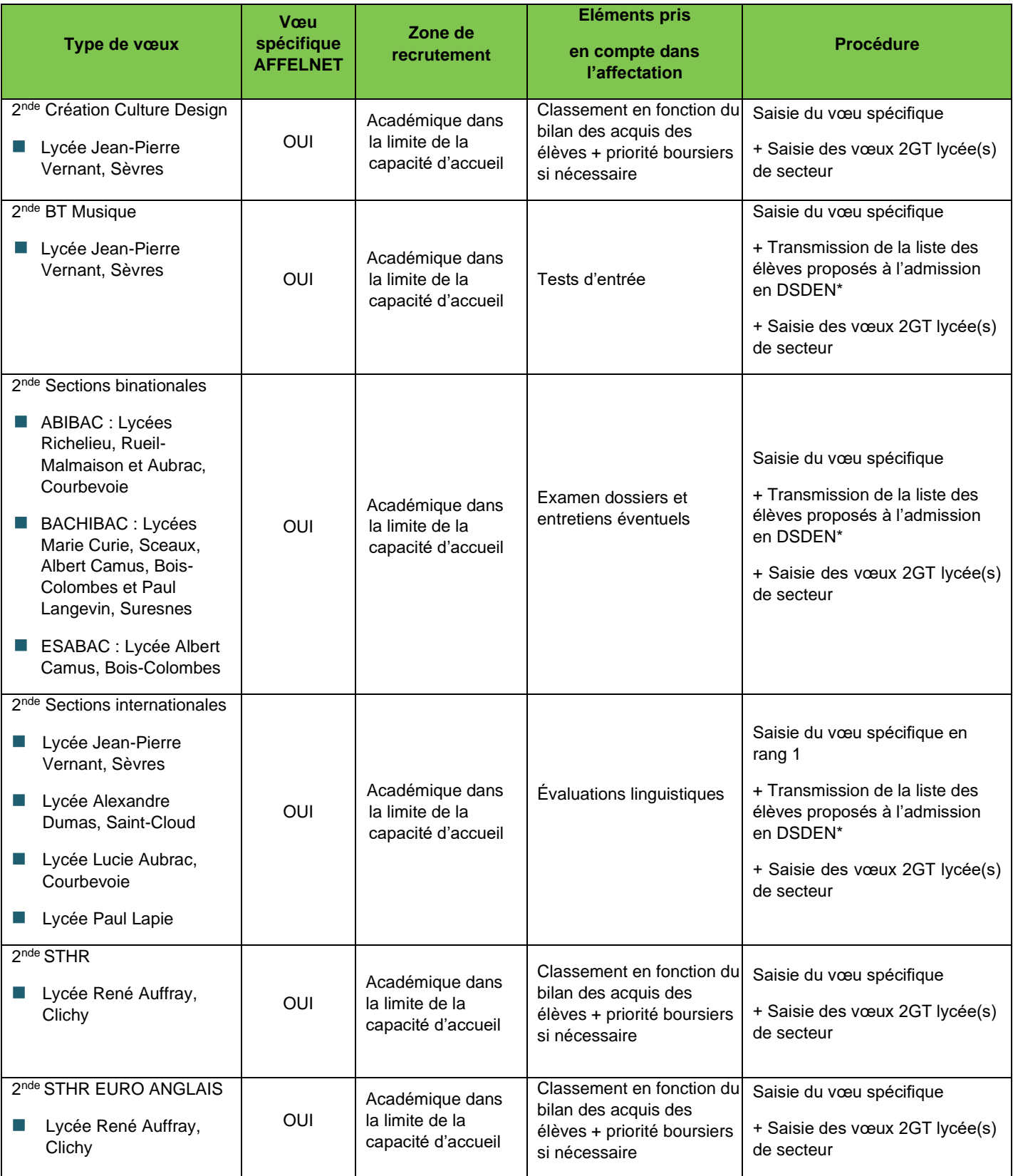

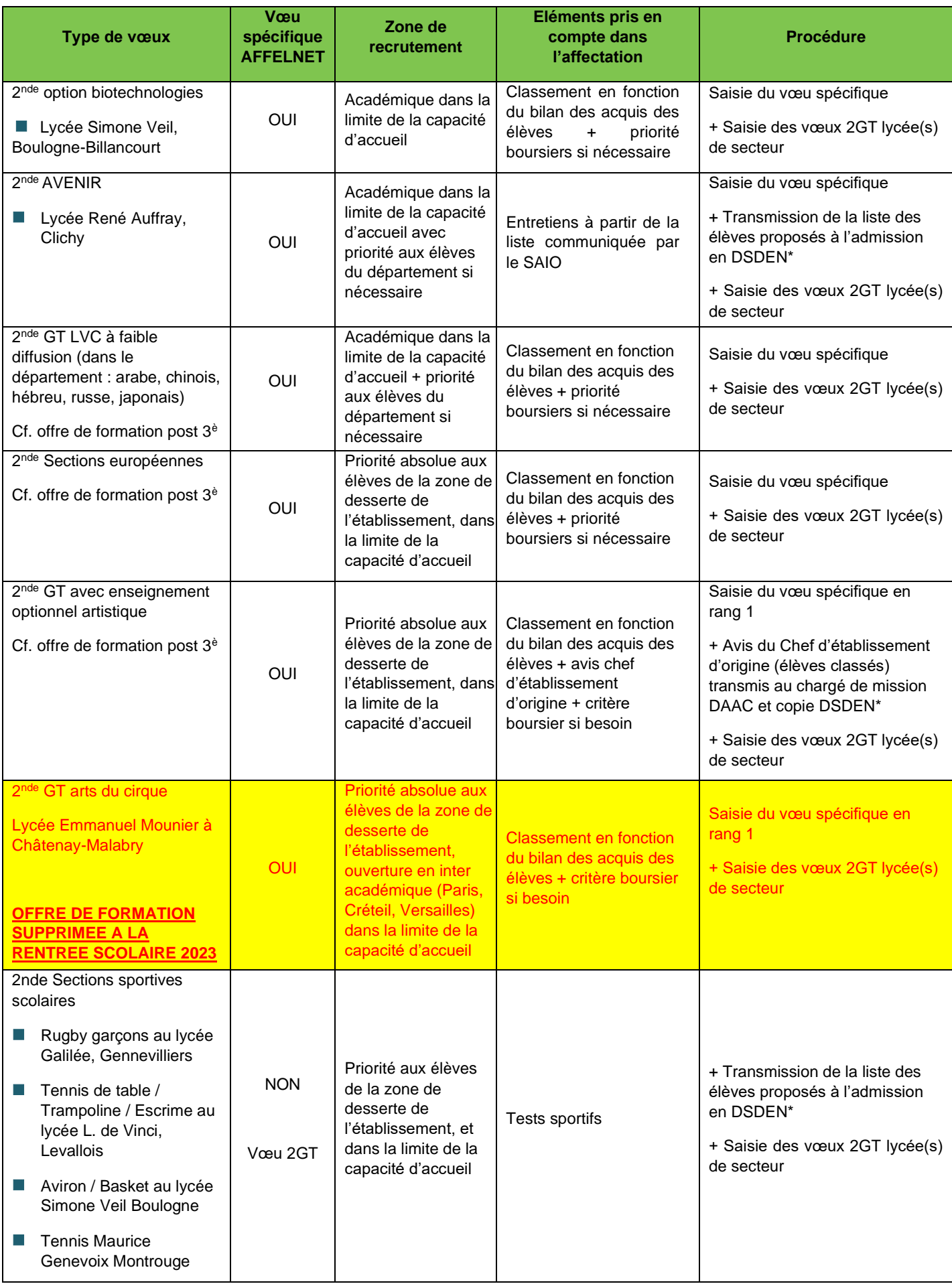

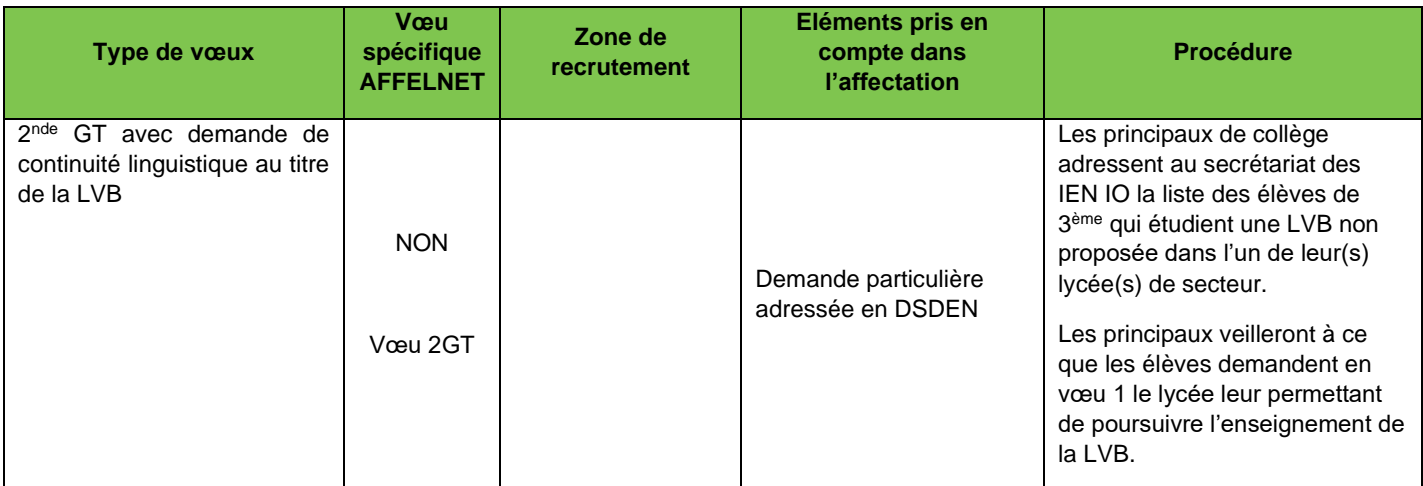

#### **IMPORTANT :**

- Pour l'ensemble des situations particulières précitées, afin d'écarter tout risque de non affectation dans un lycée public de l'éducation nationale, l'élève doit IMPERATIVEMENT formuler d'autres vœux de 2<sup>nde</sup> GT non contrainte dans le ou les lycées de sa zone géographique de desserte.
- Les listes et dossiers soumis à commissions devront être transmis en DSDEN au secrétariat des IEN IO au plus tard le **MARDI 30 MAI 2023** (date unique pour l'envoi des candidatures spécifiques comme pour la fin de saisie des vœux dans Affelnet).

#### **Contacts**

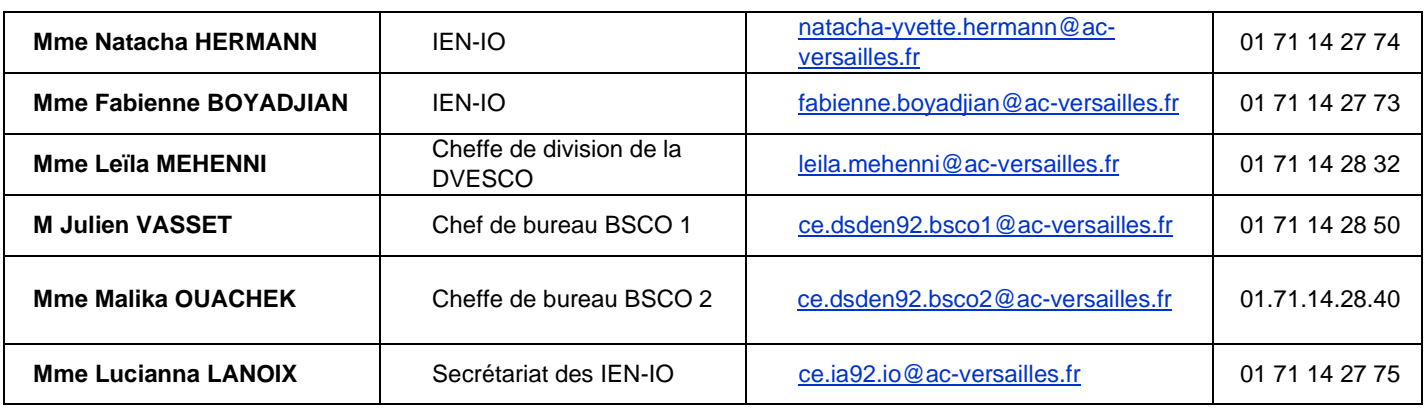

## **FICHE U – SPECIFICITES DEPARTEMENTALES VAL D'OISE (95)**

Afin de garantir un accueil de proximité des familles ainsi qu'une affectation par l'IA DASEN dans les meilleurs délais, des procédures d'affectation définissent les missions des proviseurs et du service de la Division des Elèves (DIVEL) dans les différentes voies d'orientation.

A l'issue des résultats AFFELNET, les référents affectation de bassin conduisent des commissions dans leur bassin pour les élèves restés sans affectation.

Les personnels des établissements scolaires informent les familles de la procédure et restent le contact privilégié de ces dernières jusqu'aux résultats de l'affectation.

La DIVEL informe les lycées d'origine des résultats des commissions.

Les élèves restés sans affectation à l'issue des différentes commissions de bassin font l'objet d'une commission d'ajustement départementale à la DSDEN début juillet.

Suite à cette commission, les dossiers encore sans solution sont centralisés et suivis par la DIVEL.

A l'issue de chacune des commissions, l'établissement d'accueil contacte directement la famille pour procéder à l'inscription.

#### **Nouveautés RS 2023**

**Le lycée Pierre Mendes France de Villiers-le-Bel devient polyvalent et accueillera une 2GT option CCD (Création Culture Design)**

## **Commissions pédagogiques à recrutement spécifique en 2NDE GT**

- **1. Affectation en sections BACHIBAC, ESABAC ou ABIBAC :**
	- **ABIBAC: Lycée Gustave Monod, ENGHIEN**
	- BACHIBAC : Lycée Vincent Van Gogh, ERMONT, Lycée Camille Pissarro PONTOISE
	- ◼ **ESABAC : Lycée Jean Jacques Rousseau, SARCELLES**

#### **2. Affectation en section internationale :**

#### ■ **SECTION INTERNATIONALE** : Lycée Pissarro, PONTOISE

Un dossier spécifique est à retirer auprès du lycée.

Aucune priorité géographique (lycée de secteur) pour ces enseignements spécifiques. En revanche, la demande doit correspondre au vœu de rang 1.

#### **A l'issue des pré-sélections, les chefs d'établissement d'accueil adresseront la liste des élèves retenus au secrétariat des IEN-IO pour le VENDREDI 2 JUIN 2023.**

Modalités à remplir en amont de la procédure « AFFELNET -Lycée ».

## **Continuité linguistique**

Les principaux des collèges concernés feront parvenir au secrétariat des IEN-IO pour le **VENDREDI 26 MAI 2023** la liste des élèves qui étudient en classe de 3<sup>ème</sup> une LVB n'étant pas proposée dans le lycée de secteur et qui postulent donc pour un autre établissement au titre de la continuité pédagogique.

Les principaux de collège veilleront à ce que les élèves demandent en vœu 1 le lycée leur permettant de poursuivre l'enseignement de la LVB.

### **Sections sportives**

Listes des sections sportives proposées pour la rentrée scolaire 2023

- Hip hop : Lycée Jean-Jacques Rousseau, Sarcelles
- Handball : Lycée Louis Jouvet Taverny

Le proviseur du lycée d'accueil proposant la section sportive fait parvenir la liste de l'ensemble des élèves avec les avis formulés **au secrétariat des IEN-IO pour le VENDREDI 2 JUIN 2023.**

Les dossiers ne sont pas prioritaires par rapport à l'affectation des élèves domiciliés dans la zone géographique de l'établissement.

### **Contacts DSDEN (95)**

#### **DSDEN 2A av des arpents - Immeuble Le Président - 95525 CERGY-PONTOISE Cedex**

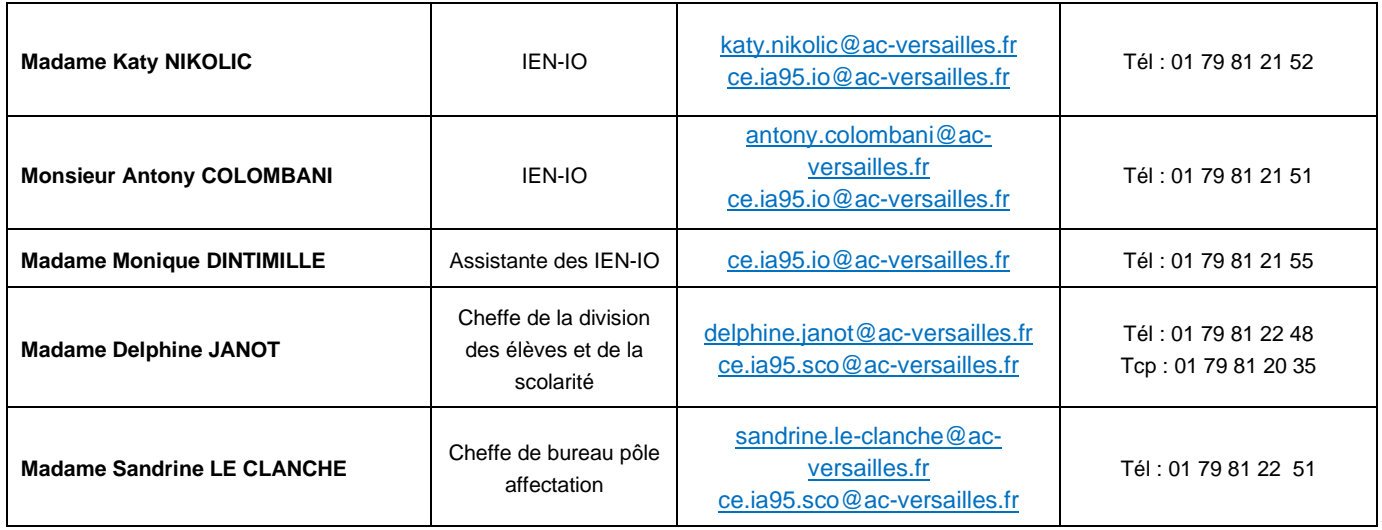

# **MODALITÉS ET PROCÉDURES D'AFFECTATION ANNEXES RENTRÉE SCOLAIRE 2023**

## **ANNEXE 1 : DEMANDE D'AFFECTATION EN LYCEE PUBLIC DES EANA INSCRITS EN UPE2A/MODAP/MODAC**

Pour une demande d'affectation en lycée suivant le projet et les compétences des EANA scolarisés **en UPE2A 3ème** (MEF : 3UPEAA), **en UPE2A lycée GT** (MEF : UPELGT, MODAC) ou lycée professionnel (MEF : UPROPP, UPROPS, UPE2AP, UPE2AS) **ou en MODAP de lycée professionnel** (MEF : UPROPS ou UPROPP).

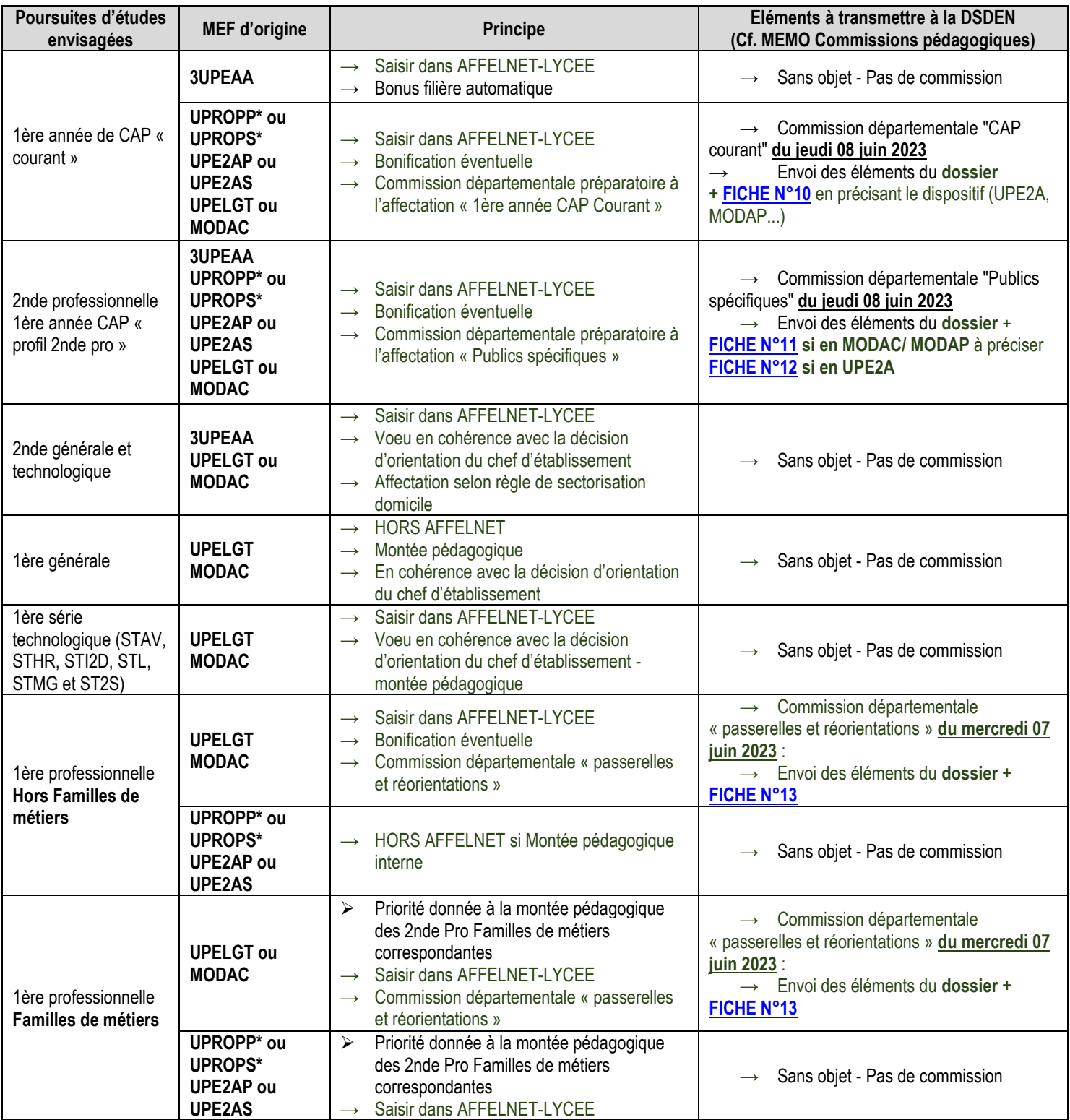

*\* MEF également pour MODAP*

*UPE2AP = UPE2A CAP PRODUCTION ; UPE2AS = UPE2A CAP SERVICES*

*UPROPP = UPE2A BAC PRO PRODUCTION ; UPROPS = UPE2A BAC PRO SERVICES*

<span id="page-64-0"></span>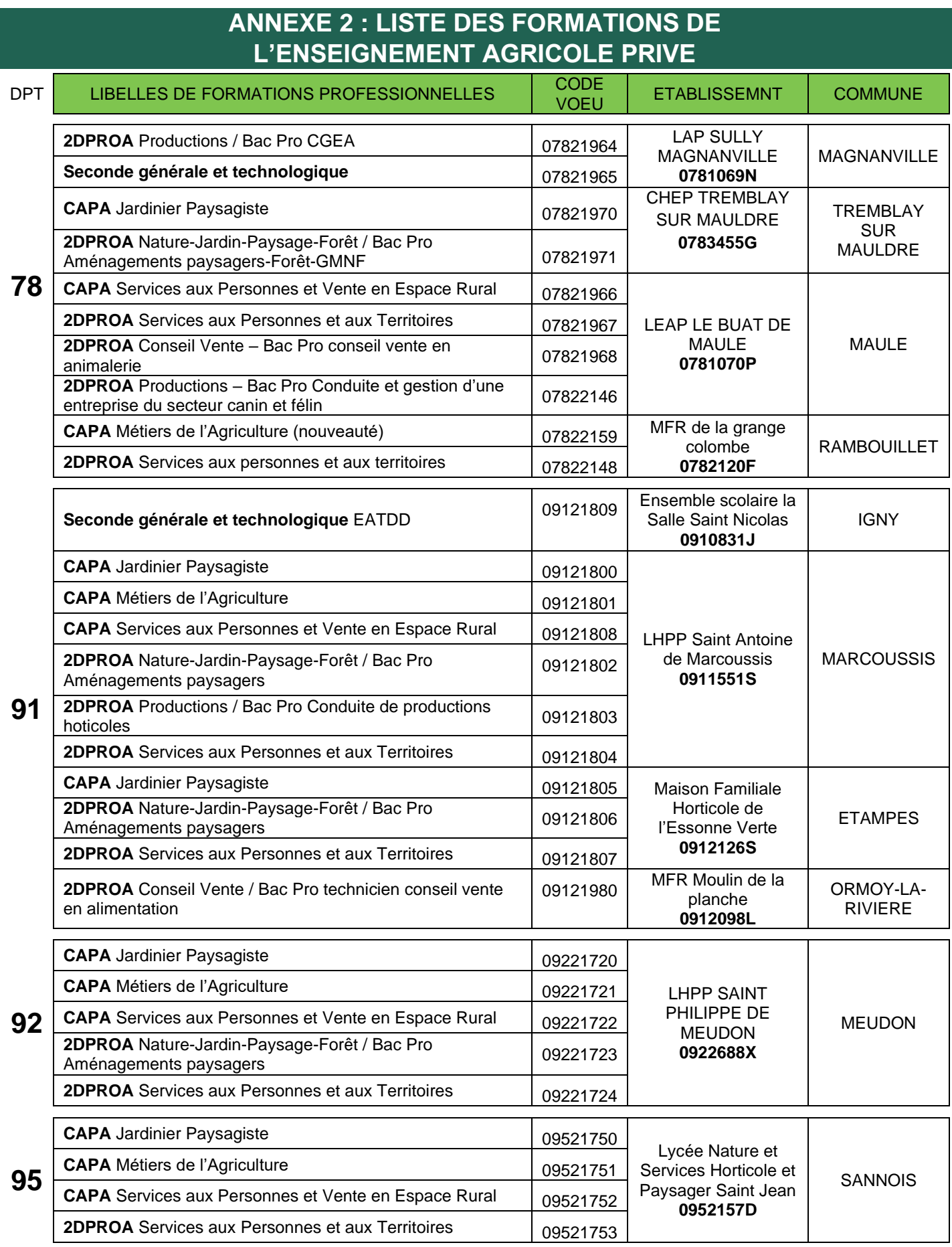

SAIO-GUIDE AFFELNET-LYCEE POUR LES ETABLISSEMENTS – RENTREE SCOLAIRE 2023 65

## **MODALITÉS ET PROCÉDURES D'AFFECTATION**

## FICHES DE VŒUX ET FICHES **PEDAGOGIQUES**

**RENTRÉE SCOLAIRE 2023** 

**FICHES INTEGREES DANS LE GUIDE ET EN TELECHARGEMENT SUR LE SITE ACADEMIQUE** 

*(Format PDF modifiable)*

<https://www.ac-versailles.fr/affelnet-lycee-documents-et-procedures-121482>

## **Pour accéder directement aux fiches, cliquez sur le lien FICHE N°X**

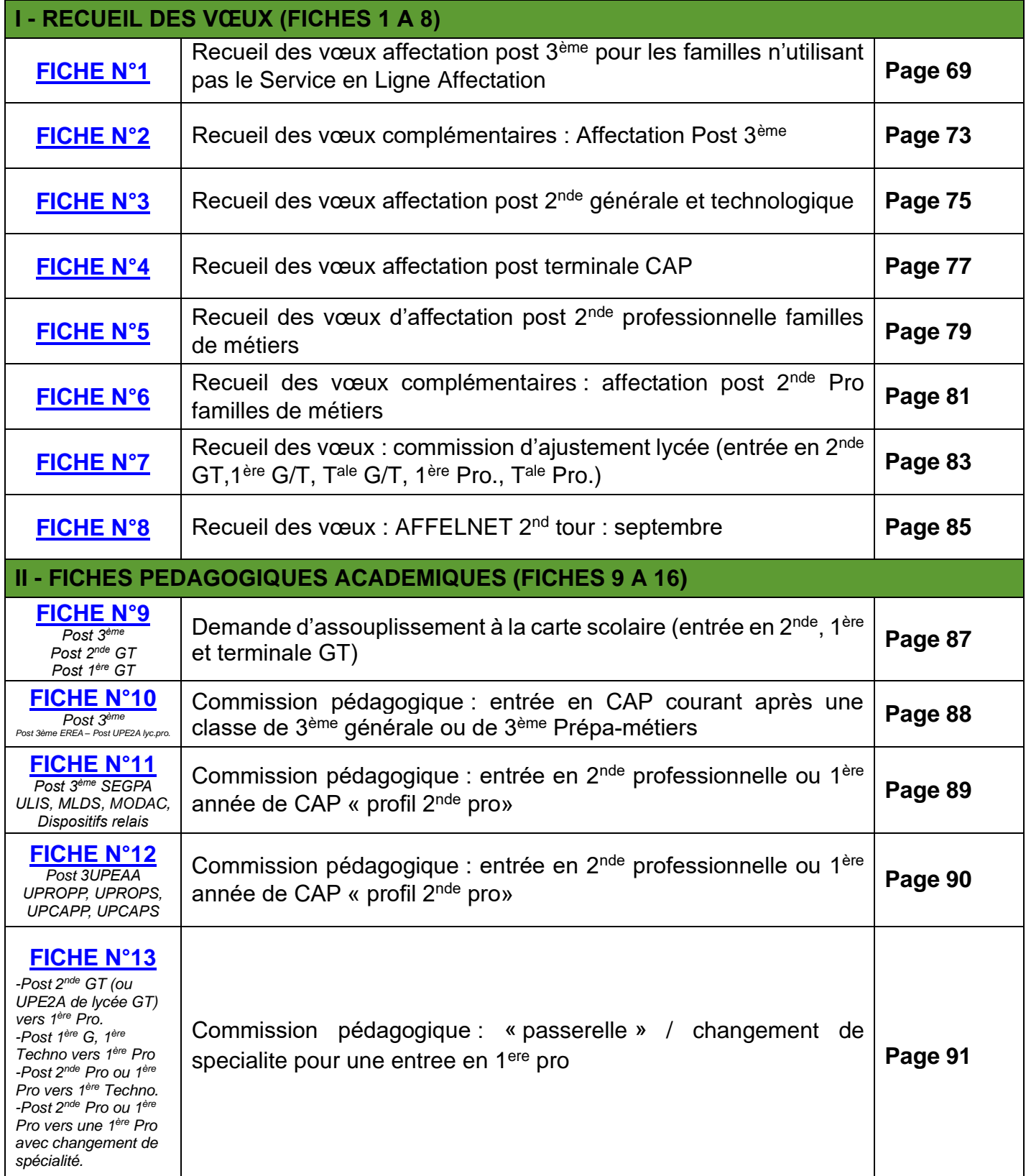

## **FICHES INTEGREES DANS LE GUIDE ET EN TELECHARGEMENT SUR LE SITE ACADEMIQUE**

*(Format PDF modifiable)*

<https://www.ac-versailles.fr/affelnet-lycee-documents-et-procedures-121482>

## **Pour accéder directement aux fiches, cliquez sur le lien FICHE N°X**

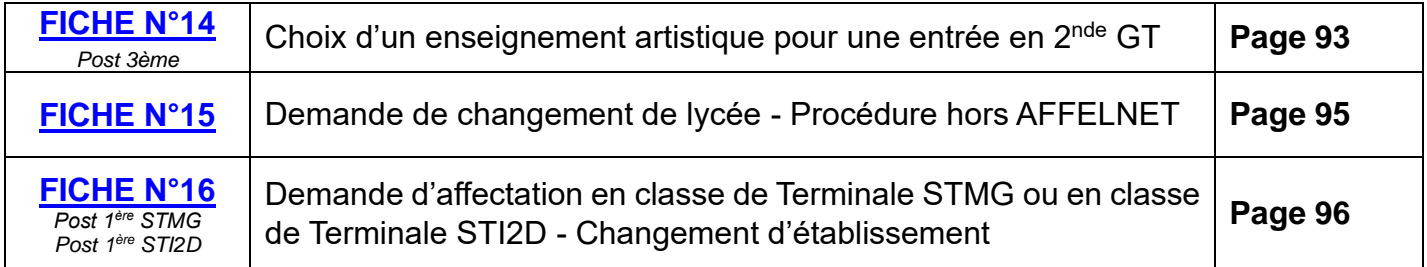

<span id="page-68-0"></span>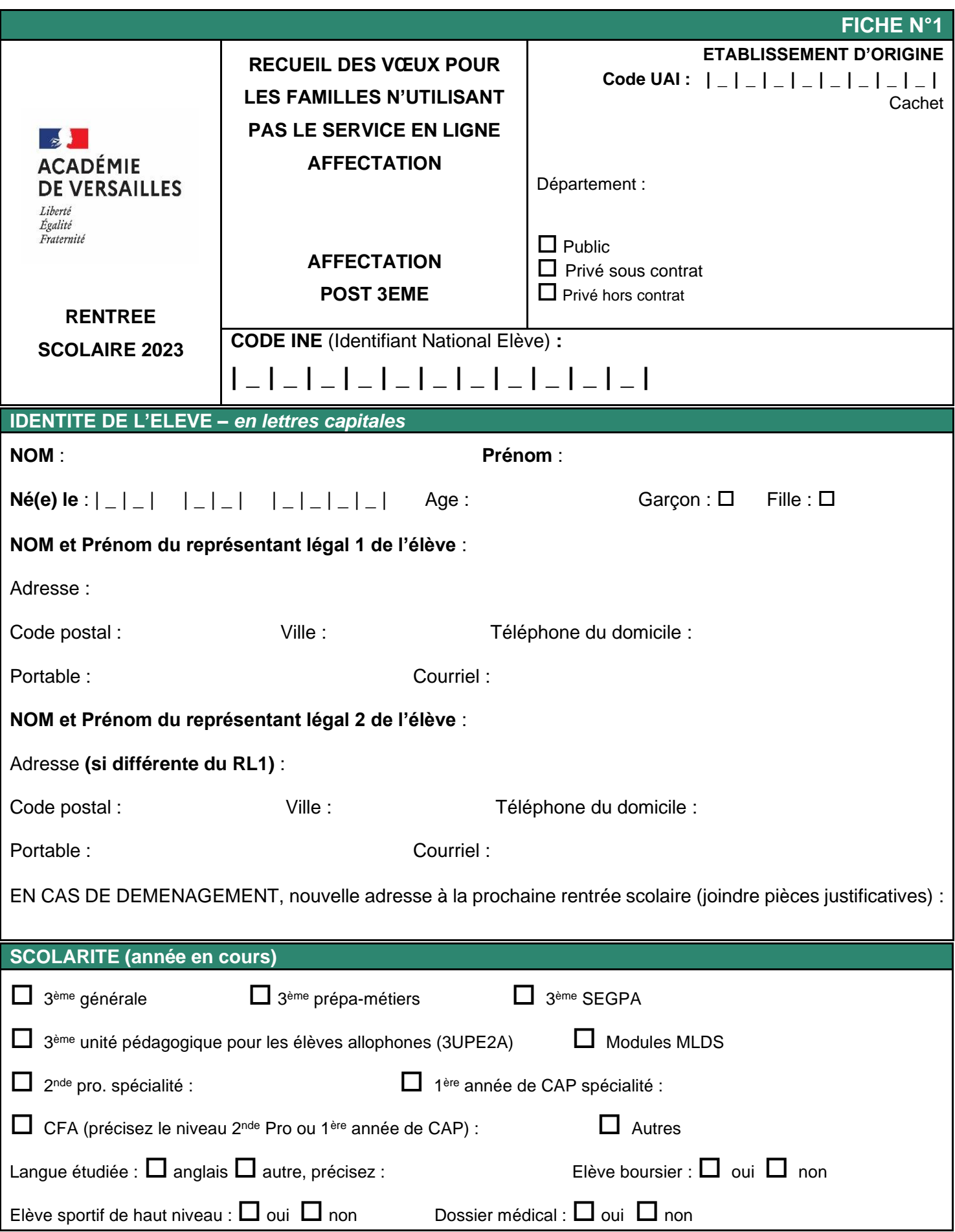

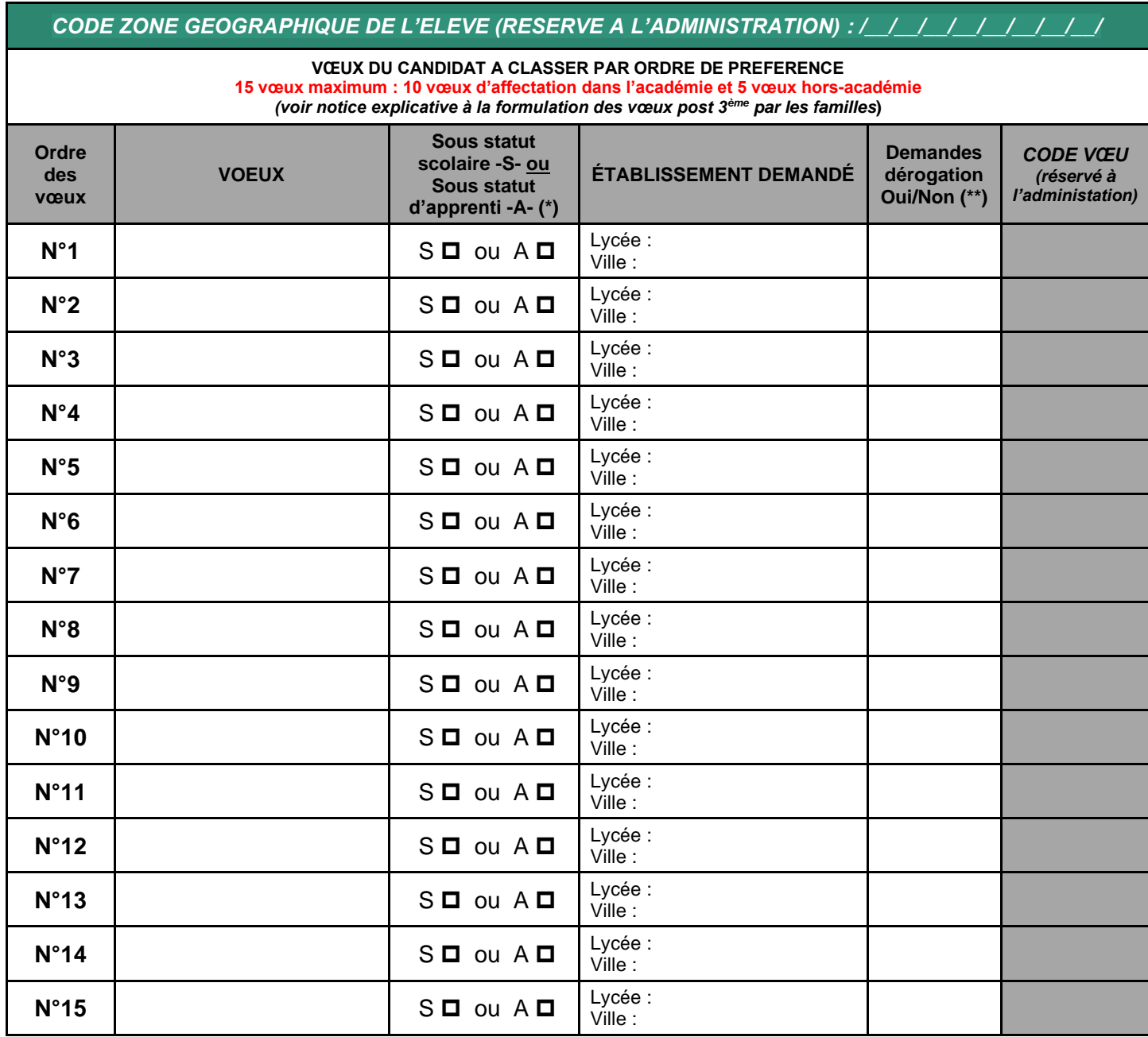

(\*) Sous statut d'apprenti

**IMPORTANT** : l'affectation n'est effective que lorsque le candidat a procédé à son inscription auprès de l'établissement d'accueil dans les délais figurant sur la notification d'affectation. Sans cette confirmation, la place sera proposée à un autre élève.

*Les mentions légales relatives à l'application AFFELNET-Lycée peuvent être consultées sur le site de l'académie.*

**DATE :**

#### **Signature du représentant légal 1 : Signature du représentant légal 2 :**

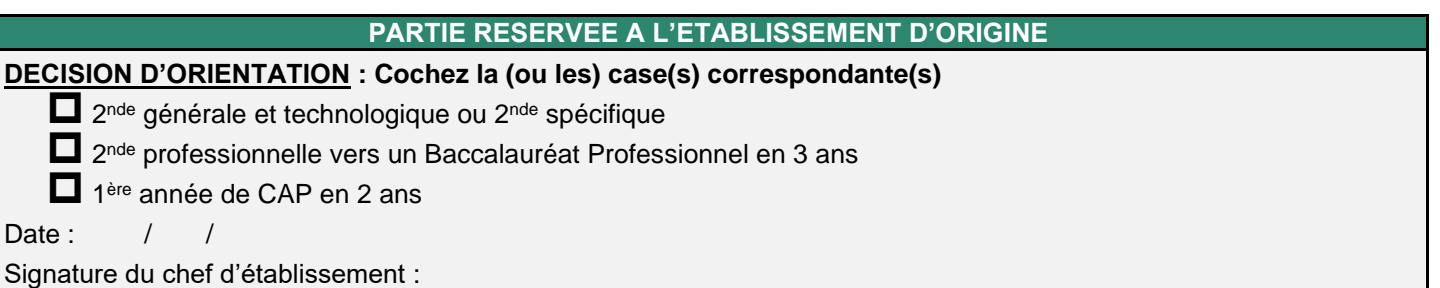

(\*\*) Demandes de dérogation : Pour une admission en 2<sup>nde</sup> GT dans un lycée qui n'est pas un lycée de desserte relevant de votre zone géographique, l'établissement remet la fiche « demande d'assouplissement à la carte scolaire ».

#### **Notice explicative à la formulation des vœux post 3ème par les familles**

**Chaque candidat peut formuler jusqu'à 15 VŒUX au maximum (10 vœux dans l'académie de Versailles et 5 vœux horsacadémie) :** un vœu correspondant à 1 établissement + 1 spécialité de formation + 1 statut (scolaire ou apprenti).

*Rappel* : L'établissement d'origine saisit les vœux dans l'application AFFELNET -Lycée et remet à l'élève et sa famille l'état récapitulatif

de saisie, il en conserve un exemplaire signé par les représentants légaux. **Ce document fera foi en cas de litige.**

#### **VŒUX EN VOIE GENERALE ET TECHNOLOGIQUE**

**Vous indiquerez parmi les dix vœux, le(s) vœu(x) correspondant au(x) lycée(s) de secteur relevant de la zone géographique de votre domicile.**

#### **► CAS GENERAL**

**Vous indiquez uniquement la mention « 2NDE GT » sur la fiche de recueil des vœux** 

#### *1 enseignement général au choix parmi :*

**Enseignements optionnels facultatifs**

▪ Arts (\*) : au choix parmi arts plastiques ou cinéma-audiovisuel ou danse ou histoire des arts ou musique ou théâtre (3h)

- Education physique et sportive (3h)
- Langues et cultures de l'Antiquité latin (3h)
- Langues et cultures de l'Antiquité grec (3h)

■ Langue vivante C étrangère ou régionale (3h)

#### *1 enseignement technologique au choix parmi :*

■ Biotechnologies (1h30)

■ Création et innovation technologiques (1h30)

- Management et gestion (1h30)
- Santé et social (1h30)
- Sciences et laboratoire (1h30)
- Sciences de l'ingénieur (1h30)

*(\*) Ces enseignements sont à indiquer sur la fiche de voeux.*

#### **►CAS PARTICULIERS :**

#### **2 nde GT avec un enseignement à capacité d'accueil contrainte ou pour une formation à recrutement particulier.**

Vous indiquez précisément les enseignements souhaités.

*Attention : le nombre de places étant limité, il vous est conseillé de formuler un vœu de « 2 nde GT » dans le ou les lycée(s) de secteur.*

#### **Liste des enseignements à capacités contraintes et formations à recrutement particulier :**

- Enseignement optionnel général Langue vivante C à faible diffusion : Arabe, Chinois, Hébreu, Japonais, Russe, Suédois
- Section européenne (anglais, allemand, espagnol, italien, portugais)
- Seconde conduisant vers le bac STHR (Sciences et technologies de l'hôtellerie et de la restauration)
- Enseignement optionnel Arts du Cirque (6h)
- Enseignement optionnel technologique Création et culture design (CCD, 6h)
- Enseignement optionnel général Écologie-agronomie-territoires-développement durable (EATDD, 3h)

■ Enseignement optionnel technologique Culture et pratique de la danse / ou de la musique / ou du théâtre (6h) conduisant au bac S2TMD (Sciences et techniques du théâtre, de la musique et de la danse)

- Seconde spécifique conduisant au BT métiers de la musique
- Les sections internationales
- Les sections préparant aux bacs binationaux (ABIBAC, BACHIBAC, ESABAC)

#### **VŒUX EN VOIE PROFESSIONNELLE**

Les élèves peuvent formuler des vœux dans toute l'académie de Versailles, ces vœux concernent des demandes en :

#### ➔ **Seconde professionnelle vers un baccalauréat professionnel**

➔ **1ère année de CAP** 

Les formations dans la voie professionnelle ont des capacités d'accueil contraintes, l'affectation est fonction d'un classement à partir d'un barème de points, le critère géographique n'intervient pas dans le classement.Si votre enfant envisage une formation en apprentissage dans un CFA de l'académie, vous devez l'indiquer sur la fiche de vœu. C'est un vœu de recensement non traité par AFFELNET-Lycée mais qui permettra de suivre la candidature de votre enfant. Vous pouvez le reporter en vœu 1, il n'interfère pas sur la priorité des vœux. En effet dans AFFELNET Lycée, tous les vœux sont examinés en même temps, s'il y a plusieurs réponses possibles, l'application propose une affectation pour le vœu le mieux classé. Vous précisez pour chaque vœu si la formation sollicitée est envisagée sous statut scolaire, dans ce cas cocher la case « **S** », ou sous statut d'apprenti (contrat avec un employeur), dans ce cas cocher la case « **A** »**.**

**L'ordre des vœux** est important, il traduit la motivation de votre enfant pour une spécialité. Positionner une formation en rang 2 plutôt qu'en rang 1 peut priver un élève de son affectation s'il a une réponse positive dans les deux formations.

Il est possible de formuler des candidatures pour certaines formations des académies de Paris et de Créteil qui ne sont pas dispensées dans notre académie, et qui acceptent des élèves de l'académie de Versailles, la liste des formations inter-académiques Créteil-Paris-Versailles est disponible à l'adresse : [www.ac-versailles.fr/affelnet](http://www.ac-versailles.fr/affelnet)

Pour toute autre formation hors académie, il est conseillé de se rapprocher de la DSDEN d'accueil pour connaitre des démarches et documents complémentaires. L'établissement d'origine doit saisir ce vœu (**à partir du portail AFFELMAP :** [http://affectation3e.phm.education.gouv.fr/pna](http://affectation3e.phm.education.gouv.fr/pna-affelmap)[affelmap\)](http://affectation3e.phm.education.gouv.fr/pna-affelmap). **Puis dans AFFELNET -Lycée VERSAILLES,** il saisira le vœu de recensement correspondant pour indiquer qu'une demande est également formulée dans une autre académie (07812198 Vœu académie de Paris / 07812197 Vœu académie de Créteil / 07812407 - Vœux hors Ile-de-France).

#### **VŒUX MIXTES : VŒUX EN SECONDE GT ET EN VOIE PROFESSIONNELLE**

**Ces vœux concernent les cas suivants :** 

**CAS 1** ➔ **décision d'orientation en 2nde GT incertaine,** il est possible de formuler, par exemple, un ou deux vœux en 2nde générale et technologique (vœux 1, vœux 2) et des vœux en voie professionnelle.

Dans l'attente de la décision d'orientation définitive, **le chef d'établissement** aura la possibilité d'enregistrer un vœu de recensement intitulé « **2 nde** GT EN ATTENTE DE DECISION » en lieu et place du vœu de 2<sup>nde</sup> générale et technologique précisant un lycée en particulier. Ce dernier sera saisi par la suite dans l'application informatique AFFELNET-Lycée, si la décision définitive d'orientation est 2<sup>nde</sup> GT. Toutefois, si cette décision d'orientation est la voie professionnelle, seuls les vœux de voie professionnelle seront maintenus*.*

#### **CAS 2** ➔ **décision d'orientation en 2nde GT mais souhait d'une candidature en voie professionnelle**

Il vous est conseillé, pour une affectation privilégiée en voie professionnelle, de positionner par ordre de préférence le (ou les) vœu(x) de la voie professionnelle devant le vœu de 2nde GT.

#### ➔ **ATTENTION : Le nombre total de vœux saisis ne peut excéder 10 vœux dans l'académie et 5 vœux en dehors de l'académie de Versailles.**

#### **INFORMATIONS COMPLEMENTAIRES**

- **► Il convient d'indiquer, dans l'ordre de préférence** sur la fiche de recueil des vœux les demandes d'admission dans :
- Une formation dispensée dans **une académie AUTRE que L'ACADEMIE DE VERSAILLES** (PARIS, CRETEIL ou hors ILE-DE-FRANCE),
- Une formation proposée dans **un établissement PRIVE** (Académie de VERSAILLES ou en dehors), Une formation en **APPRENTISSAGE** pour laquelle vous êtes engagé dans une recherche active d'employeur (Académie de VERSAILLES ou en dehors).

**Ces demandes nécessitent des démarches complémentaires déterminantes pour l'admission, se renseigner préalablement auprès des établissements sollicités.**

- ► Pour être assurés d'une affectation, tous les candidats à la seconde GT non contrainte en lycée public ont l'obligation de formuler les vœux de Seconde GT dans le ou les établissements de leur zone de desserte.
- ► La demande de dérogation. Elle ne concerne que les demandes d'entrée en 2<sup>de</sup> GT dans un établissement situé en dehors de la zone géographique. Elle est traitée dans la limite des capacités d'accueil, une fois les élèves du secteur géographique affectés.

#### **CONSULTATION DES RESULTATS ET INSCRIPTIONS**

**Les résultats de l'affectation** sont notifiés et consultables **à compter du mardi 27 juin 2023. L'inscription en ligne se déroule du mardi 27 juin 2023 au lundi 3 juillet 2023-12heures. En l'absence de démarche d'inscription et sans justification de la famille, la place est réputée vacante et peut être proposée à un autre élève.**

**Dans la voie générale, les élèves restés sans proposition d'affectation en 2nde GT** sont recensés en DSDEN. La famille peut, le cas échéant, élargir ses vœux géographiques en joignant **la FICHE N°7** « Commission d'ajustement lycée (entrée en 2nde GT et 1ère GT) ». Cette commission se réunit **le mercredi 05 juillet 2023.** Les élèves affectés ont jusqu'au **vendredi 07 juillet 2023** pour s'inscrire (en l'absence de démarche d'inscription et sans justification de la famille, la place est réputée vacante).

**Dans la voie professionnelle**, les inscriptions se poursuivent sans interruption jusqu'au **vendredi 07 juillet 2023** inclus. *Les différents types de poursuites d'études figurent dans le guide ONISEP après la troisième disponible sur le site oriane.info*
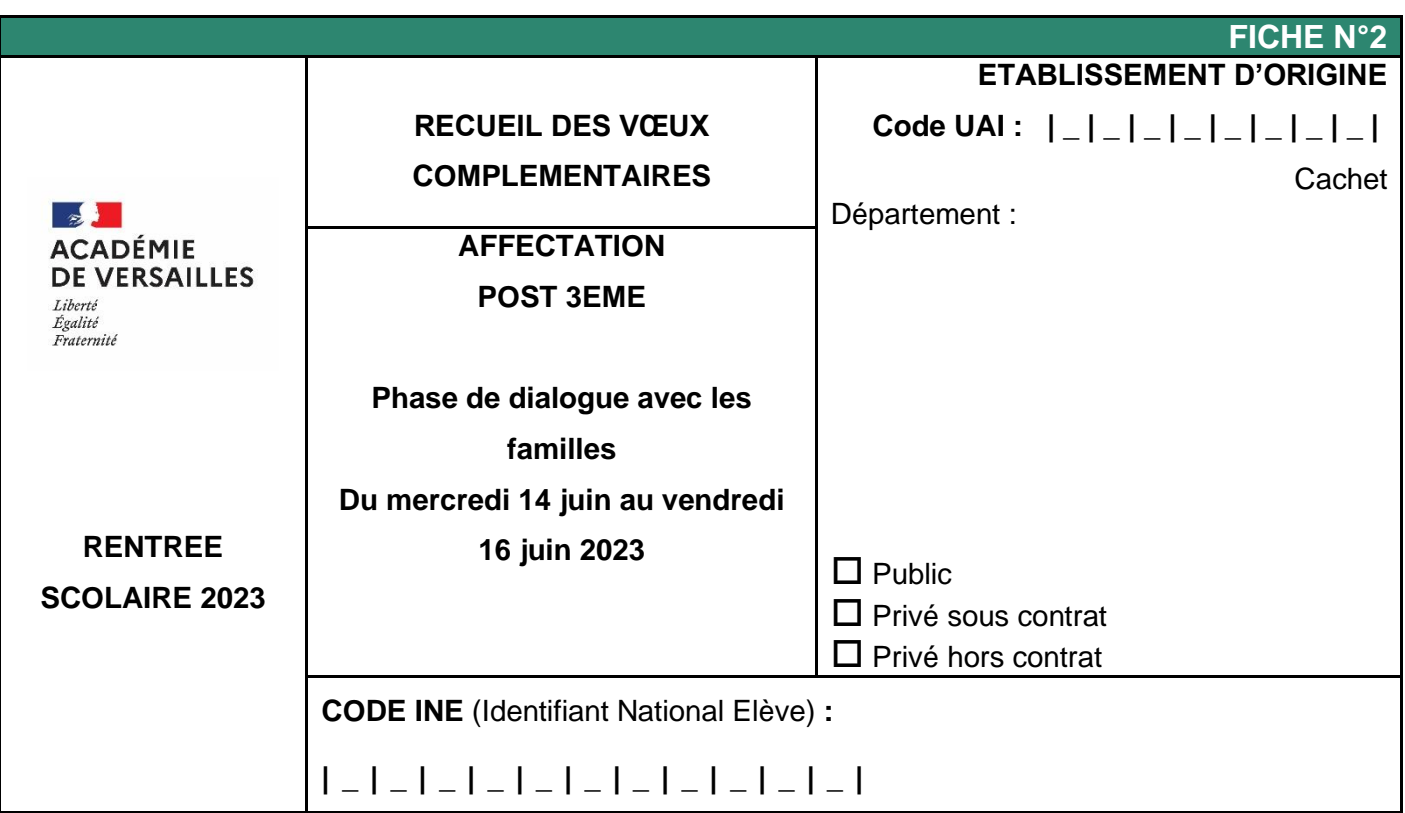

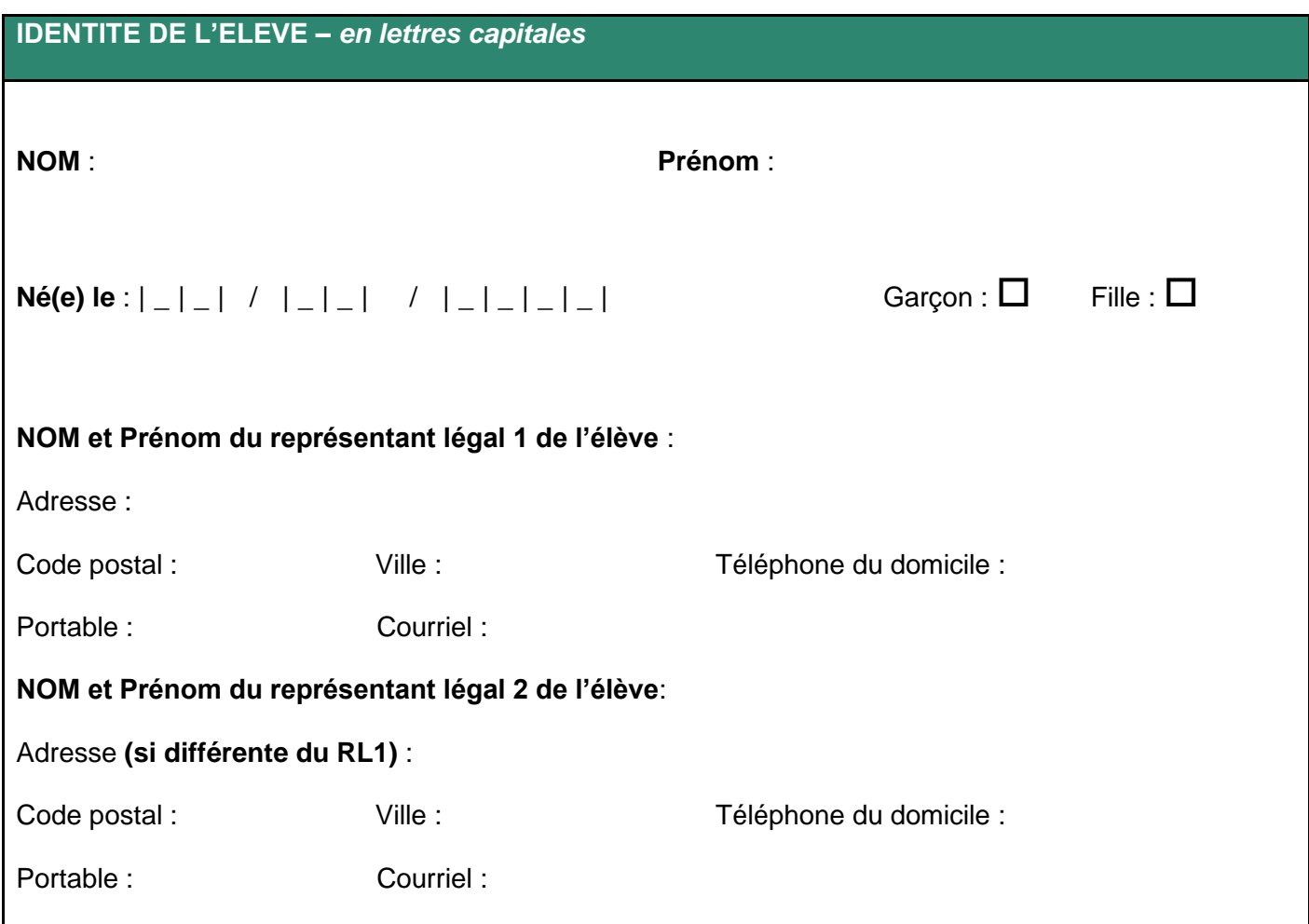

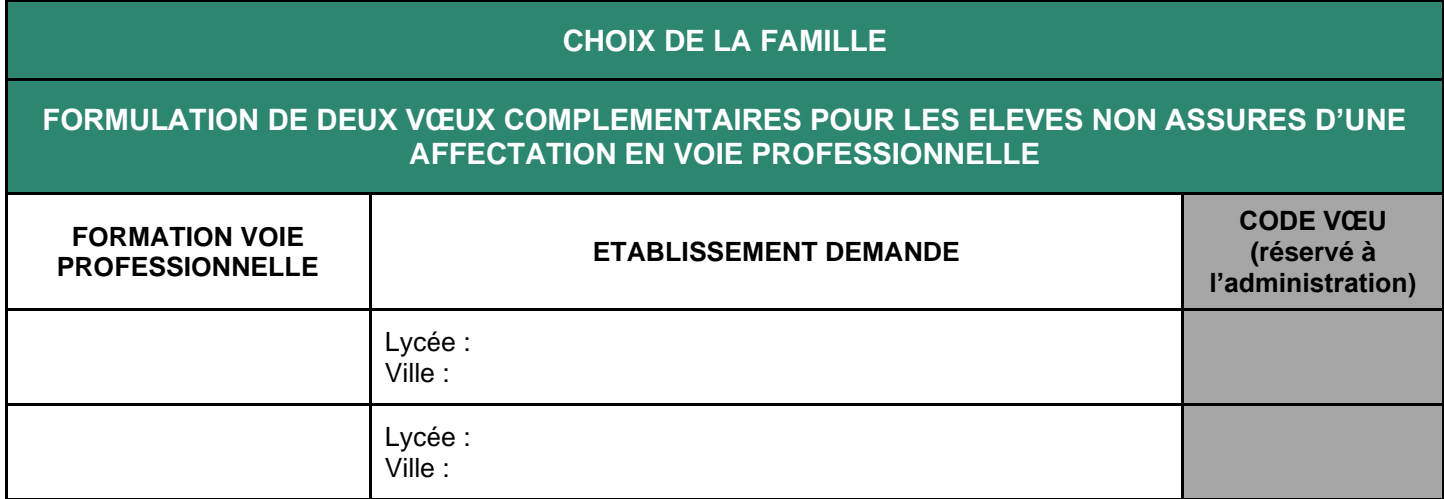

*Les mentions légales relatives à l'application AFFELNET-Lycée peuvent être consultées sur le site de l'académie.*

**DATE : … / … / …**

**Signature du représentant légal 1 : Signature du représentant légal 2 :**

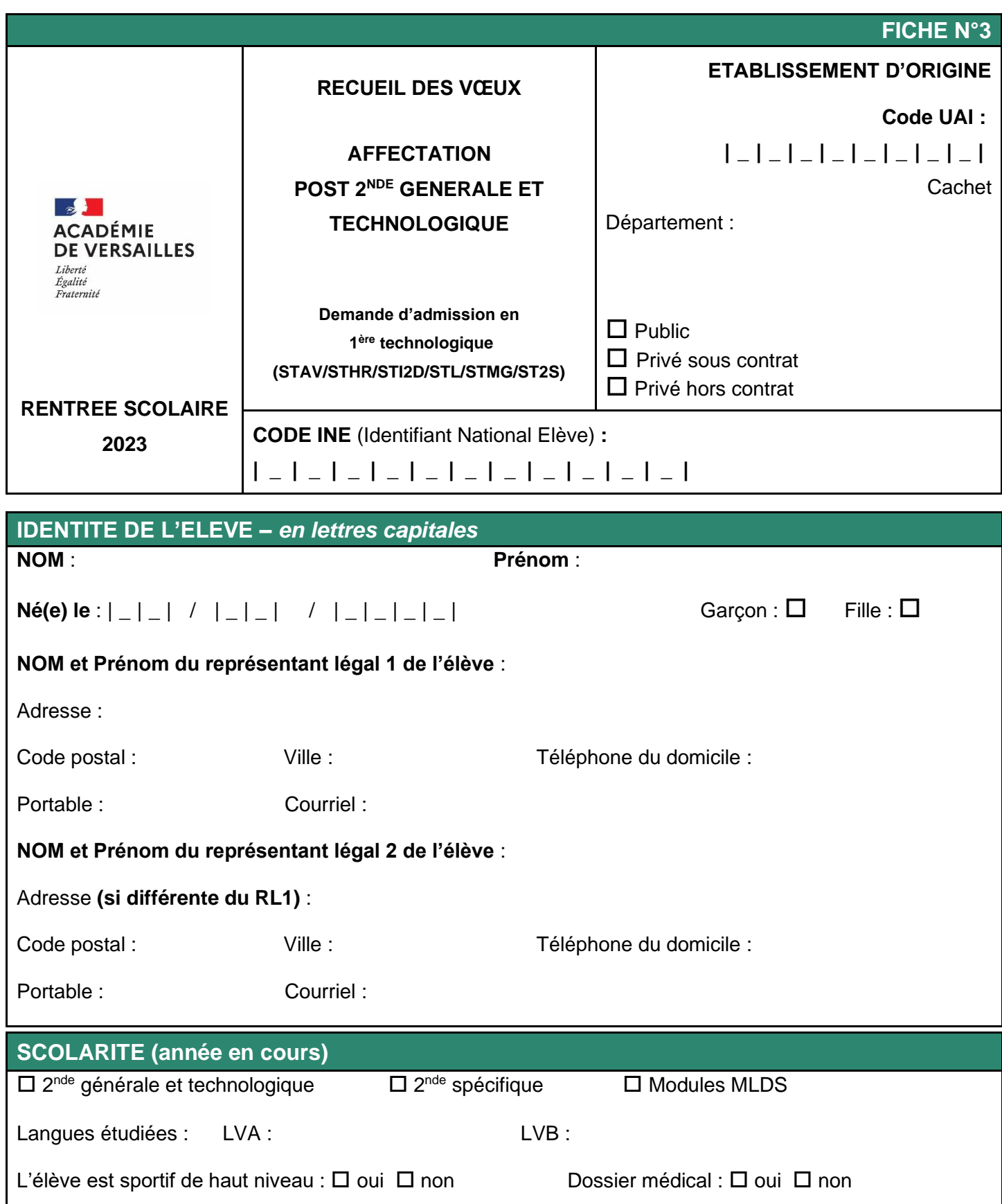

### **VŒUX DU CANDIDAT A CLASSER PAR ORDRE DE PREFERENCE Vœux en 1ère technologique (STAV, STHR, STI2D, STL, STMG et ST2S) Ordre des vœux CLASSE ET SPECIALITE ETABLISSEMENT CODE VŒU (réservé à l'administration) N°1** Lycée : Ville : **N°2** Lycée : Ville : **N°3** Lycée : Ville : **N°4** Lycée : Ville : **N°5** Lycée : Ville : **N°6** Lycée : Ville : **N°7** Lycée : Ville : **N°8** Lycée : Ville : **N°9** Lycée : Ville : **N°10** Lycée : Ville : **N°11** Lycée : Ville : **N°12** Lycée : Ville : **N°13** Lycée : Ville : **N°14** Lycée : Ville : **N°15** Lycée : Ville :

*IMPORTANT : L'affectation est définitive quand le candidat confirme en s'inscrivant auprès de l'établissement d'accueil dans les délais figurant sur la notification d'affectation. Sans cette confirmation, la place sera proposée à un autre élève.*

*Les mentions légales relatives à l'application AFFELNET-Lycée peuvent être consultées sur le site de l'académie.*

### **DATE : .. /.. /….**

# **Signature du représentant légal 1 : Signature du représentant légal 2 : PARTIE RESERVEE A L'ETABLISSEMENT D'ORIGINE DECISION D'ORIENTATION : Cochez la (ou les) case(s) correspondante(s)**  □ 1<sup>ère</sup> Générale □ 1<sup>ère</sup> STAV □ 1<sup>ère</sup> STD2A □ 1<sup>ère</sup> STHR □ 1<sup>ère</sup> STI2D □ 1<sup>ère</sup> STL □ 1<sup>ère</sup> STMG □ 1<sup>ère</sup> ST2S □ 1<sup>ère</sup> S2TMD □ 1<sup>ère</sup> préparant au brevet de technicien « métiers de la musique » Conseil d'orientation en voie professionnelle :  $\Box$  oui  $\Box$  non Date : . . / . . / ... . Signature du chef d'établissement :

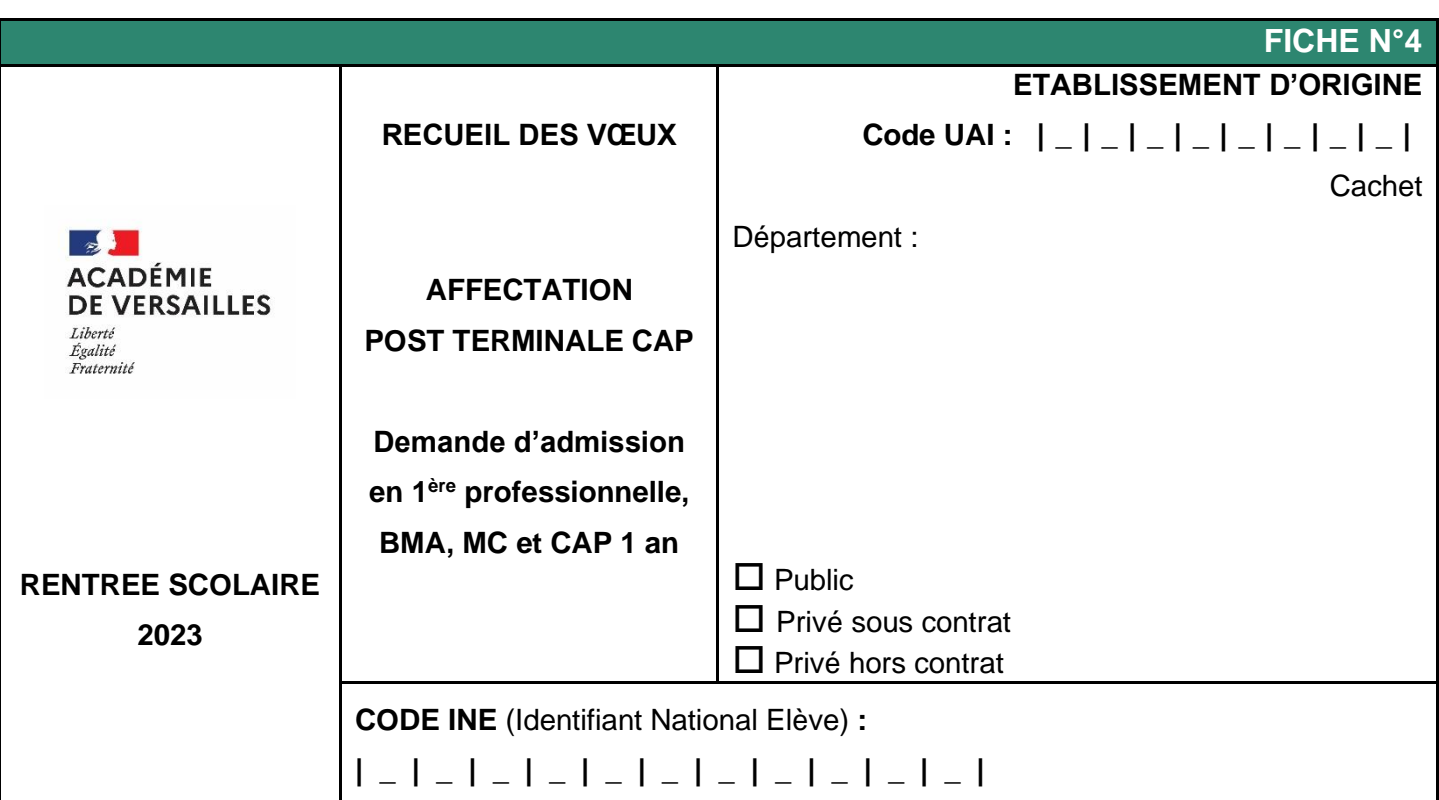

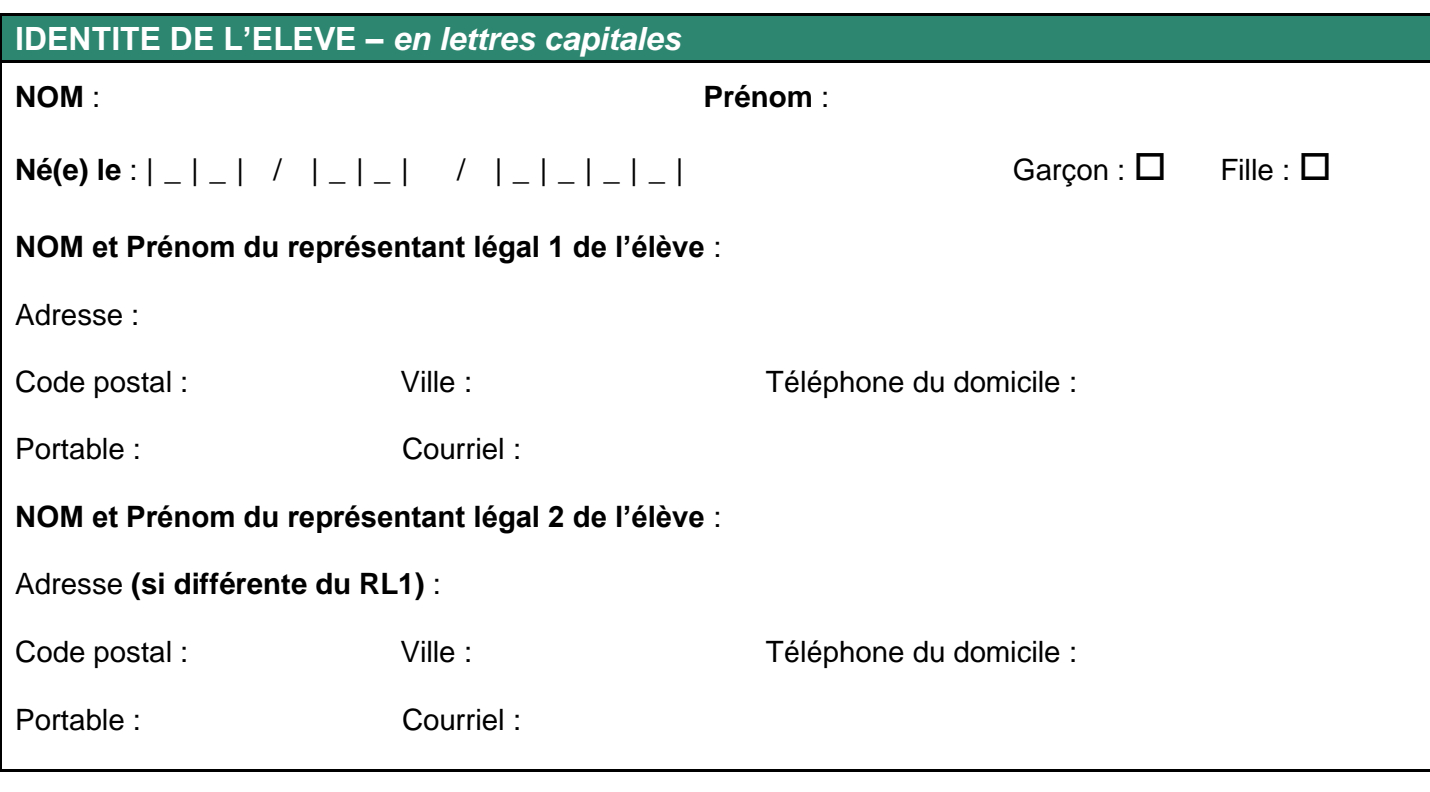

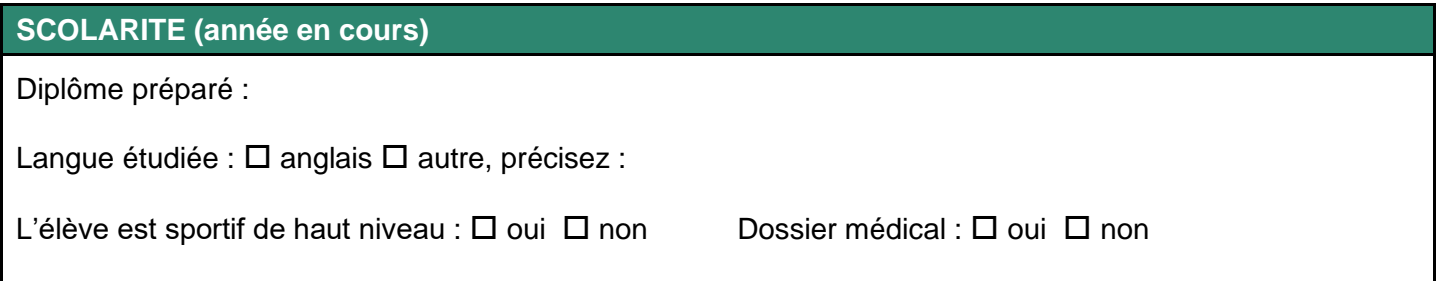

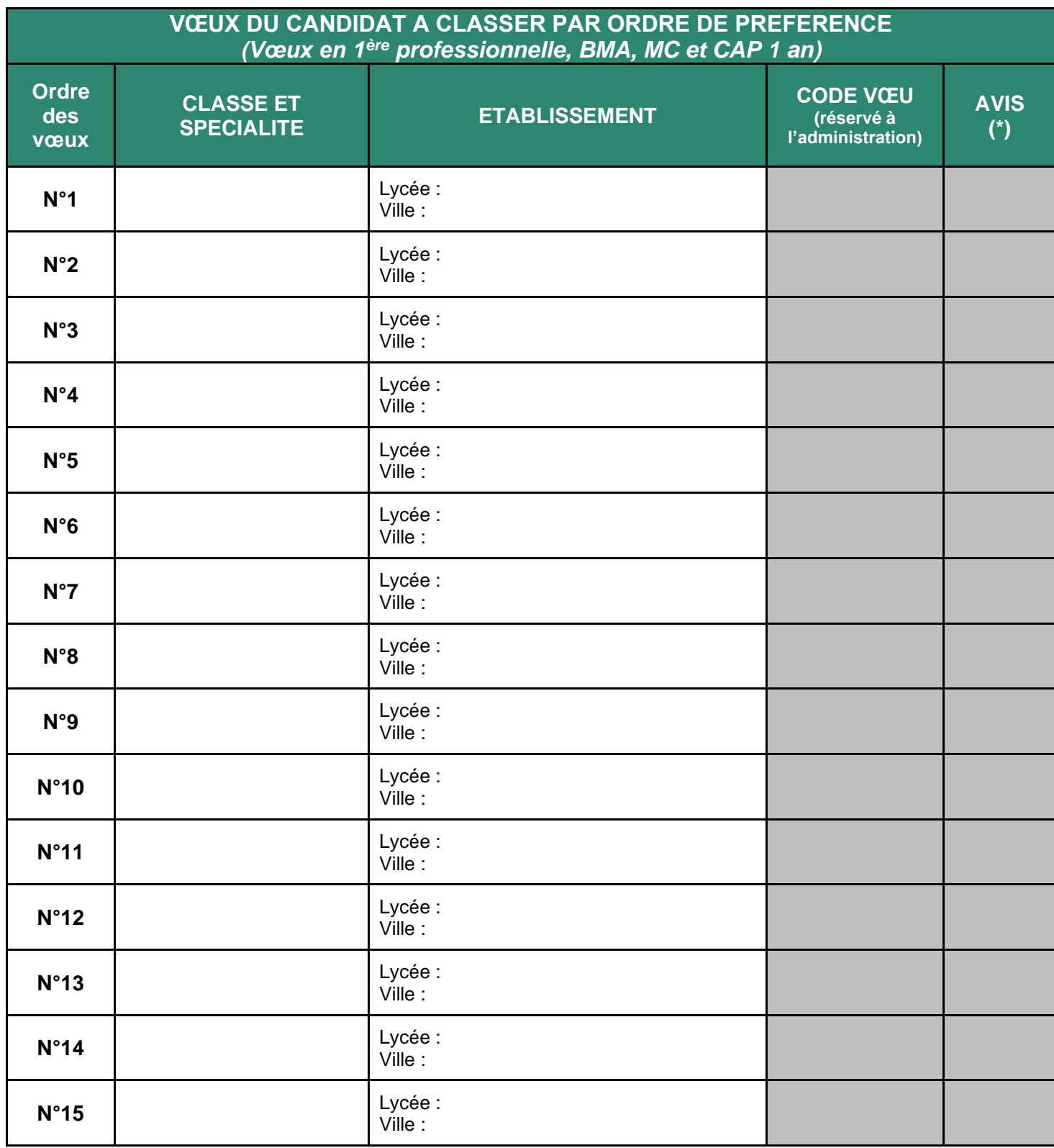

*\* Réservé au chef d'établissement. Préciser R : réservé ; AF : assez favorable ; F : favorable.*

*IMPORTANT : L'affectation est définitive quand le candidat confirme en s'inscrivant auprès de l'établissement d'accueil dans les délais figurant sur la notification d'affectation et sous réserve d'obtention du CAP. Sans cette confirmation, la place sera proposée à un autre élève. Les mentions légales relatives à l'application AFFELNET-Lycée peuvent être consultées sur le site de l'académie.*

## **DATE : . . / . . / … .**

### **Signature du représentant légal 1 : Signature du représentant légal 2 :**

SAIO-GUIDE AFFELNET-LYCEE POUR LES ETABLISSEMENTS – RENTREE SCOLAIRE 2023 78

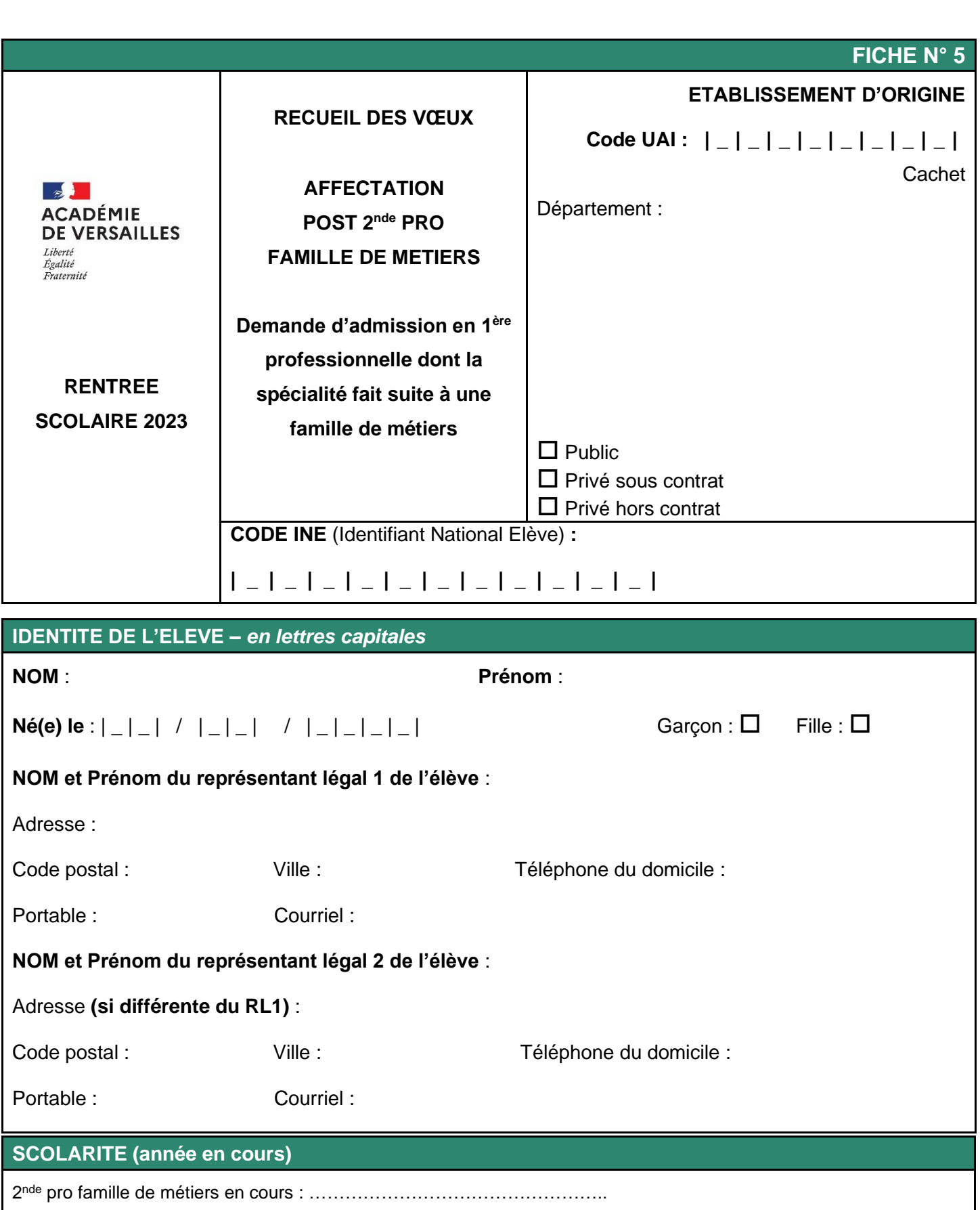

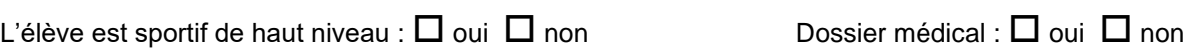

Langue étudiée : anglais autre, précisez : ………………………………

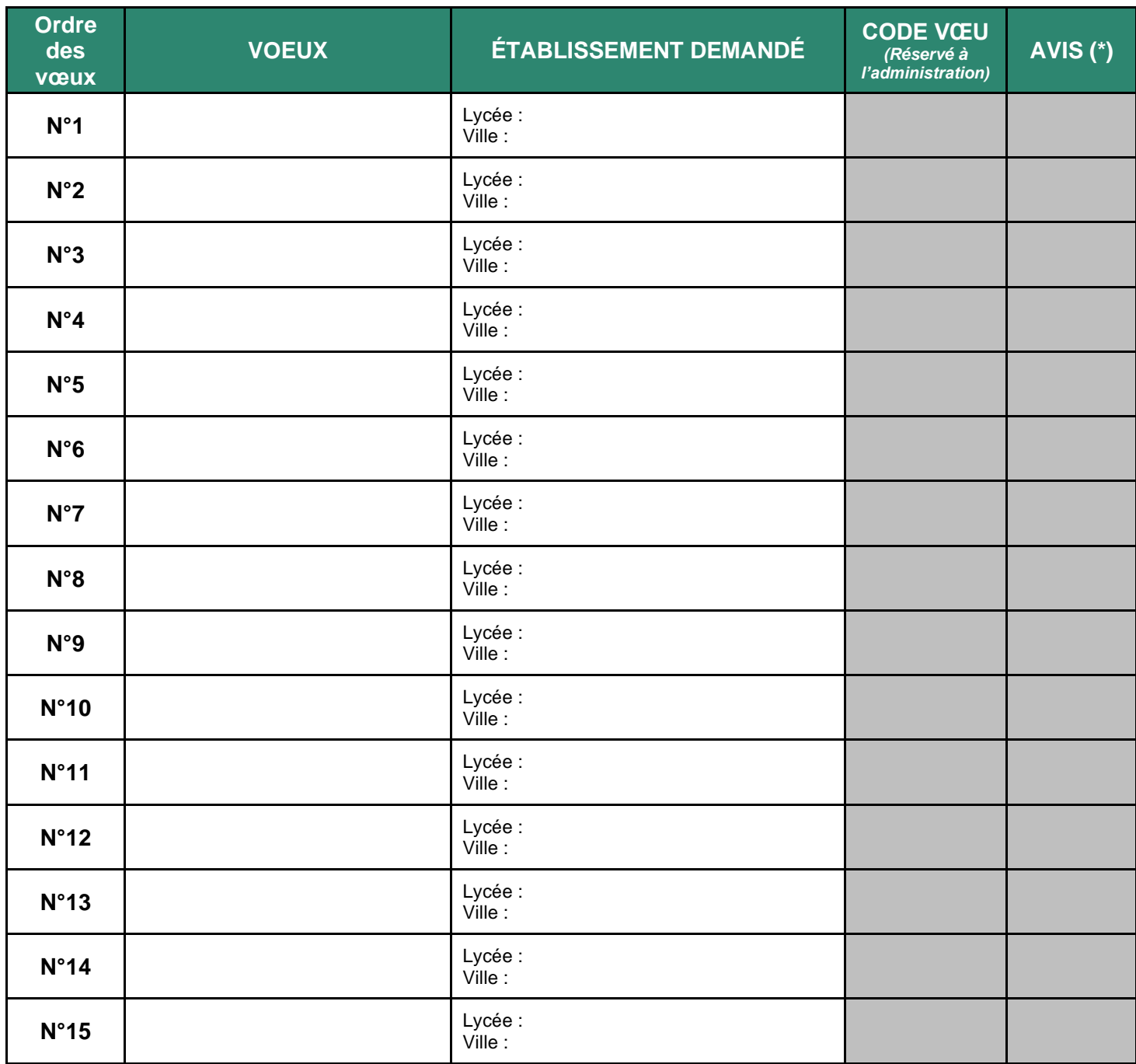

*\* Réservé au chef d'établissement. Préciser R : réservé ; AF : assez favorable ; F : favorable. Les mentions légales relatives à l'application AFFELNET-Lycée peuvent être consultées sur le site de l'académie.*

Document à remettre au secrétariat de votre établissement au plus tard le : ………………………………………

**DATE : . . / . . / … .**

## **Signature du représentant légal 1 : Signature du représentant légal 2 :**

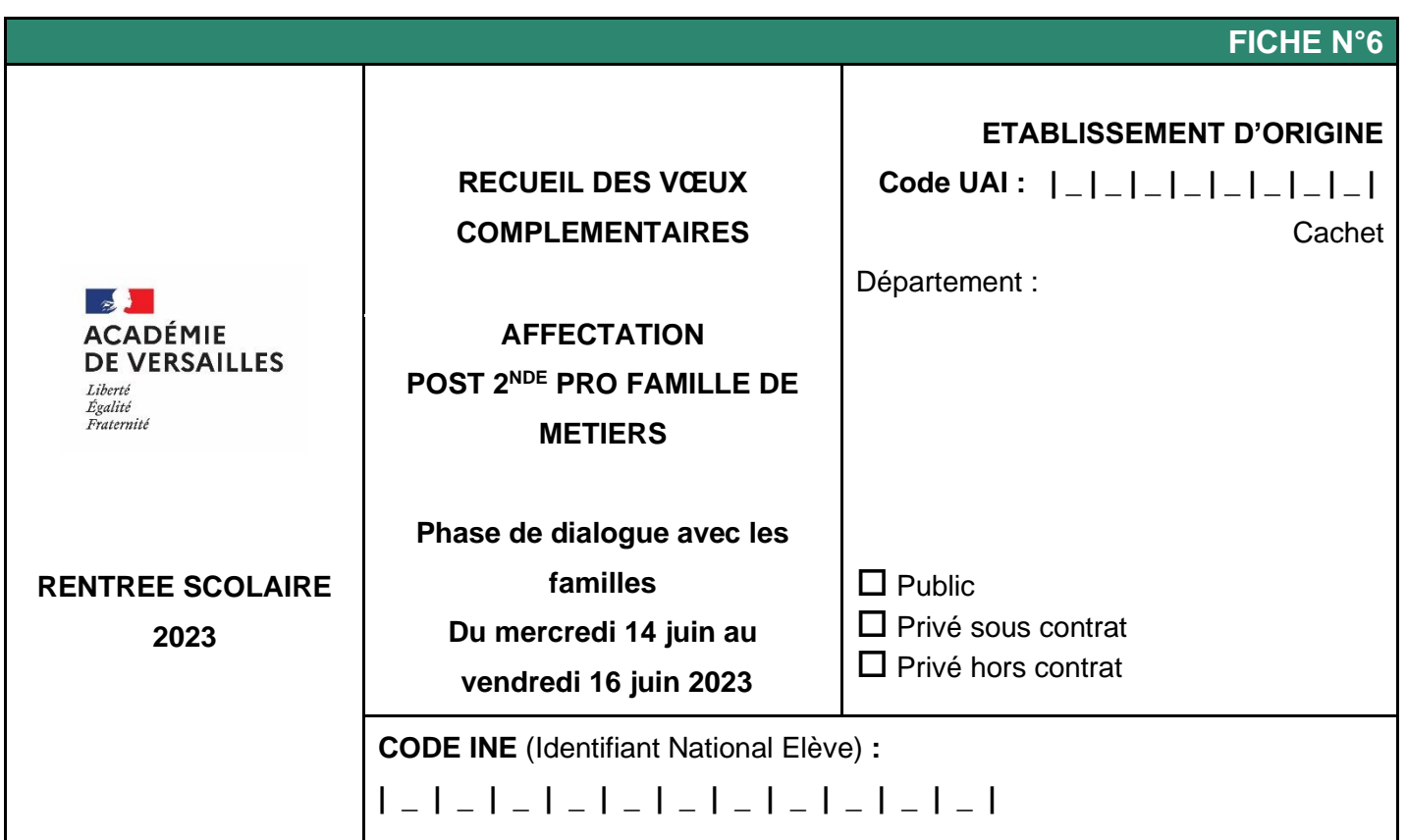

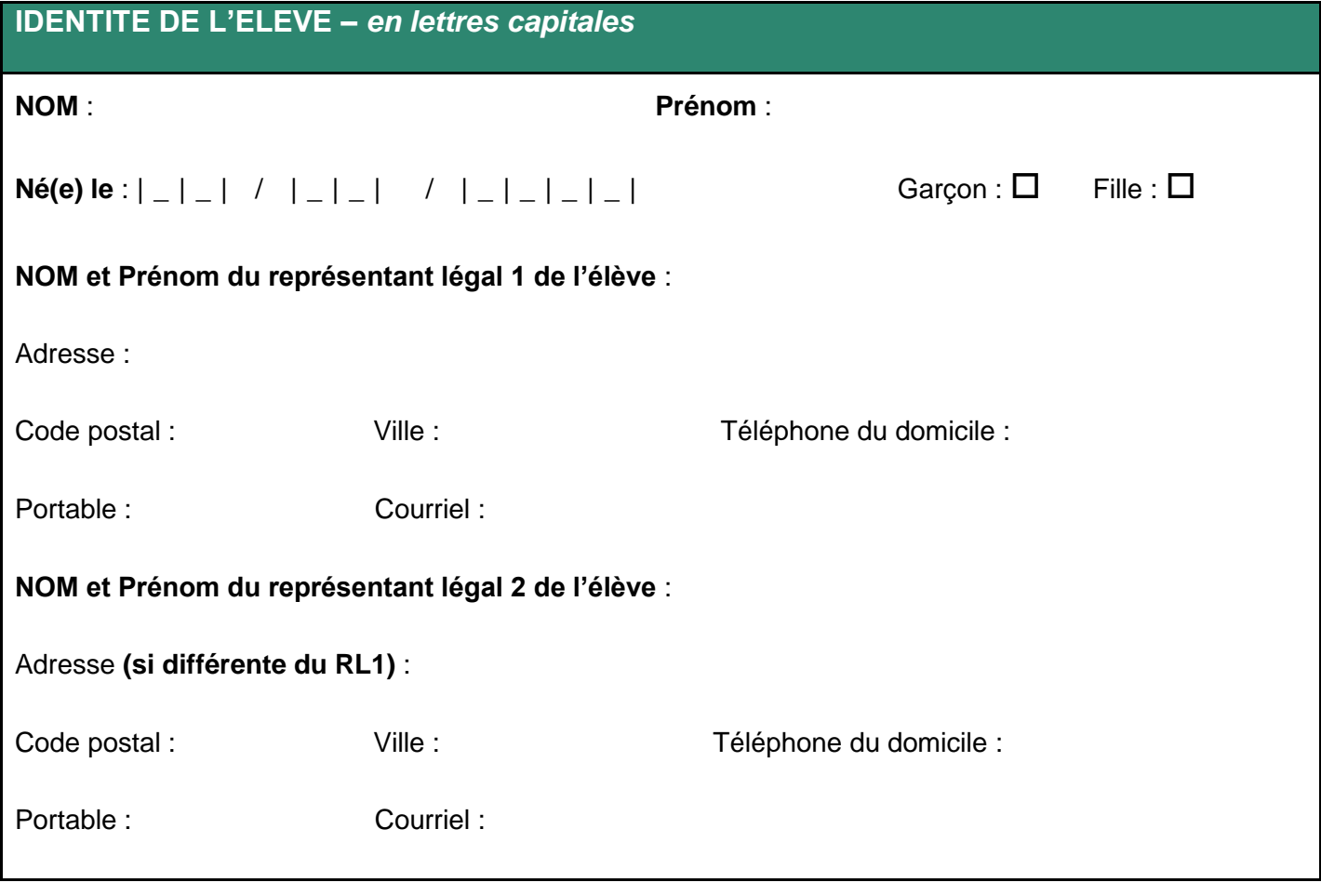

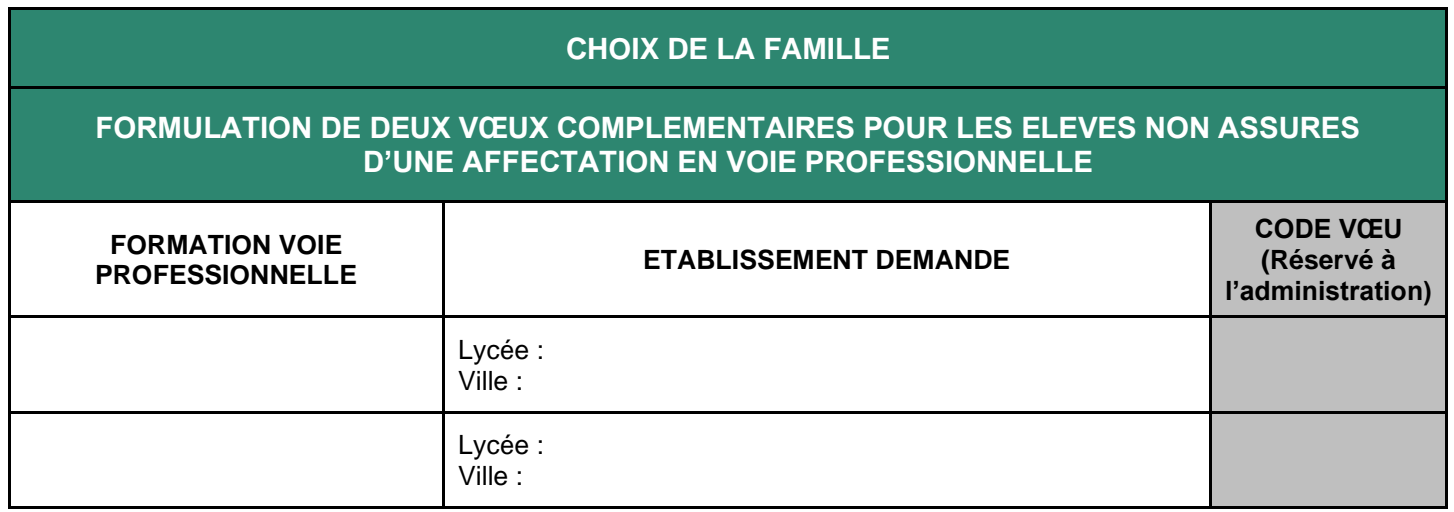

*Les mentions légales relatives à l'application AFFELNET-Lycée peuvent être consultées sur le site de l'académie.*

**DATE : …/… /…**

**Signature du représentant légal 1 : Signature du représentant légal 2 :**

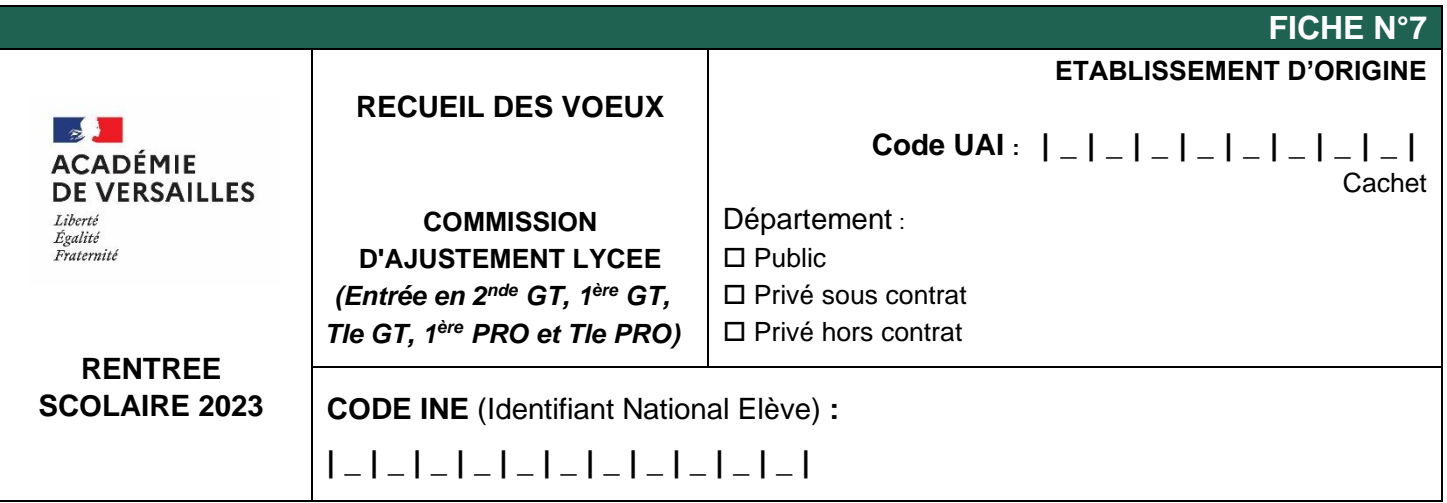

Cette fiche recueille les vœux des élèves restés sans affectation. La commission d'ajustement n'examine pas les recours pour les sections européennes ou les enseignements optionnels à capacité d'accueil contrainte. Pour les demandes de révision d'affectation, merci de bien vouloir vous adresser à la DSDEN de votre département.

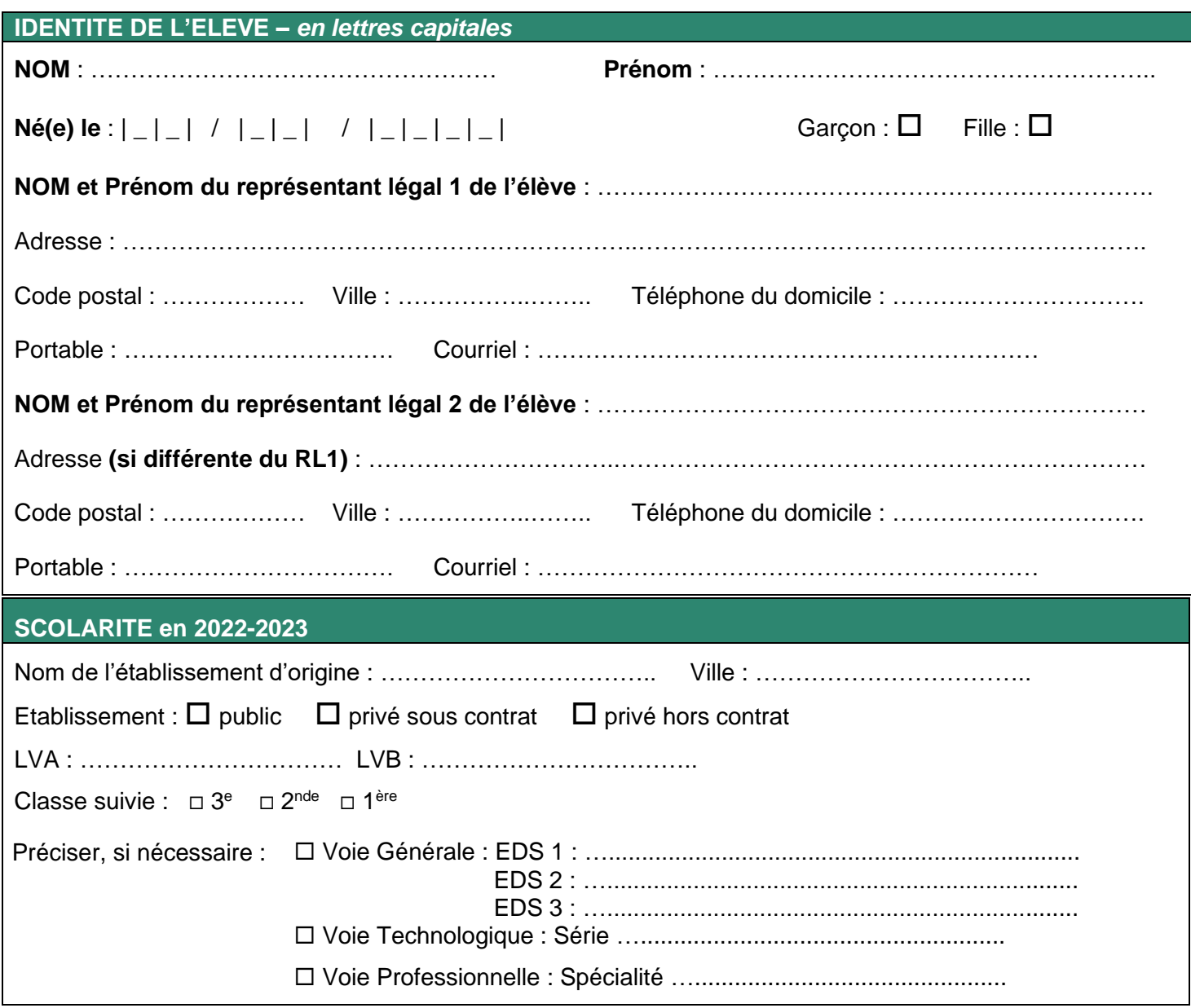

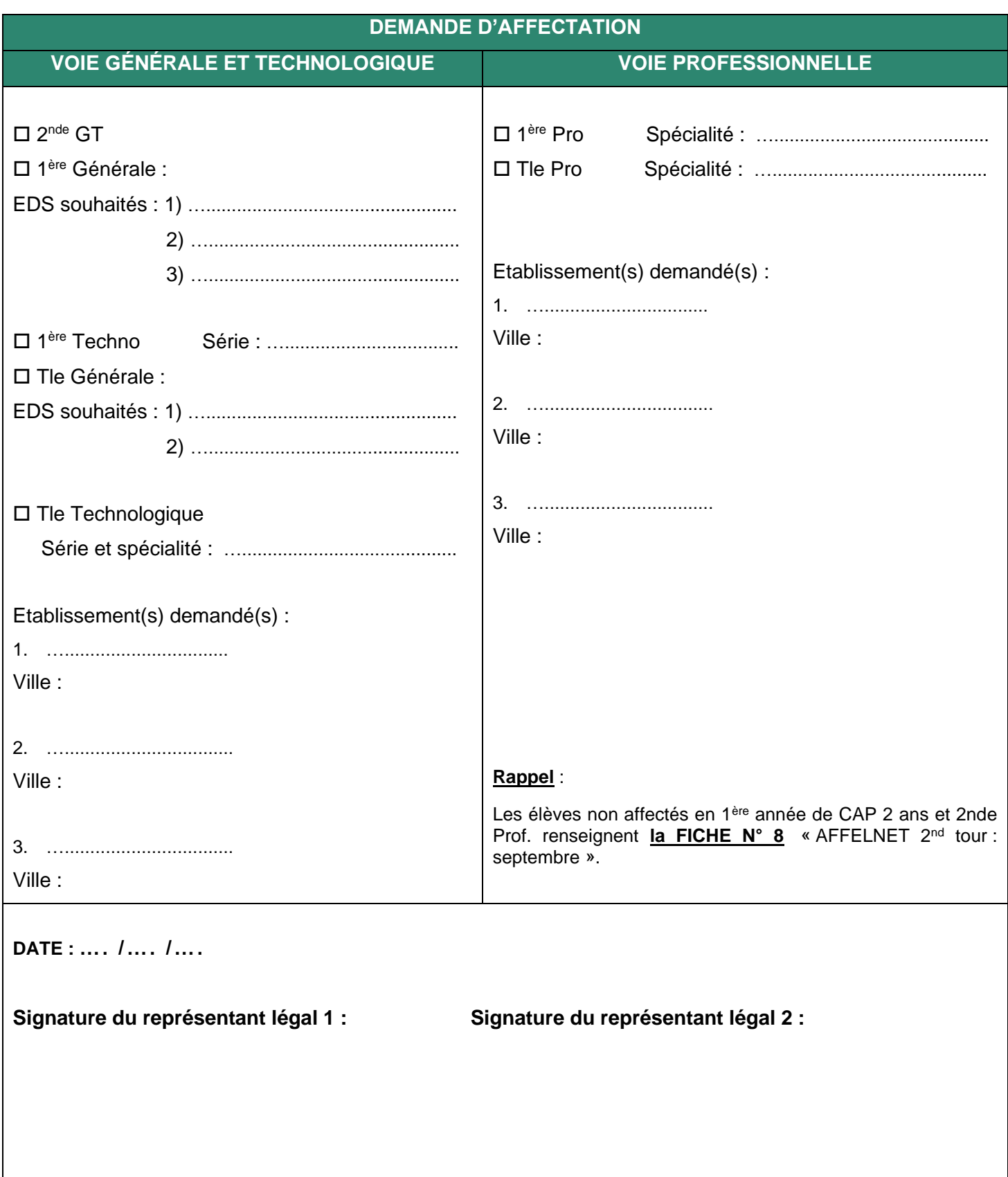

*Les mentions légales relatives à l'application AFFELNET-Lycée peuvent être consultées sur le site de l'académie. Renvoyer la fiche par mail ou la déposer à l'accueil de la DSDEN du département avec le cas échéant, les pièces complémentaires (fiche dialogue portant décision d'orientation, justificatif de domicile).*

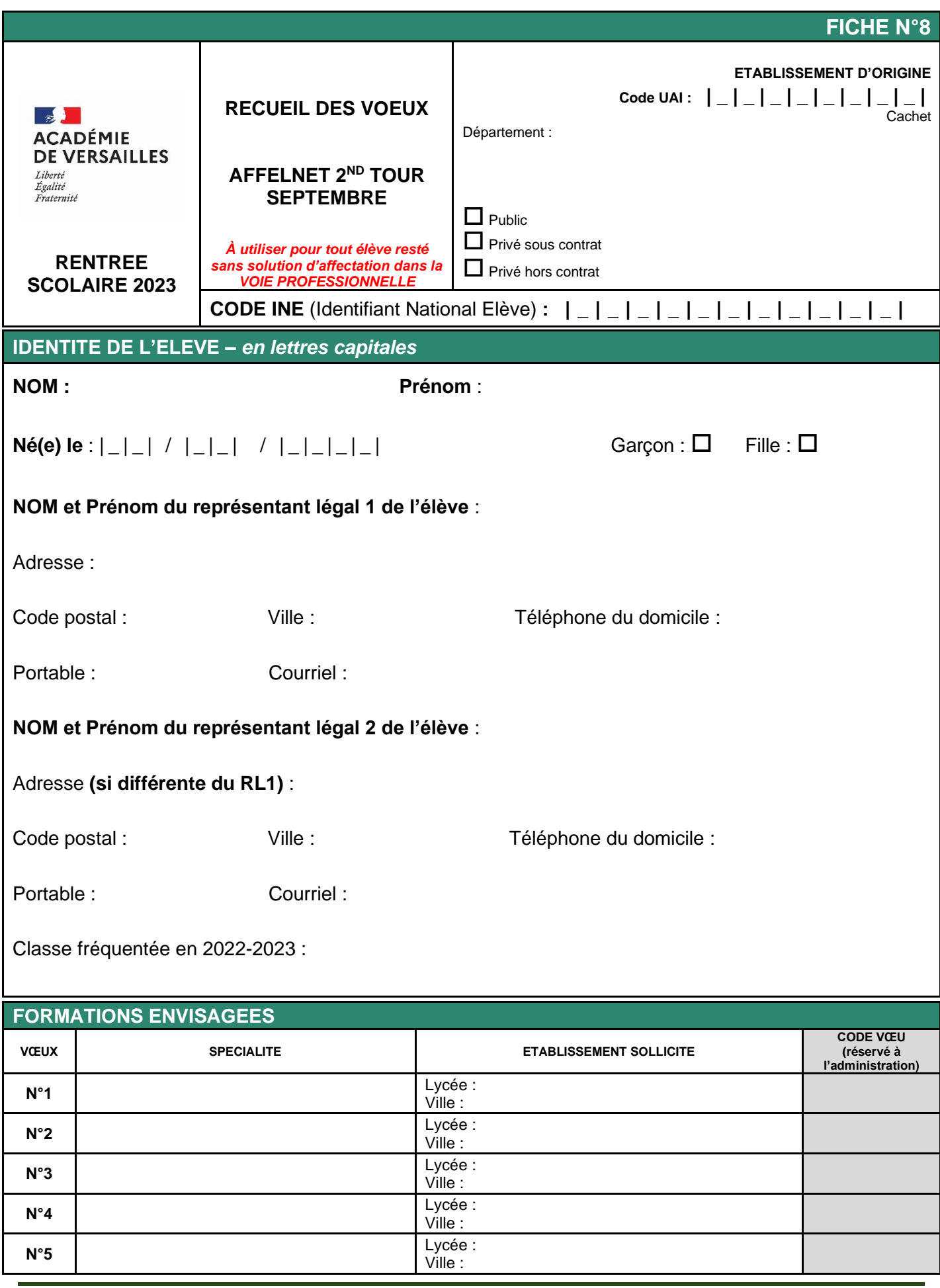

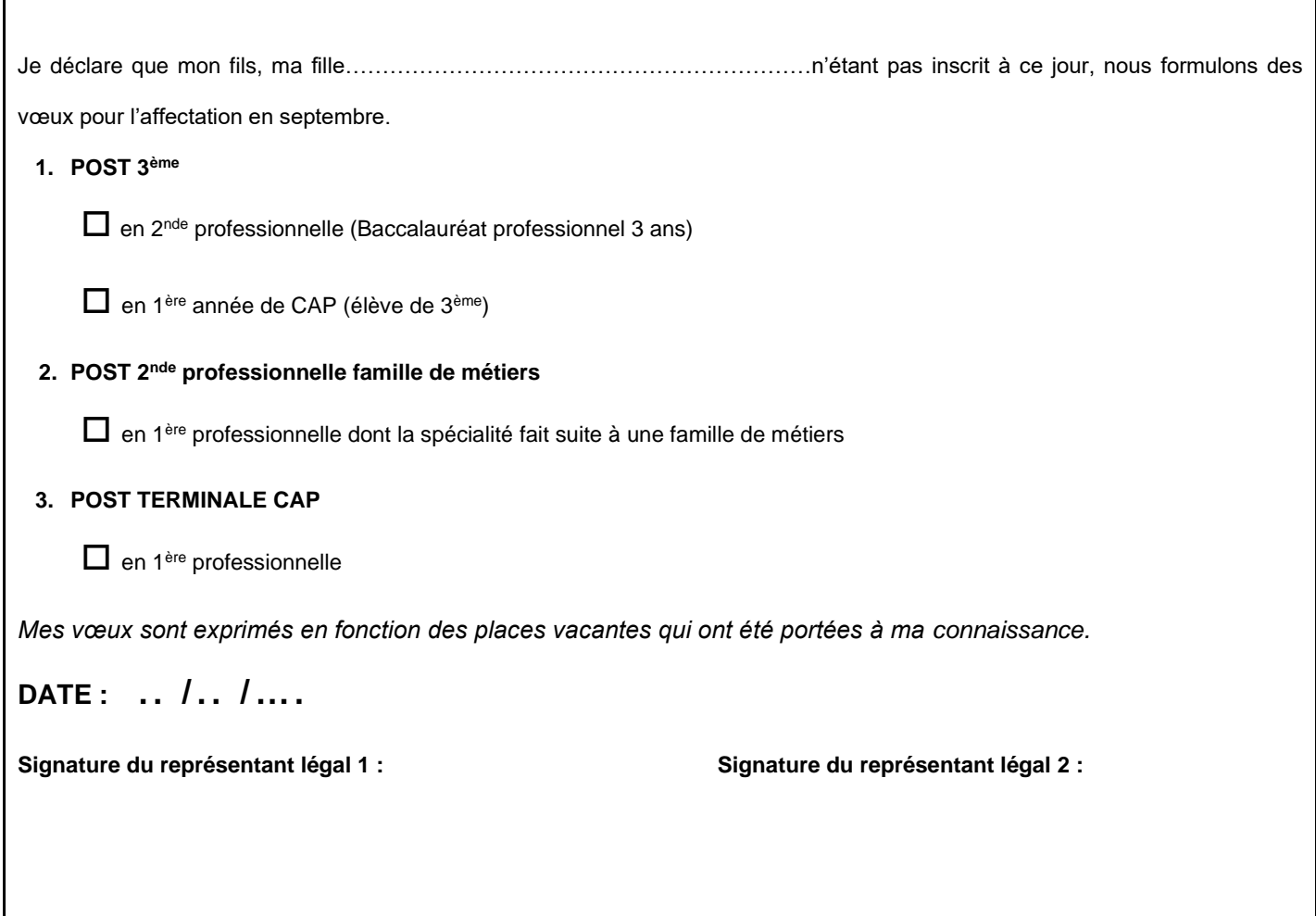

*Les mentions légales relatives à l'application AFFELNET-Lycée peuvent être consultées sur le site de l'académie.*

**L'ETABLISSEMENT D'ORIGINE, LE CAS ECHEANT, LES CIO SAISISSENT LES VŒUX DANS L'APPLICATION AFFELNET-LYCEE.**

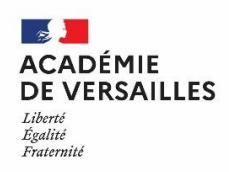

## POST 3ème, POST 2nde GT, Post 1ère GT Rentrée scolaire 2023

#### **DEMANDE D'ASSOUPLISSEMENT A LA CARTE SCOLAIRE (ENTREE EN 2nde, 1ère et TERMINALE GT)**

(Ces demandes concernent l'admission dans un établissement en dehors de la zone géographique de desserte. Sont exclues, les demandes liées au<br>changement de domicile, à la poursuite d'études dans un établissement qui prépar *l'établissement d'origine, et celles qui concernent les 2ndes à recrutement particulier)*

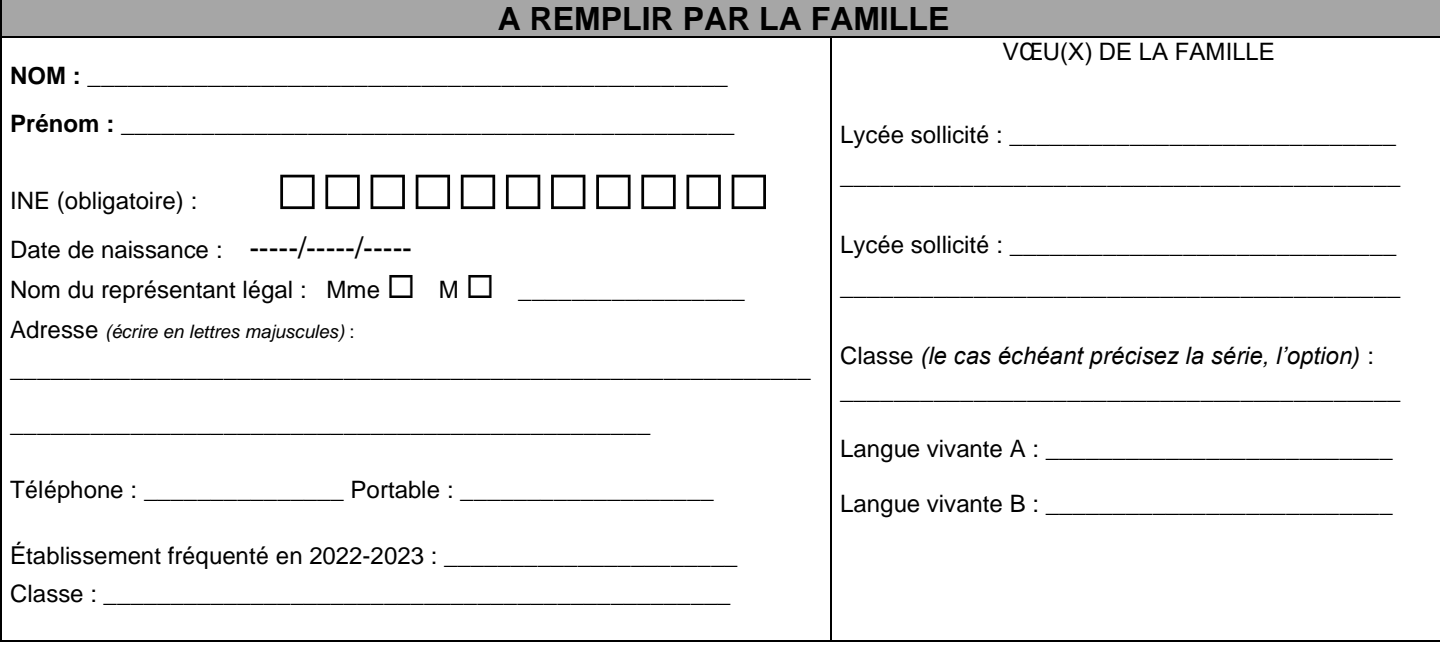

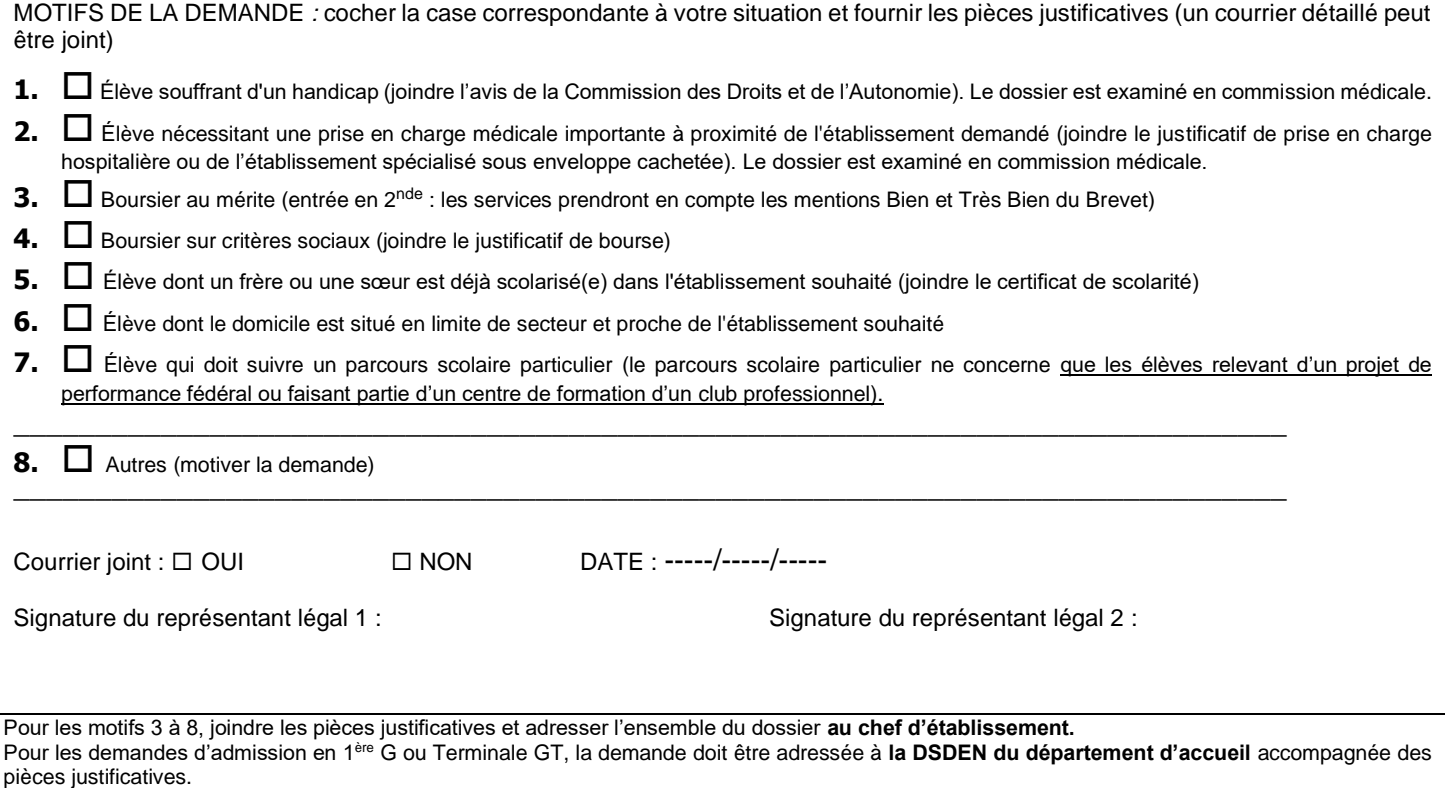

*Certaines informations de cette fiche nécessaire à la préparation de l'affectation, assistée par ordinateur, seront utilisées dans le cadre d'un traitement informatique. Le droit d'accès prévu par la loi du 6 janvier 1978 pourra être exercé auprès de l'établissement d'origine (établissement public) ou auprès de la direction des services départementaux de l'Éducation nationale (autre cas).*

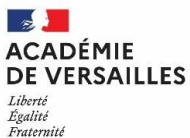

## POST 3ème, UPE2AS, UPE2AP, UPROPS, UPROPP

Rentrée scolaire 2023

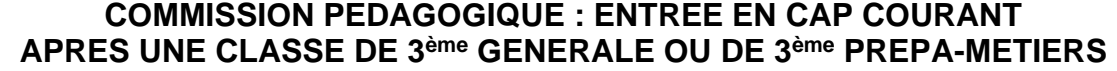

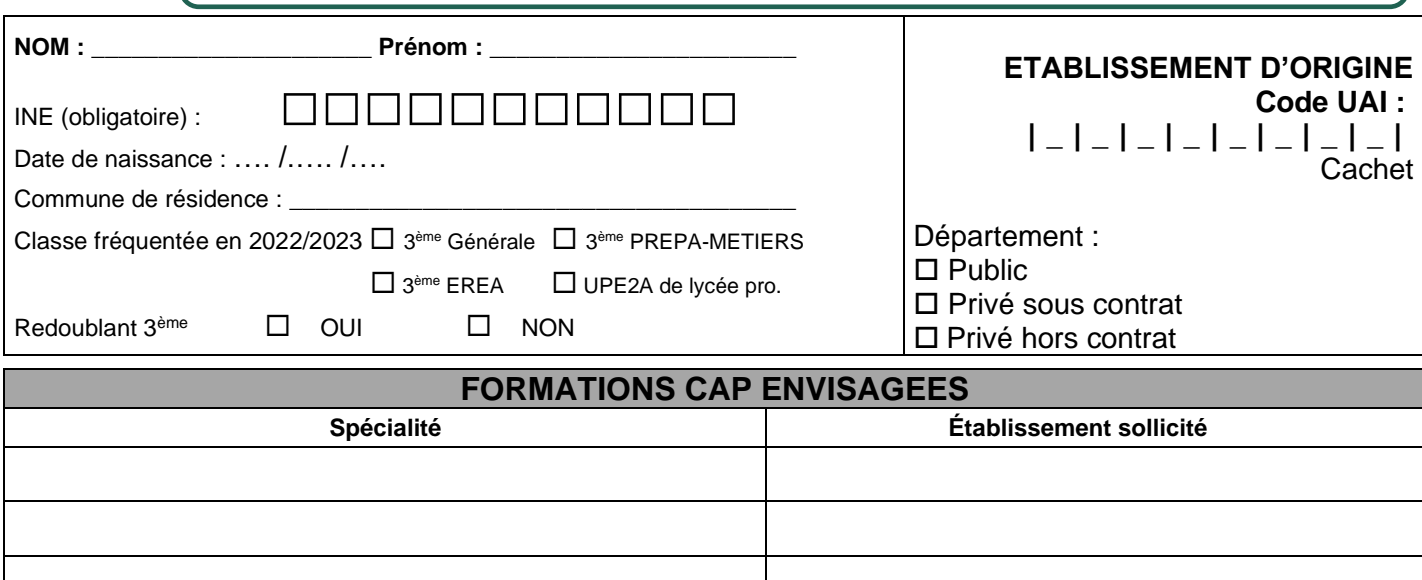

## **ELEMENTS DU PARCOURS SCOLAIRE**

\_\_\_\_\_\_\_\_\_\_\_\_\_\_\_\_\_\_\_\_\_\_\_\_\_\_\_\_\_\_\_\_\_\_\_\_\_\_\_\_\_\_\_\_\_\_\_\_\_\_\_\_\_\_\_\_\_\_\_\_\_\_\_\_\_\_\_\_\_\_\_\_\_\_\_\_\_\_\_\_\_\_\_\_\_\_\_\_\_\_\_\_\_\_\_

Classe(s) redoublée(s) au collège :

Observations particulières sur le parcours de l'élève au collège : \_

- Stages effectués :
- Parcours scolaire envisagé par l'élève et sa famille :

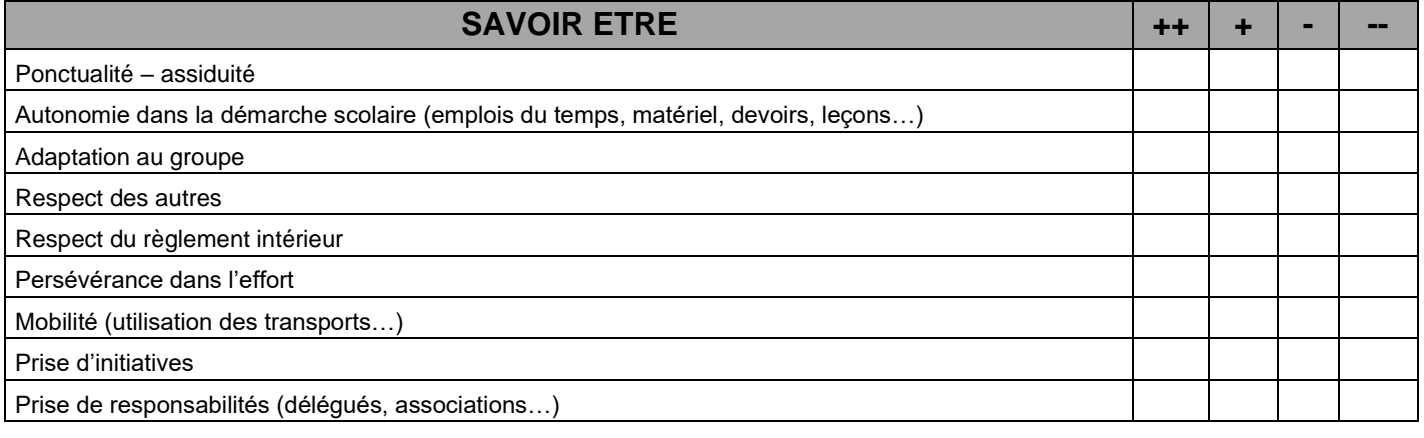

#### **Avis motivé du chef d'établissement sur le pronostic de réussite au CAP :**

#### **Le …. /.…. /…. Signature et cachet du chef d'établissement :**

*Certaines informations de cette fiche nécessaire à la préparation de l'affectation, assistée par ordinateur, seront utilisées dans le cadre d'un traitement informatique. Le droit d'accès prévu par la loi du 6 janvier 1978 pourra être exercé auprès de l'établissement d'origine (établissement public) ou auprès de la direction des services départementaux de l'Éducation nationale (autre cas).*

\_\_\_\_\_\_\_\_\_\_\_\_\_\_\_\_\_\_\_\_\_\_\_\_\_\_\_\_\_\_\_\_\_\_\_\_\_\_\_\_\_\_\_\_\_\_\_\_\_\_\_\_\_\_\_\_\_\_\_\_\_\_\_\_\_\_\_\_\_\_\_\_\_\_\_\_\_\_\_\_\_\_\_\_\_\_\_\_\_\_\_\_\_\_\_\_\_\_\_\_\_\_\_\_\_\_ \_\_\_\_\_\_\_\_\_\_\_\_\_\_\_\_\_\_\_\_\_\_\_\_\_\_\_\_\_\_\_\_\_\_\_\_\_\_\_\_\_\_\_\_\_\_\_\_\_\_\_\_\_\_\_\_\_\_\_\_\_\_\_\_\_\_\_\_\_\_\_\_\_\_\_\_\_\_\_\_\_\_\_\_\_\_\_\_\_\_\_\_\_\_\_\_\_\_\_\_\_\_\_\_\_\_ \_\_\_\_\_\_\_\_\_\_\_\_\_\_\_\_\_\_\_\_\_\_\_\_\_\_\_\_\_\_\_\_\_\_\_\_\_\_\_\_\_\_\_\_\_\_\_\_\_\_\_\_\_\_\_\_\_\_\_\_\_\_\_\_\_\_\_\_\_\_\_\_\_\_\_\_\_\_\_\_\_\_\_\_\_\_\_\_\_\_\_\_\_\_\_\_\_\_\_\_\_\_\_\_\_\_

**A renvoyer, par voie numérique, avec la fiche recueil des vœux n° 1 et les bilans périodiques de l'année en cours POUR LE MARDI 30 MAI 2023 sur l'espace MON NUAGE du département d'origine**

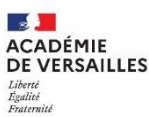

POST 3ème SEGPA, ULIS, module de remobilisation MLDS, MODAC, atelier et classe relais

Rentrée scolaire 2023

# **COMMISSION PEDAGOGIQUE : ENTREE EN 2nde PROFESSIONNELLE OU 1ère ANNEE DE CAP « PROFIL 2nde PRO »**

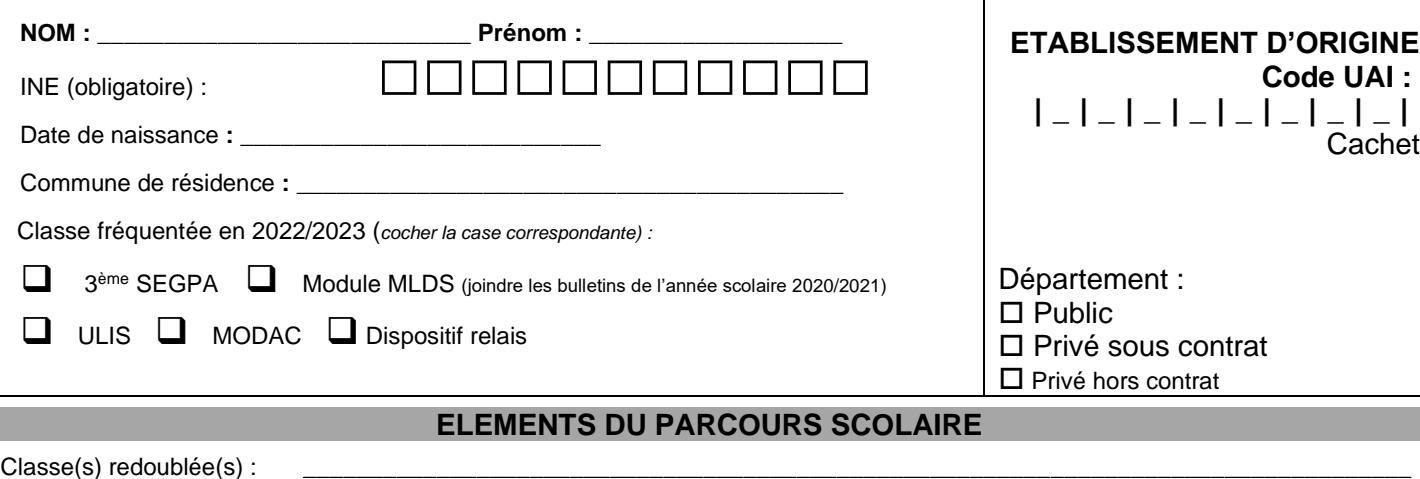

Autres observations particulières sur le parcours de l'élève : \_

• Parcours scolaire envisagé par l'élève et sa famille :

#### **STAGES EFFECTUES (Joindre les bilans d'évaluation des stages)**

\_\_\_\_\_\_\_\_\_\_\_\_\_\_\_\_\_\_\_\_\_\_\_\_\_\_\_\_\_\_\_\_\_\_\_\_\_\_\_\_\_\_\_\_\_\_\_\_\_\_\_\_\_\_\_\_\_\_\_\_\_\_\_\_\_\_\_\_\_\_\_\_\_\_\_\_\_\_\_\_\_\_\_\_\_\_\_\_\_\_\_\_\_\_\_\_\_\_\_\_\_\_\_\_\_\_

.................................................................................................................................................................................................................... ....................................................................................................................................................................................................................

....................................................................................................................................................................................................................

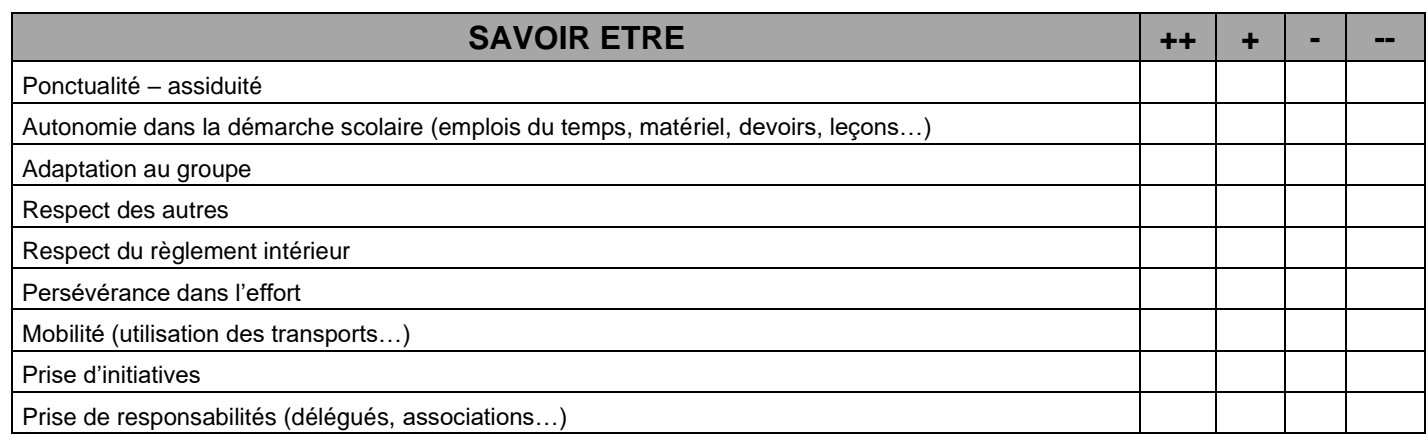

Avis motivé de l'équipe éducative sur le pronostic de réussite en 2<sup>nde</sup> Professionnelle :

**Le …. /.…. /…. Signature et cachet du chef d'établissement :**

*Certaines informations de cette fiche nécessaire à la préparation de l'affectation, assistée par ordinateur, seront utilisées dans le cadre d'un traitement informatique. Le droit d'accès prévu par la loi du 6 janvier 1978 pourra être exercé auprès de l'établissement d'origine (établissement public) ou auprès de la direction des services départementaux de l'Éducation nationale (autre cas).*

**A renvoyer, par voie numérique, avec la fiche recueil des vœux n° 1 et les bilans périodiques de l'année en cours POUR LE MARDI 30 MAI 2023 sur l'espace MON NUAGE du département d'origine**

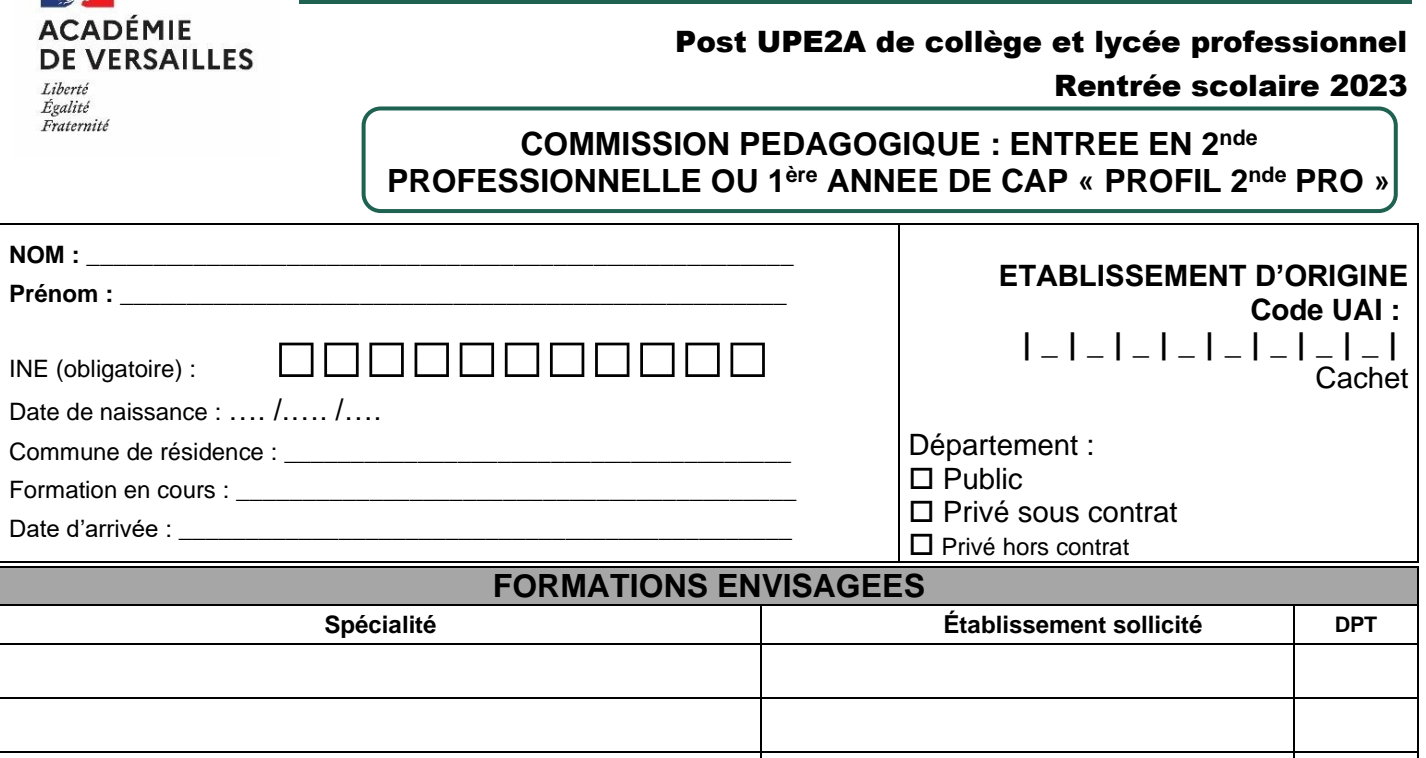

## **ELEMENTS DU PARCOURS SCOLAIRE**

\_\_\_\_\_\_\_\_\_\_\_\_\_\_\_\_\_\_\_\_\_\_\_\_\_\_\_\_\_\_\_\_\_\_\_\_\_\_\_\_\_\_\_\_\_\_\_\_\_\_\_\_\_\_\_\_\_\_\_\_\_\_\_\_\_\_\_\_\_\_\_\_\_\_\_\_\_\_\_\_\_\_\_\_\_\_\_\_\_\_\_\_\_\_\_\_\_\_\_\_\_\_\_\_\_\_ \_\_\_\_\_\_\_\_\_\_\_\_\_\_\_\_\_\_\_\_\_\_\_\_\_\_\_\_\_\_\_\_\_\_\_\_\_\_\_\_\_\_\_\_\_\_\_\_\_\_\_\_\_\_\_\_\_\_\_\_\_\_\_\_\_\_\_\_\_\_\_\_\_\_\_\_\_\_\_\_\_\_\_\_\_\_\_\_\_\_\_\_\_\_\_\_\_\_\_\_\_\_\_\_\_\_

\_\_\_\_\_\_\_\_\_\_\_\_\_\_\_\_\_\_\_\_\_\_\_\_\_\_\_\_\_\_\_\_\_\_\_\_\_\_\_\_\_\_\_\_\_\_\_\_\_\_\_\_\_\_\_\_\_\_\_\_\_\_\_\_\_\_\_\_\_\_\_\_\_\_\_\_\_\_\_\_\_\_\_\_\_\_\_\_\_\_\_\_\_\_\_\_\_\_\_\_\_\_\_\_\_\_ \_\_\_\_\_\_\_\_\_\_\_\_\_\_\_\_\_\_\_\_\_\_\_\_\_\_\_\_\_\_\_\_\_\_\_\_\_\_\_\_\_\_\_\_\_\_\_\_\_\_\_\_\_\_\_\_\_\_\_\_\_\_\_\_\_\_\_\_\_\_\_\_\_\_\_\_\_\_\_\_\_\_\_\_\_\_\_\_\_\_\_\_\_\_\_\_\_\_\_\_\_\_\_\_\_\_

\_\_\_\_\_\_\_\_\_\_\_\_\_\_\_\_\_\_\_\_\_\_\_\_\_\_\_\_\_\_\_\_\_\_\_\_\_\_\_\_\_\_\_\_\_\_\_\_\_\_\_\_\_\_\_\_\_\_\_\_\_\_\_\_\_\_\_\_\_\_\_\_\_\_\_\_\_\_\_\_\_\_\_\_\_\_\_\_\_\_\_\_\_\_\_\_\_\_\_\_

\_\_\_\_\_\_\_\_\_\_\_\_\_\_\_\_\_\_\_\_\_\_\_\_\_\_\_\_\_\_\_\_\_\_\_\_\_\_\_\_\_\_\_\_\_\_\_\_\_\_\_\_\_\_\_\_\_\_\_\_\_\_\_\_\_\_\_\_\_\_\_\_\_\_\_\_\_\_\_\_\_\_\_\_\_\_\_\_\_\_\_\_\_\_\_\_\_\_\_\_

Parcours antérieur à l'arrivée en France et niveau de formation atteint :

Observations particulières sur le parcours de l'élève au collège ou au lycée :

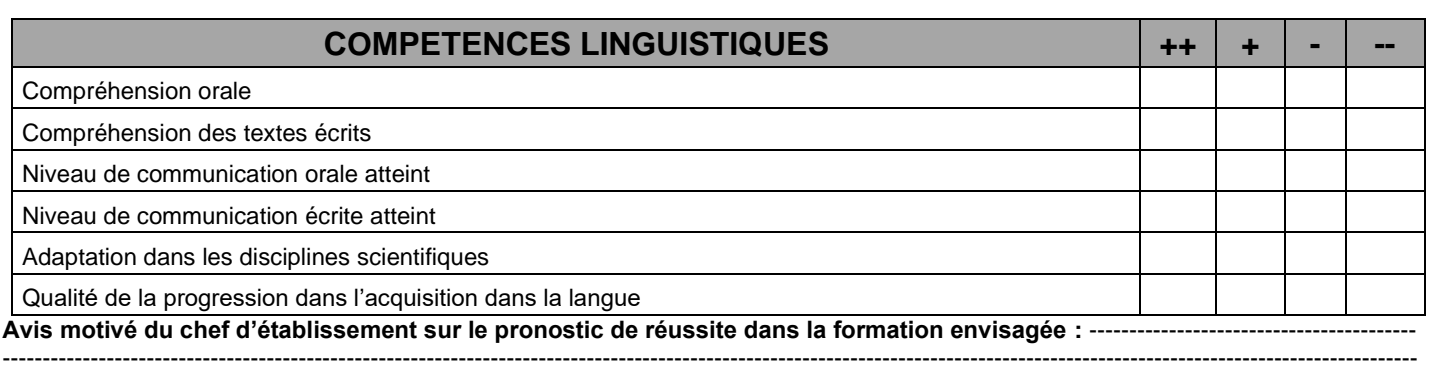

#### **Le … /… /….. Signature et cachet du chef d'établissement :**

*Certaines informations de cette fiche nécessaire à la préparation de l'affectation, assistée par ordinateur, seront utilisées dans le cadre d'un traitement informatique. Le droit d'accès prévu par la loi du 6 janvier 1978 pourra être exercé auprès de l'établissement d'origine (établissement public) ou auprès de la direction des services départementaux de l'Éducation nationale (autre cas).*

--------------------------------------------------------------------------------------------------------------------------------------------------------------------------------- ----------------------------------------------------------------------------------------------------

*A renvoyer, par voie numérique, avec la fiche de recueil des vœux et les bilans périodiques de l'année en cours* **POUR LE MARDI 30 MAI 2023 sur l'espace MON NUAGE du département d'origine**

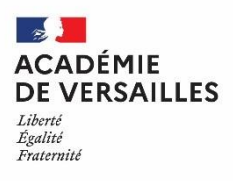

Post 2<sup>nde</sup> GT (ou UPE2A de lycée GT) vers 1ère Pro Post 1ère G, 1ère Techno vers 1ère Pro Post 2<sup>nde</sup> Pro ou 1<sup>ère</sup> Pro vers 1<sup>ère</sup> Techno Post 2<sup>nde</sup> Pro ou 1<sup>ère</sup> Pro, ou TCAP vers une 1<sup>ère</sup> Pro avec changement de spécialité

#### Rentrée scolaire 2023

**COMMISSION PEDAGOGIQUE : « PASSERELLE » / CHANGEMENT DE SPECIALITE POUR UNE ENTREE EN 1 ERE PRO**

## *Joindre bulletin(s) des 2 premiers trimestres ou du premier semestre*

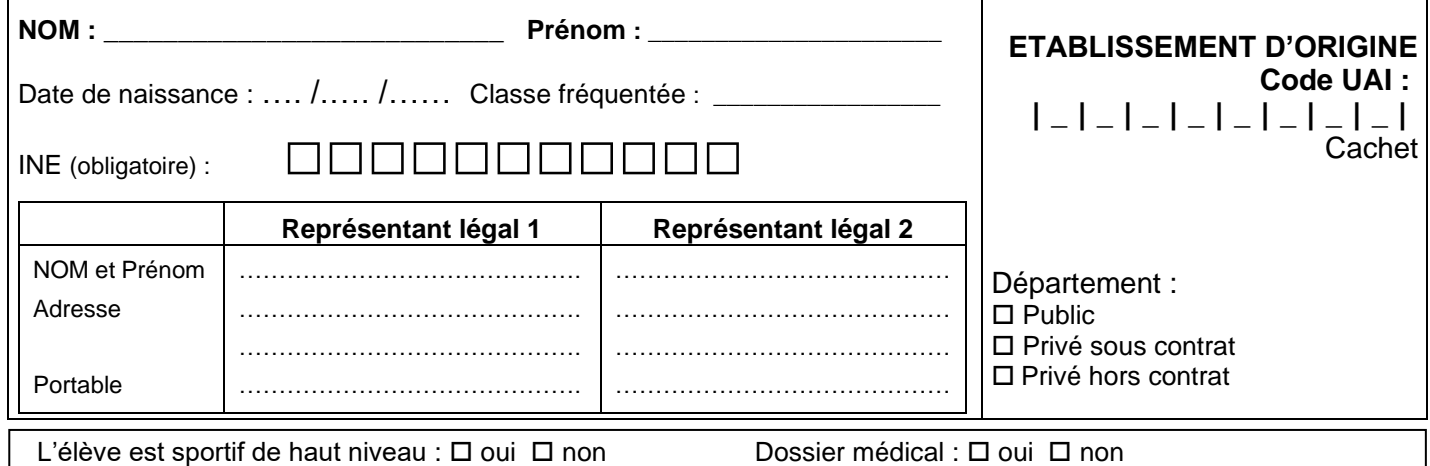

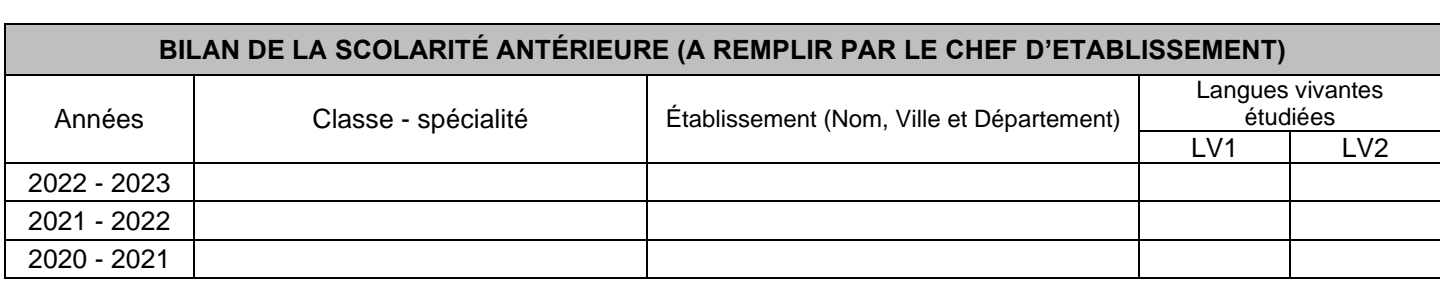

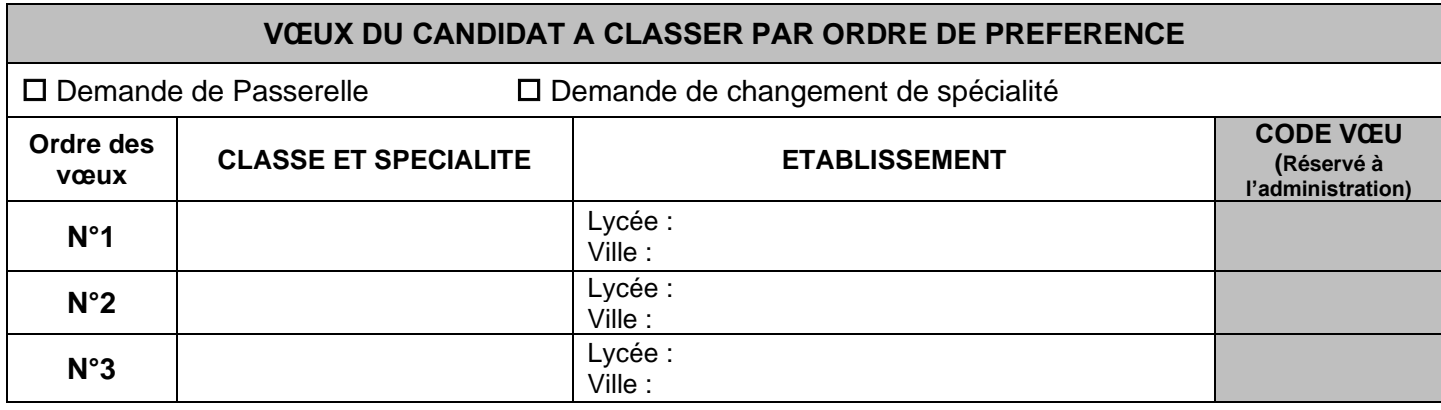

*IMPORTANT :* Lors de l'affectation, **une priorité est accordée aux élèves de 2de professionnelle souhaitant poursuivre en 1re professionnelle dont la spécialité fait suite à une seconde professionnelle famille de métiers, dans le même établissement**, ainsi qu'aux élèves bénéficiant d'un redoublement. Les éventuelles places vacantes sont ensuite proposées aux autres candidats. Il est donc possible que vous n'obteniez pas d'affectation sur ce vœu.

Ainsi, **afin d'éviter toute situation de non affectation**, les élèves issus de 2de doivent conserver leur dernier vœu « montant » de 1re (correspondant à la spécialité de la formation suivie actuellement, dans le même établissement). Les élèves issus de 1re professionnelle pourront poursuivre leur formation en Terminale professionnelle s'ils n'obtiennent pas d'affectation.

**Date et signatures : Représentant légal 1 : Représentant légal 2 :**

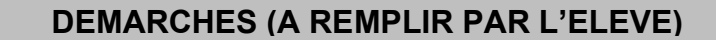

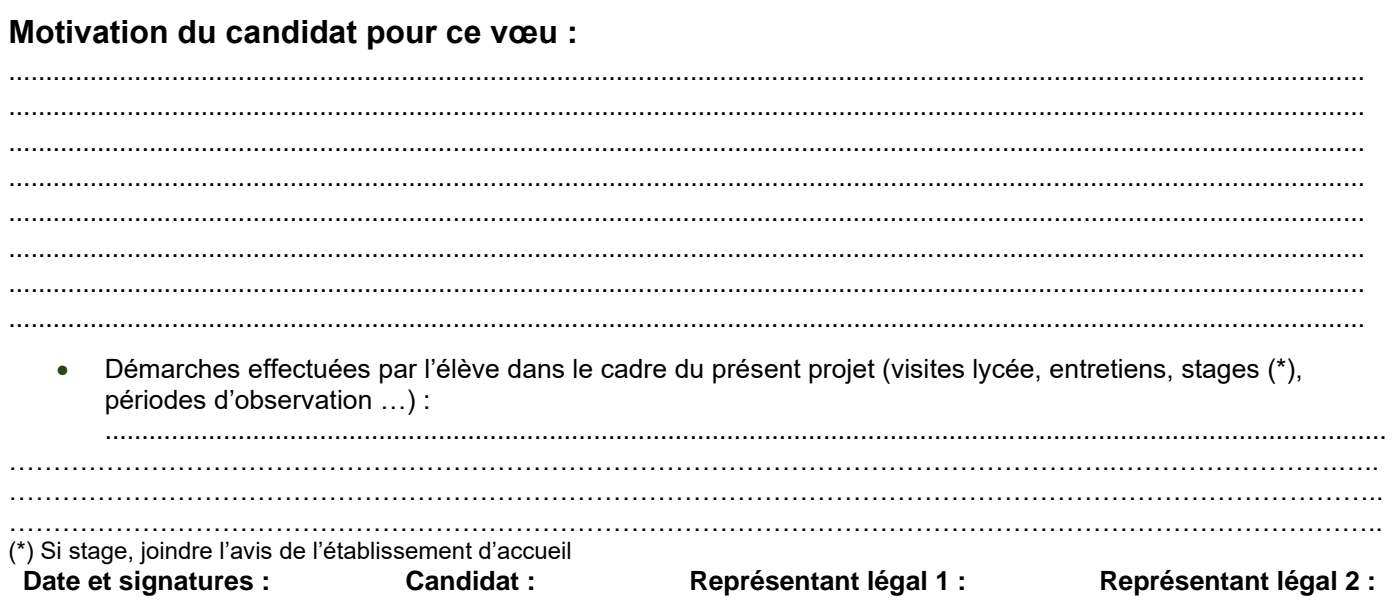

## AVIS MOTIVE DU PSYCHOLOGUE DE L'EDUCATION NATIONALE :

. . . 

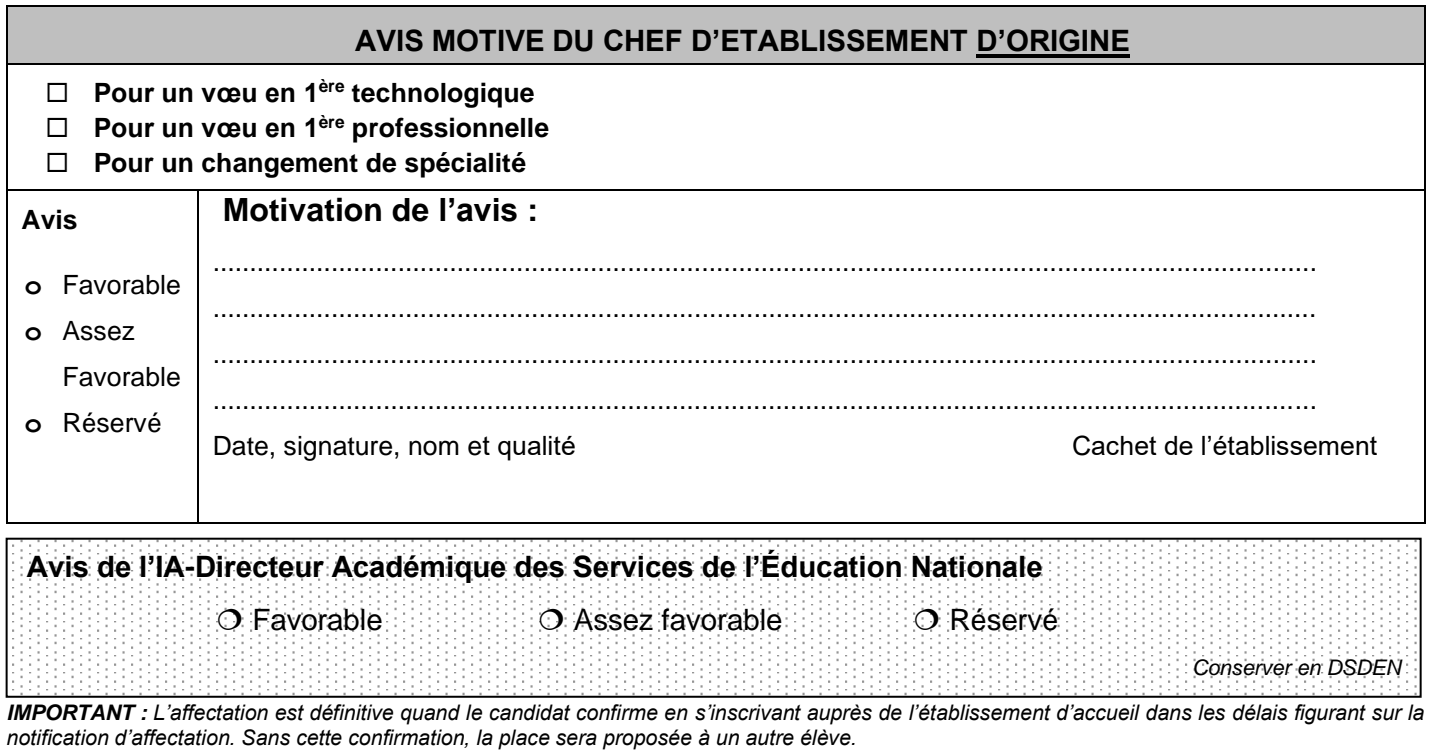

Les mentions légales relatives à l'application AFFELNET-Lycée peuvent être consultées sur le site de l'académie.

Le dossier est à envoyer par voie numérique avec les bulletins scolaires des deux premiers trimestres POUR LE MARDI 30 MAI 2023 sur l'espace MON NUAGE du département d'origine

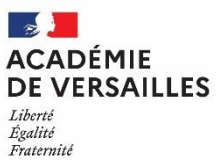

### Rentrée scolaire 2023

## **CHOIX D'UN ENSEIGNEMENT ARTISTIQUE POUR UNE ENTREE EN 2GT**

#### **CETTE FICHE EST DESTINEE UNIQUEMENT AUX ELEVES DONT L'OPTION DEMANDEE N'EST DISPONIBLE DANS AUCUN LYCEE DE SECTEUR**

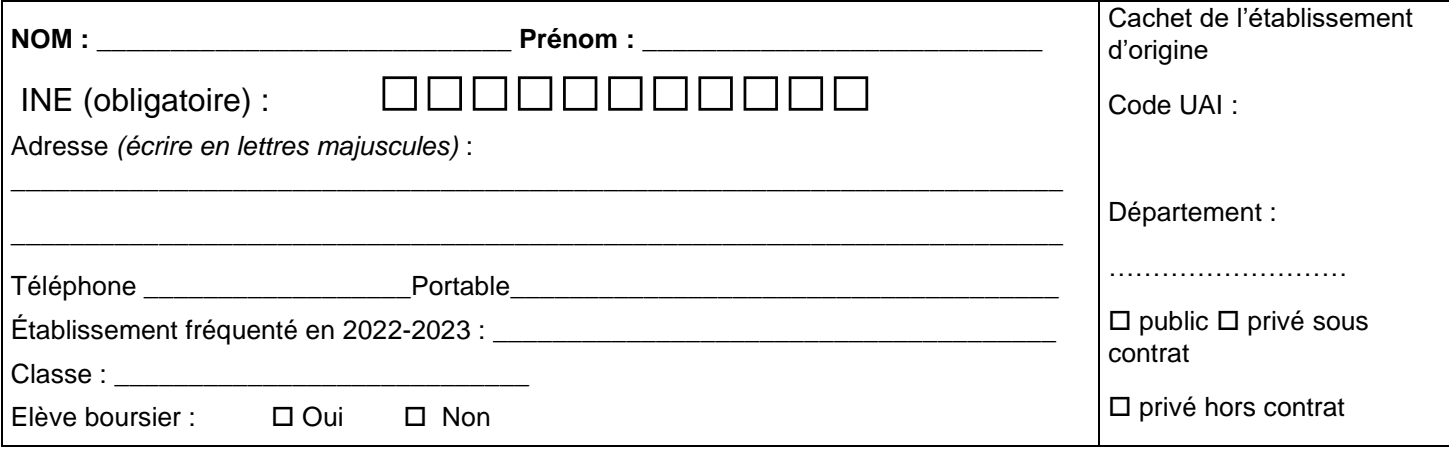

Lycée(s) de secteur (indiquer tous les lycées) :

Lycée(s) sollicité(s) : \_

Domaines artistiques demandés :

Arts plastiques Cinéma-audiovisuel Danse Musique Histoire des arts Théâtre - expression dramatique

Rappel : dans le cadre de cette sécurisation, l'élève s'engage à suivre l'enseignement artistique demandé si une place lui est réservée.

Lycée demandé en VCEU 1 (obligatoirement différent du ou des lycées de secteur) :

#### **EVALUATION DES COMPETENCES LIEES AU PROJET DE PARCOURS**

#### **ENTRETIEN AVEC L'ELEVE – A REMPLIR PAR LE PROFESSEUR PRINCIPAL**

#### **Motivation et projet de parcours :**

#### **Appétence, expérience(s), pratiques scolaires, périscolaires, personnelles :**

**Fréquenter** (Cultiver sa sensibilité, sa curiosité et son plaisir à rencontrer des œuvres) :

**Pratiquer** (Mettre en œuvre un processus de création **;** S'intégrer dans un processus créatif **;** Réfléchir sur sa pratique) :

**S'approprier** (Exprimer une émotion esthétique et un jugement critique **;** Mobiliser ses savoirs et ses expériences au service de la compréhension de l'œuvre) :

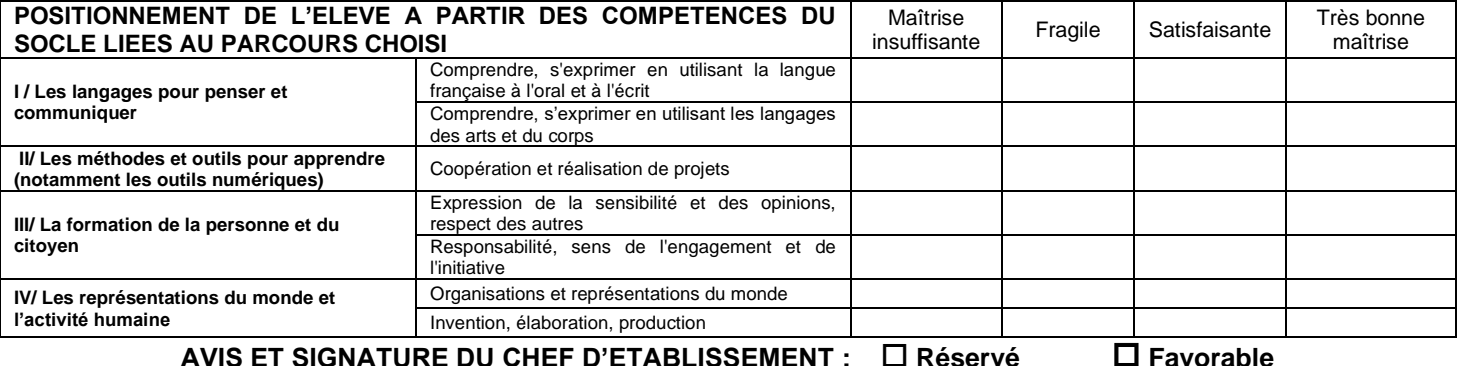

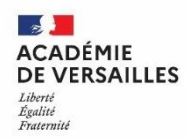

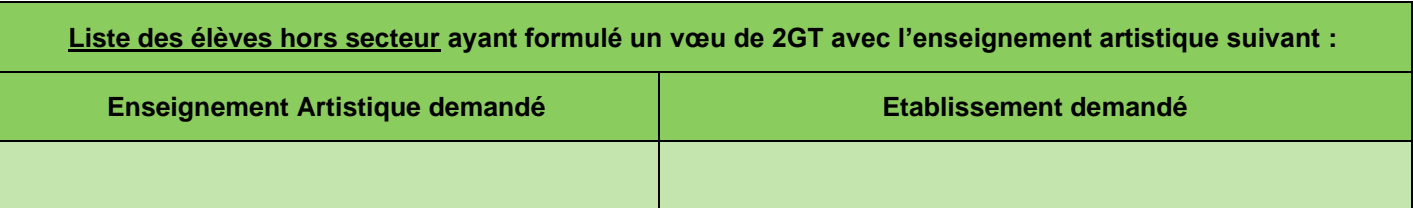

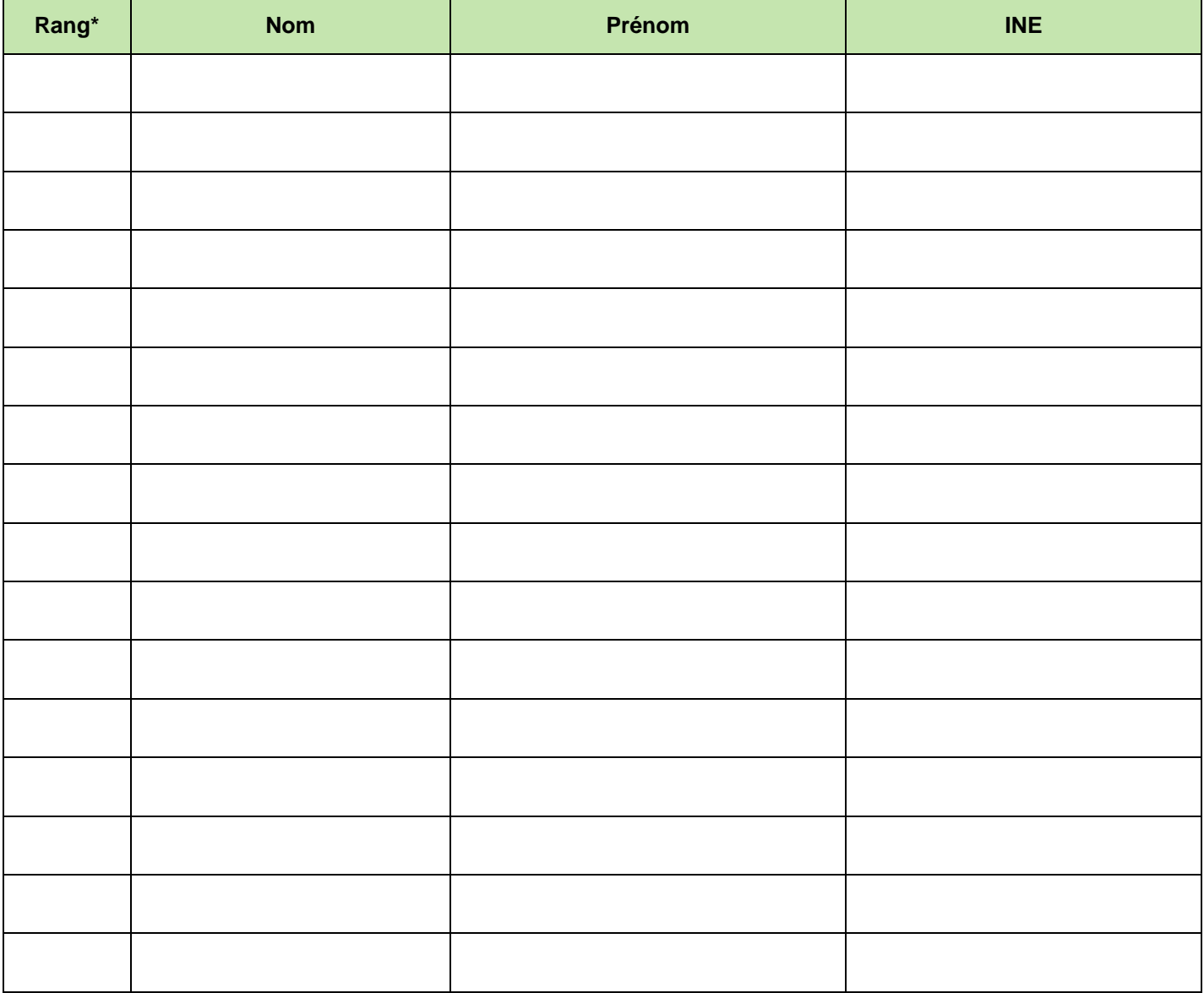

A renvoyer aux secrétariats des IEN-IO (*Cf. contacts fiches spécificités départementales*) de votre département **pour le 07 juin 2023 au plus tard** et copie aux référents DAAC (noms et contacts en page 20 de ce guide : Cf. *Fiche F* Affectation en 2<sup>nde</sup> GT - 2<sup>NDE</sup> GT Option Arts).

\*rang : par ordre de mérite

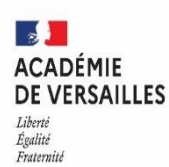

# **FICHE PÉDAGOGIQUE N°15 – ANNULE ET REMPLACE**

Rentrée scolaire 2023

## **DEMANDE DE CHANGEMENT DE LYCÉE PUBLIC PROCEDURE HORS AFFELNET**

Document à remettre au secrétariat de votre établissement au plus tard le : ………………………………

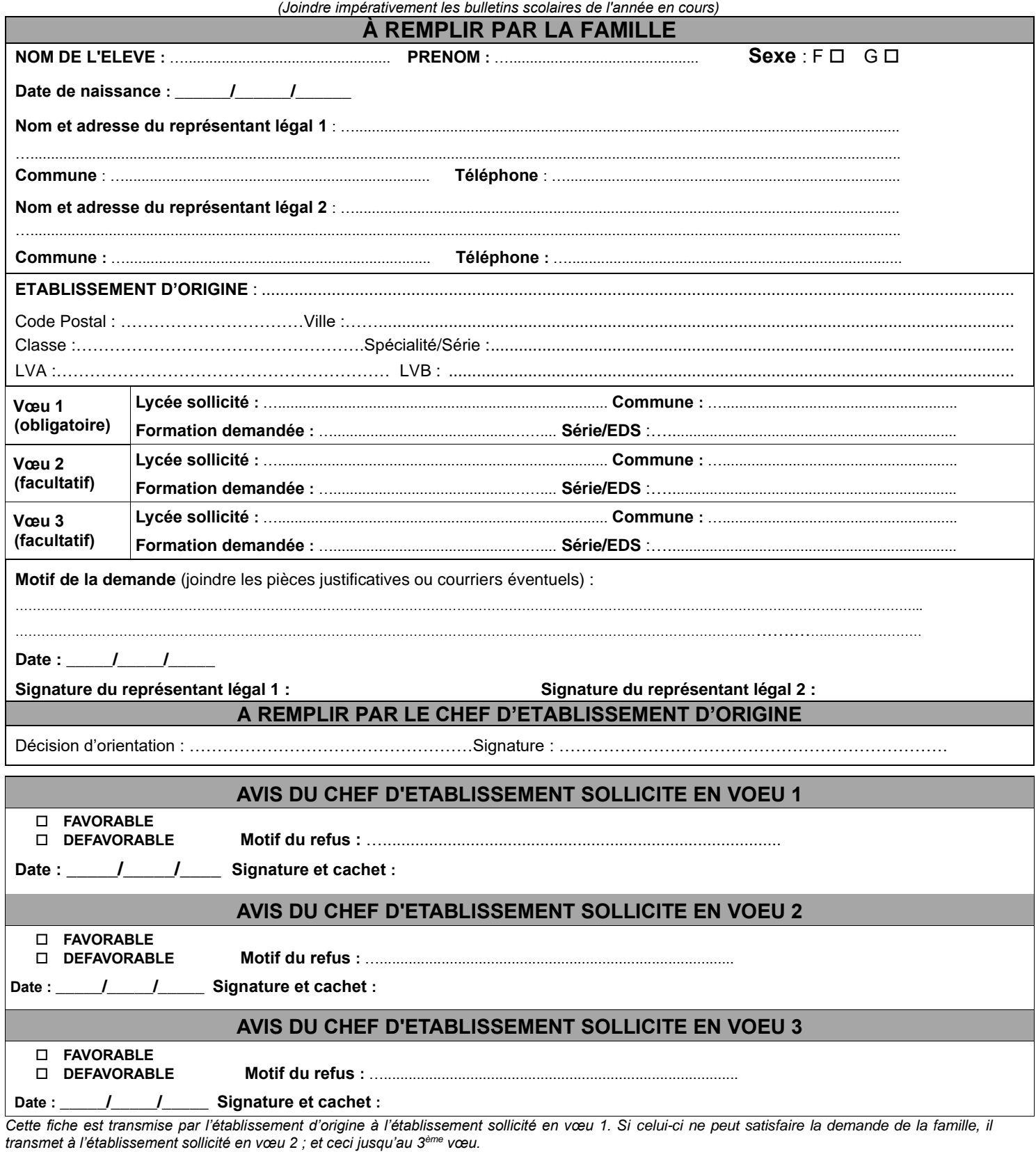

*Dès lors qu'un établissement sollicité satisfait un vœu, il doit transmettre cette fiche à l'établissement d'origine.*

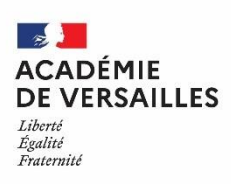

## POST 1ère STMG ou POST 1ère STI2D

#### Rentrée scolaire 2023

### **DEMANDE D'AFFECTATION EN CLASSE DE TERMINALE STMG ou en CLASSE DE TERMINALE STI2D – CHANGEMENT D'ETABLISSEMENT**

*(Si spécialité choisie non dispensée dans le lycée d'origine. Ne concerne pas les demandes de redoublement)*

Document à remettre au secrétariat de votre établissement au plus tard le : ….................................. *(Joindre impérativement les bulletins scolaires de l'année en cours)*

## **A REMPLIR PAR LA FAMILLE NOM DE L'ELEVE :** ….................................................. **PRENOM :** ….............................................. **Sexe : F G**  Date de naissance **:**  $\frac{1}{2}$  / **Nom et adresse du représentant légal 1 :** ….................................................................................................................................... ….............................................................................................................................................................................................. **Commune :** ….......................................................................... **Téléphone :** …............................................... **Nom et adresse du représentant légal 2 :** …............................................................................................................................ ….......................................................................................................................................................................... **Commune :** ….......................................................................... **Téléphone :** …............................................... **Établissement d'origine :** …........................................................................... **Commune :** …........................................................... **Classe :** …................. **Série :** …......................................... **LVA :** …......................................... **LVB :** …..........................................  **Vœu 1 (obligatoire) Lycée sollicité :** …................................................................... **Commune :** ….................................................. **Spécialité de terminale demandée :** …...............................................................................  **Vœu 2 (facultatif) Lycée sollicité :** …................................................................... **Commune :** …................................................... **Spécialité de terminale demandée :** …..............................................................................................................  **Vœu 3 (facultatif) Lycée sollicité :** …................................................................... **Commune :** …................................................... **Spécialité de terminale demandée :** ….............................................................................................................. **Date : \_\_\_\_\_\_/\_\_\_\_\_\_/\_\_\_\_\_\_ Signature du représentant légal 1 : Signature du représentant légal 2 :**

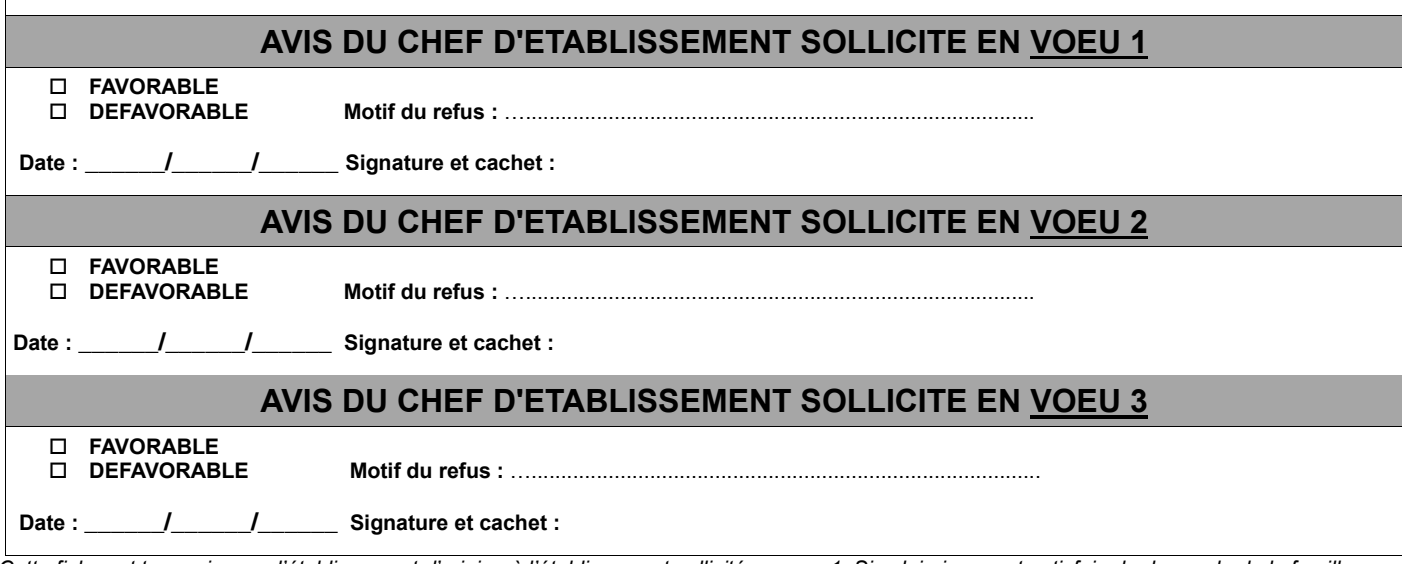

*Cette fiche est transmise par l'établissement d'origine à l'établissement sollicité en vœu 1. Si celui-ci ne peut satisfaire la demande de la famille, il transmet à l'établissement sollicité en vœu 2 ; et ceci jusqu'au 3ème vœu.*

*Dès lors qu'un établissement sollicité satisfait un vœu, il doit transmettre cette fiche à l'établissement d'origine.*

*En cas de non satisfaction sur les 3 vœux, l'établissement sollicité en dernier vœu adressera cette fiche à l'établissement d'origine pour information, ainsi qu'une copie au service de la scolarité de la DSDEN.*

# **FICHES UNIQUEMENT DISPONIBLES EN TELECHARGEMENT SUR LE SITE ACADEMIQUE**

<https://www.ac-versailles.fr/affelnet-lycee-documents-et-procedures-121482>

# **Pour accéder directement aux FICHES, cliquez sur le lien FICHE X**

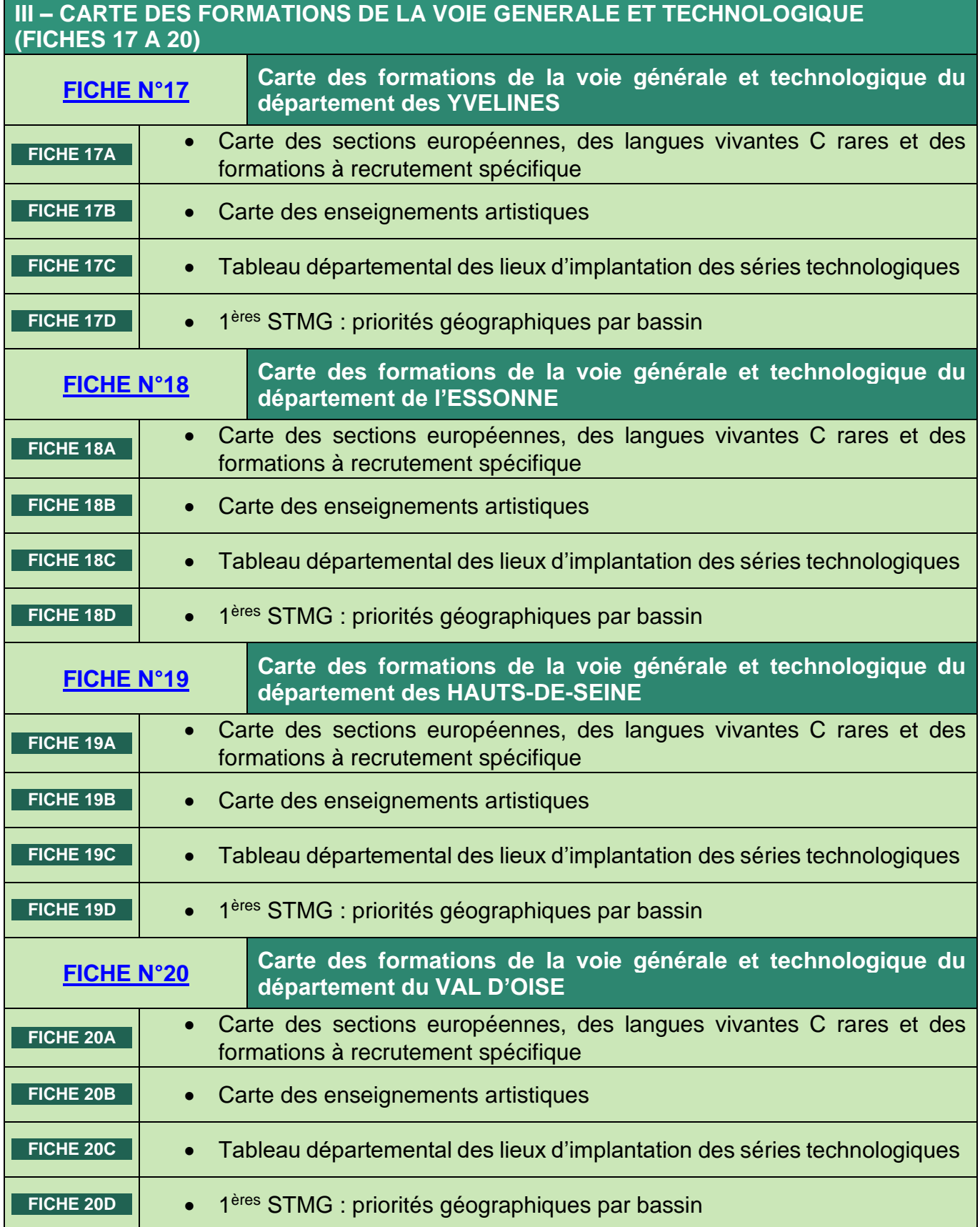

# **FICHES UNIQUEMENT DISPONIBLES EN TELECHARGEMENT SUR LE SITE ACADEMIQUE**

<https://www.ac-versailles.fr/affelnet-lycee-documents-et-procedures-121482>

# **Pour accéder directement aux FICHES, cliquez sur le lien FICHE X**

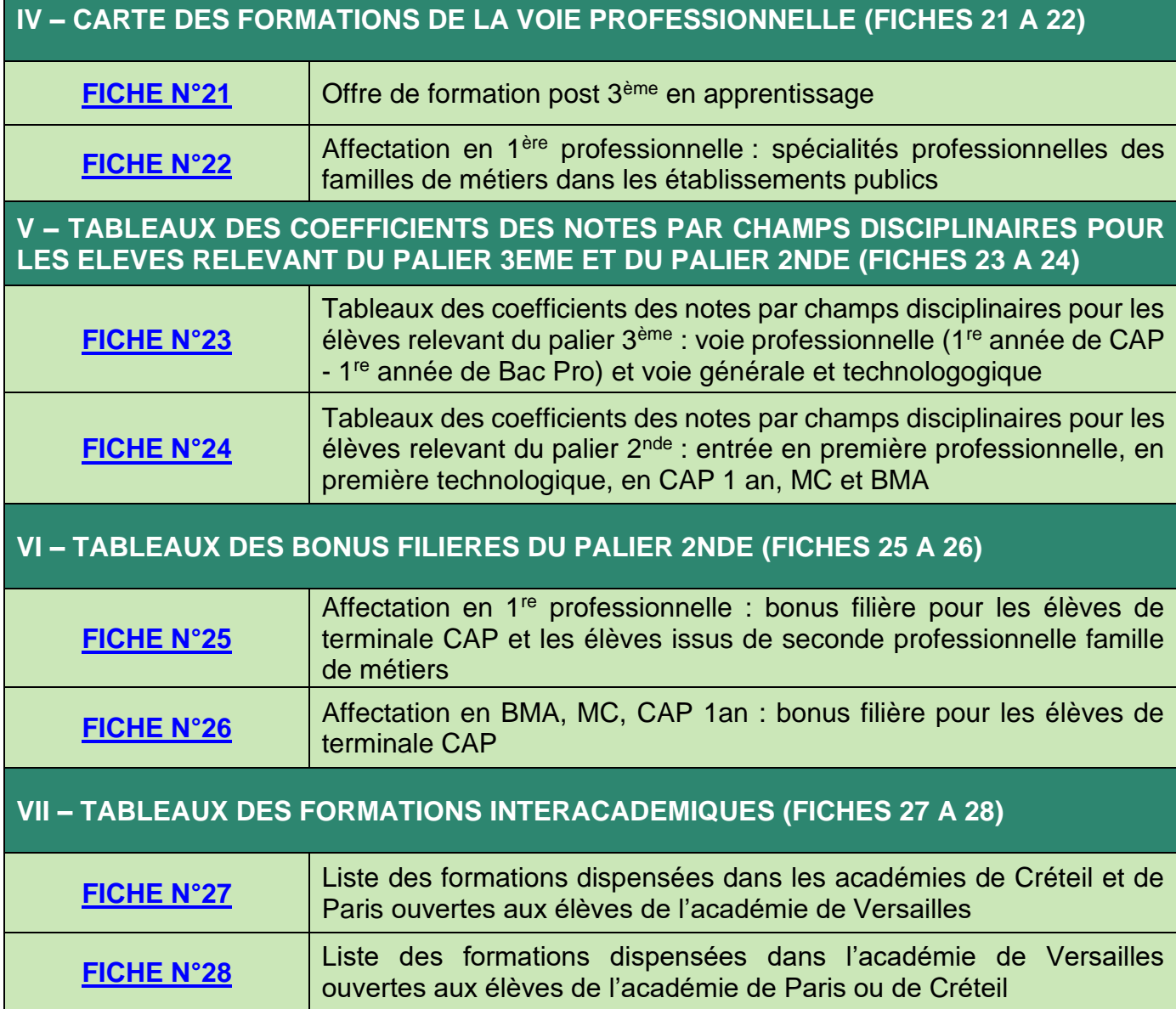